**REVISTA DE LA ESCOLA POLITÉCNICA SUPERIOR ISSN: 1889-4771** 

ANGHN

ENGINTeculie's millors treballs docents i de recerca que durant prouts s'han realitzat a les jtulacions de les branques d'Enginyeria i Matephtiques

## SECCIÓ OBERTA: Les probabilitats als Jutjats /<br>Edificis que amaguen històries. Càtedra Sampol /<br>Càtedra Endesa. TREBALLS DOCENTS / **TREBALLS DE RECERCA**

2010/1

# **EDITORIAL**

**BARTOMEU ALORDA**  Grup de Sistemes Electrònics Departament de Física Universitat de les Illes Balears

Una vegada més la bona feina feta dins les aules de l'escola politècnica Superior veu la llum amb una nova edició de la revista enginy@eps.A partir d'aquest número la revista s'editarà només en la seva edició digital per donar lloc a una nova versió en paper que s'anomenarà ENGINY. L'objectiu d'aquest canvi és el de promocionar l'espai divulgatiu de la revista fora de la Universitat de les Illes Balears i així convertir-se en un mitjà de difusió de les bones pràctiques dels futurs titulats que passarà a ser gestionada des del servei d'Edicions UIB.

L'objectiu de les dues revistes serà el mateix i és basarà en un esperit divulgador de la tasca que dia a dia es realitza a dins les aules tant per part dels alumnes com dels professors. Donar a conèixer els millors treballs permet ajudar als futurs estudiants a millorar-se contínuament. és un repte pels estudiants actuals, i una eina docent excel·lem pels professors per a mantenir la motivació envers les activitats docents que es planifiquen a dins les assignatures. La principal diferència entre les dues revistes consistirà en que l'edició digital enginy@eps mantindrà la dinàmica actual de donar a conèixer els millors treballs realitzats dins l'Escola Politècnica Superior i així ajudar a millorar la motivació envers les titulacions de l'escola i la qualitat de les activitats educatives que si desenvolupen. Mentre que l'edició en paper ENGINY perseguirà una segona revisió dels treballs publicats a la versió digital amb unes fites de qualitat majors i obrirà la possibilitat de que altres universitats o escoles politècniques puguin participar d'aquest nou espai. Així doncs, aquest serà el darrer número de l'edició en paper de la revista enginy@ e ps que passarà a ser exclusivament una versió en digital i donarà lloc a la nova revista ENGINY ambdues acollides dins el catàleg de revistes del servei d'Edicions UIB.

Voldria aprofitar aquesta fita dins la història de la revista enginy@eps per agrair a totes les persones que van donar el seu suport, dedicant-hi hores de revisió i creant propostes publicables per donar vida a la revista. Voldria també convidar a continuar fem-ho per a mantenir l'espai divulgatiu que ha crear enginy@eps i que ha esdevingut tant important per l'escola. Voldria agrair especialment als col·laboradors de la revista per les seves aportacions econòmiques que han possibilitat editar en paper fins a quatre número consecutius, esperant continuar contant amb el seu suport en aquesta nova etapa. Moltes gràcies a tots i continuem el camí plegats.

Aquest número proposa a la secció de Treballs Docents un total de 9 memòries d'activitats docents proposades a diverses assignatures. Aquests treballs han servit per avaluar als seus autors i, finalment, han estat seleccionats pel professor de cada assignatura per a la seva publicació a la revista. També a la secció de Recerca-Divulgació es recull un total de S excel·lents propostes entre treballs de divulgació de professors i projectes fmal de carrera.

De nou encoratjo a la comunitat universitària a participar en la propera edició de la revista enginy@eps per a comin uar gaudint d'aquest saludable exercici de divulgació i exposició pública de les tasques docents i de recerca.

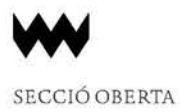

## **LES PROBABILITATS EN ELS JUTJATS. EL CAS DEL POBLE CONTRA ELS COLLINS.**

**JAUMESUÑER** 

La història de la humanitat és plena d'exemples curiosos on s'ha aplicat el càlcul de probabilitats de manera més o menys acurada. La publicitat enganyosa n'és un bon exemple: si ens diuen que 9 de cada 10 estrelles de cinema utilitzen un determinat sabó, tendim a pensar que si utilitzam aquest sabó, serem com estrelles de cinema; és a dir, que la probabilitat condicionada. d'esser estrella de cinema, sabent que feim servir aquest tipus de sabó, val  $9/10$ : p(estrella de cinema/sabó) =  $9/10$ .

En canvi, el que diu l'anunci és que, suposant que som una estrella de cinema., la probabilitat d'usar aquest sabó és  $9/10$ :  $p$ (sabó/estrella de cinema) =  $9/10$ . Per tant, del fet d'utilitzar aquesta marca. de sabó determinada., no en treim cap informació dei nostro futur com a grans artistes. Un exemple més exagerat seria un anunci de l'estil: 9 de cada. 10 dentistes consultats han recomanat aquesta pasta de dents concreta. I els que no han estat consultats, hi estarien d'acord? I com han triat els dentistes que han consultat?

En aquest escrit, parlaré d'un altre exemple de mal ús del càlcul de probabilitats, en aquest cas corresponent a un judici real, la causa. judicial del Poble contra els Collins, celebrada a Califòrnia els anys seixanta. Vegem-ne els detalls.

Dia 18 de juny de 1964, una. dona gran anava. passejant per un carrer de l'àrea de San Pedro, a Los Angeles. Arrossegava un carro amb la compra, caminava amb l'ajut d'un bastó i, de cop, li varen envestir i va caure en terra. Quan va. aconseguir aixecar-se, va comprovar que li havien pres la cartera., i va veure una clona jove que fugia corrents. La dona jove va ser descrita amb cabells rossos formant una cua i duguent quelcom negre. Un altre testimoni va. veure que una dona amb aquesta. descripció pujava a un cotxe groc conduït per un afroamericà amb barba i mostatxo. En resum, es varen establir sis característiques referents als criminals:

- *A:* fugen en un automòbil parcialment groc
- *B:* home amb mostatxo
- *C*: dona amb coa de cavall
- *D:* dona. amb cabells rossos
- *E:* afroamericà amb barba
- *F*: parella interracial en cotxe

El matrimoni Collins satisfeia aquestes característiques, i el testimoni abans esmentat el va triar a ell en una roda de reconeixement, encara. que amb certs dubtes perquè no duia barba. Així, després de diversos interrogatoris, els Collins varen ser acusats de l'atracament i, finalment, es va celebrar el judici.

Un moment donat, per reforçar la identificació dels culpables, el fiscal va. cridar com a testimoni un expert en probabilitats, qui explicà al jurat la propietat del producte: si una col. lecció de successos són independents, aleshores la probabilitat de l'ocurrència simultània de tots els successos és el producte de les probabilitats individuals de cada succés.

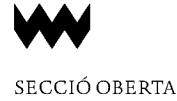

Per tant, la probabilitat que passi l'anterior en una parella qualsevol de les *N* és

$$
p(N_S=1) = N \cdot p \cdot (1-p)^{N-1}
$$

Ara, la probabilitat que estrictament més d'una parella satisfaci les sis característiques  $A-F$  és

$$
p(N_S > 1) = p(N_S \ge 1) - p(N_S = 1)
$$

és a dir,

$$
p(N_S > 1) = 1 - (1 - p)^N - N \cdot p \cdot (1 - p)^{N - 1}
$$

Finalment, sabent que com a mínim una parella satisfà  $A - F$ , la probabilitat que més d'una ho satisfaci és

$$
p(N_S > 1/N_S \ge 1) = \frac{p(N_S > 1, N_S \ge 1)}{p(N_S \ge 1)} = \frac{p(N_S > 1)}{p(N_S \ge 1)}
$$

i, afegint les probabilitats calculades anteriorment, obtenim

$$
p(N_S > 1/N_S \ge 1) = \frac{1 - (1 - p)^N - N \cdot p \cdot (1 - p)^{N - 1}}{1 - (1 - p)^N}
$$

Si ara agafam les dades de l'acusació, és a dir, $p = \frac{1}{12 \cdot 10^6}$ , obtenim una probabilitat

$$
p(N_S > 1/N_S \ge 1) = \frac{1 - (1 - \frac{1}{12 \cdot 10^6})^N - N \cdot \frac{1}{12 \cdot 10^6} \cdot (1 - \frac{1}{12 \cdot 10^6})^{N-1}}{1 - (1 - \frac{1}{12 \cdot 10^6})^N}
$$

7

El problema aquí rau en com determinar *N,* el nombre total de parelles que poden haver estat vistes al lloc del robatori de San Pedro. Per cert que l'advocat va aprofitar aquest fet per deixar palesa una altra dificultat en l'ús de la teoria de les probabilitats per establir la identitat dels autors del crim. De totes formes, podem suposar que *N* és molt gran, que fàcilment superarà varis milions. De fet, si agafam  $N = 12 \cdot 10^6$ , resulta una probabilitat superior a 0.41.

En general, si agafam  $p = \frac{1}{N}$ , tenim

$$
p(N_S > 1/N_S \ge 1) = \frac{1 - (1 - 1/N)^N - (1 - 1/N)^{N-1}}{1 - (1 - 1/N)^N}
$$

i, si feim tendir *N* cap a infinit, resulta un límit

$$
\lim_{N \to \infty} p(N_S > 1/N_S \ge 1) = \frac{1 - e^{-1} - e^{-1}}{1 - e^{-1}} = \frac{e - 2}{e - 1} \approx 0.418
$$

Aquest fet va conduir al tribunal a acceptar el recurs presentat, de manera que els Collins varen ser posats en llibertat.

Per acabar, facem un petit comentari a aquest cas; deixant de banda el fet que la probabilitat  $\frac{1}{12 \cdot 10^6}$  fos obtinguda de manera errònia (es va considerar independència on no n'hi havia), el raonament del fiscal en el judici és un exemple del que es coneix com fal.làcia de l'acusador. En aquest cas, l'error és confondre la probabilitat  $\left(\frac{1}{12.10^6}\right)$  que una parella satisfaci les sis característiques  $A - F$  amb la probabilitat que la parella acusada, que les satisfà, sigui innocent. I és que, com hem vist abans, la probabilitat que com a mínim una parella satisfaci les sis característiques, dins d'un grup de *N* parelles, val  $p(N_S \geq 1) = 1 - (1 - \frac{1}{12 \cdot 10^6})^N$ , que per a  $N = 12 \cdot 10^6$  és de l'ordre de 0.63. I aquest valor és independent del fet que entre les *N* parelles hi hagi o no els vertaders culpables. Aquesta fal.làcia ha estat comesa més d'una vegada en la identificació dels culpables de delictes, generalment per error, ja que un ús deliberat podria conduir a sancions.

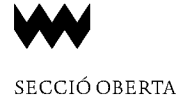

Per tant, la probabilitat que passi l'anterior en una parella qualsevol de les *N* és

$$
p(N_S=1) = N \cdot p \cdot (1-p)^{N-1}
$$

Ara, la probabilitat que estrictament més d'una parella satisfaci les sis característiques  $A-F$  és

$$
p(N_S > 1) = p(N_S \ge 1) - p(N_S = 1)
$$

és a dir,

$$
p(N_S > 1) = 1 - (1 - p)^N - N \cdot p \cdot (1 - p)^{N - 1}
$$

Finalment, sabent que com a mínim una parella satisfà  $A - F$ , la probabilitat que més d'una ho satisfaci és

$$
p(N_S > 1/N_S \ge 1) = \frac{p(N_S > 1, N_S \ge 1)}{p(N_S \ge 1)} = \frac{p(N_S > 1)}{p(N_S \ge 1)}
$$

i, afegint les probabilitats calculades anteriorment, obtenim

$$
p(N_S > 1/N_S \ge 1) = \frac{1 - (1 - p)^N - N \cdot p \cdot (1 - p)^{N - 1}}{1 - (1 - p)^N}
$$

Si ara agafam les dades de l'acusació, és a dir,  $p = \frac{1}{12 \cdot 10^6}$ , obtenim una probabilitat

$$
p(N_S > 1/N_S \ge 1) = \frac{1 - (1 - \frac{1}{12 \cdot 10^6})^N - N \cdot \frac{1}{12 \cdot 10^6} \cdot (1 - \frac{1}{12 \cdot 10^6})^{N-1}}{1 - (1 - \frac{1}{12 \cdot 10^6})^N}
$$

El problema aquí rau en com determinar *N,* el nombre total de parelles que poden haver estat vistes al lloc del robatori de San Pedro. Per cert que l'advocat va aprofitar aquest fet per deixar palesa una altra dificultat en l'ús de la teoria de les probabilitats per establir la identitat dels autors del crim. De totes formes, podem suposar que *N* és molt gran, que fàcilment superarà varis milions. De fet, si agafam *N* = 12 · 10<sup>6</sup> , resulta una probabilitat superior a 0.41.

En general, si agafam  $p = \frac{1}{N}$ , tenim

$$
p(N_S > 1/N_S \ge 1) = \frac{1 - (1 - 1/N)^N - (1 - 1/N)^{N-1}}{1 - (1 - 1/N)^N}
$$

i, si feim tendir *N* cap a infinit, resulta un límit

$$
\lim_{N \to \infty} p(N_S > 1/N_S \ge 1) = \frac{1 - e^{-1} - e^{-1}}{1 - e^{-1}} = \frac{e - 2}{e - 1} \approx 0.418
$$

Aquest fet va conduir al tribunal a acceptar el recurs presentat, de manera que els Collins varen ser posats en llibertat.

Per acabar, facem un petit comentari a aquest cas; deixant de banda el fet que la probabilitat  $\frac{1}{12 \cdot 10^6}$  fos obtinguda de manera errònia (es va considerar independència on no n'hi havia), el raonament del fiscal en el judici és un exemple del que es coneix com fal.làcia de l'acusador. En aquest cas, l'error és confondre la probabilitat  $\left(\frac{1}{12.10^6}\right)$  que una parella satisfaci les sis característiques  $A - F$  amb la probabilitat que la parella acusada, que les satisfà, sigui innocent. I és que, com hem vist abans, la probabilitat que com a mínim una parella satisfaci les sis característiques, dins d'un grup de *N* parelles, val  $p(N_S \geq 1) = 1 - (1 - \frac{1}{12 \cdot 10^6})^N$ , que per a  $N = 12 \cdot 10^6$  és de l'ordre de 0.63. I aquest valor és independent del fet que entre les *N* parelles hi hagi o no els vertaders culpables. Aquesta fal.làcia ha estat comesa més d'una vegada en la identificació dels culpables de delictes, generalment per error, ja que un ús deliberat podria conduir a sancions.

IBIBLIOGRAFIA DavidA.Sklansky: Evidence: Cases, Commentary, and Problems. WoltersKluwer, Aspen Publishers, 2008.

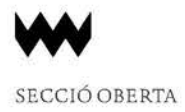

## **EDIFICIS QUE AMAGUEN HISTÒRIES**

#### **MATEOMOYA**

Col.legi Oficial d'Aparelladors, Arquitectes Tècnics i Enginyers d'Edificació

De vegades, la intervenció en un edifici antic, enca-<br>ra que no tingui especial rellevància arquitectò-<br>nica, et permet descobrir petites joies constructi-<br>ves o fins i tot, com em va ocórrer en el transcurs d'una ra que no tingui especial rellevància arquitectònica. et permet descobrir petites joies constructives o fins i tot, com em va ocórrer en el transcurs d'una ITE, trossos d'històries desconegudes per la majoria i que, possiblement així romanguin.

Un company de pis de la meva època d'estudiant em va demanar que revisés l'edifici en el qual viu a l'efecte de fer les reparacions oportunes abans de realitzar la ITE. Es tracta d'un edifici antic de diverses plantes que va construir el seu avi i que, en l'actualitat té ocupats els diferents habitatges per descendents membres de la família.

Quan em vaig interessar per l'estat de les bigues de coberta que són les que solen estar en mal estat en aquests casos, em van comentar orgullosos que per això no em preocupés; que eren bigues de fusta de la millor qualitat possible i que estaven en perfecte estat ja que el seu avi havia comprat la fusta del vaixell NIXE que va pertànyer a l'Arxiduc Luis Salvador i que es va desballestar a Palma sobre l'any 1925 i amb ella havia confeccionat les bigues de la coberta de l'edifici.

Efectivament així era. Es tractava de bigues d'una fusta d'aspecte molt sa i resistent d'una escuadria d'uns 15x20cm.

En interessar-me pel tema. em van comentar que quedava una altra "relíquia" del NIXE. Quan es va iniciar la guerra civil, el seu avi va construir un refugi sota l'edifici: una estreta galeria a uns 4 metres de profunditat amb dues entrades. Doncs bé, la corda que serveix de passamans

per baixar l'escala fins al refugi és una de les maromes del NIXE. Cal dir que es troba en perfecte estat. Quant a l'efectivitat del refugi jo crec que hauria estat una tomba perfecta en el cas que l'edifici s'hagués desplomat per l'efecte d'una bomba.

Per tant vaig tenir la sort de veure i tocar les restes d'un vaixell mític, almenys per a Mallorca i trepitjar un refugi de la guerra civil.

Finalment, en el soterrani de l'edifici. que durant molts anys havia estat una fleca de les de "tota la vida" vaig poder veu re el que va anar el forn mes gran de Mallorca amb una volta de maó d'uns 6 metres de diàmetre i unes pesades comportes de fosa.

Això em recorda una altra anècdota que em va ocórrer fa molts anys en visitar una "possessió" a la qual em van convidar. Evidentment. estava plena de mobles antics que eren una autèntica delícia però, la cosa que em va cridar l'atenció va ser un petit llum d'escriptori d'estil modernista. L'amfitrió, en veure el meu interès, em va comminar al fet que la mirés bé. Llavors em vaig adonar que tenia una inscripció en el peu del llum. Es tractava d'una dedicatòria que deia mes o menys el següent: "Al meu amicxxx,Antonio Gaudí". Es tractava d'un regal que li havia fet Gaudí al seu avi durant la seva estada a Mallorca. Un treball desconegut de Gaudí a Mallorca!

Quantes històries estaran amagades dins dels edificis esperant que algú les expliqui.

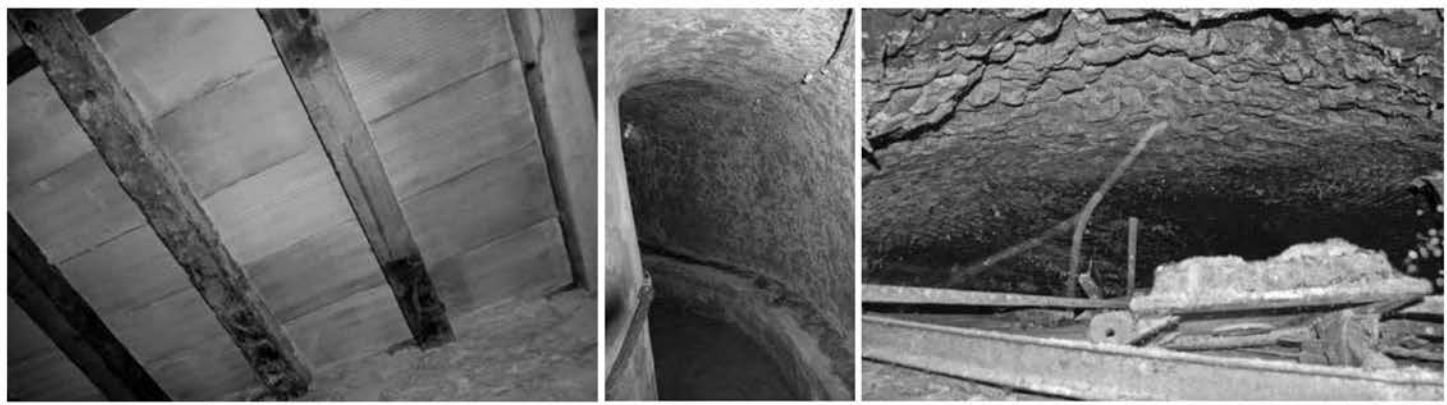

amb el passamans fet amb una maroma del NIXE.

Bigues de coberta procedents del NIXE. Refugi de la guerra civil interior del major forn de pa de Palma, actualment en desús.

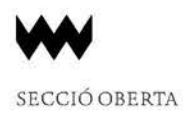

## **LA CÀTEDRA ENDESA ES PREOCUPA DE LA PREVENCIÓ DE RISCOS LABORALS**

#### **MIQUELROCAADROVER**

Director Càtedra Endesa Red d'Innovació Energètica de la UIB.

a prevenció d'accidents laborals és un repte molt<br>
important en qualsevol empresa, en particular en<br>
els departaments de recursos humans o departa-<br>
ments de prevenció La frase o "eslògan" si és que es pot important en qualsevol empresa, en particular en 10 ments de prevenció. La frase, o "eslògan", si és que es pot dir així, "Zero Accidents" "No accidents" als entorns de treball ha passat a ser un objectiu primordial dins de la societat en general i dins de les empreses en particular. L'empresa EndesaRed no està al marge de l'assoliment d'aquests objectius i la seva preocupació per aquests temes és important.

> D'aquesta manera, a la Universitat de les Illes Balears dins del marc de la Càtedra EndesaRed que dirigeixo, hem estat treballant en un projecte de recerca dins d'aquesta temàtica. En particular ens hem preocupat per la seguretat laboral dels treballadors que realitzen tasques de reparacions i manteniment de torres de distribució elèctrica de mitja i baixa tensió.

> En particular hem treballat en el desenvolupament d'una eina informàtica que, a partir d'una descripció d'una topologia determinada de poste o torre i vans connectats, es capaç de fer una estimació de la perillositat en el treball en altura, dit en altres paraules ens calcula el moment torçor i el moment flexor al qual es veu sotmesa la torre. La comparació d'aquests moments amb els valors màxims que pot suportar el poste ens proporciona el que hem defmit com a índex de perillositat.

> Per tal d'obtenir els moments abans esmentats, hem definittot un conjunt de torres o postes que podem trobar a la xarxa de les Illes Balears, juntament amb les seves característiques (tipus de poste i els moments torçors i flexors màxims que pot suportar). Per a la obtenció d'aquests valors llindars fem cas de les especificacions del fabricant, si bé també hem realitzat una tasca experimental de mesura de moments màxims de ruptura a postes de fusta i ciment, de manera que en funció de l'edat i del lloc on es troba localitzat el poste considerar un factor corrector. S'ha comprovat com un poste de fusta de 20 anys emplaçat en un entorn rural suporta més càrrega abans de la ruptura que un poste igual, de la mateixa edat situat en un entorn de ciutat (enterrat en una vorera de ciment), fet que es pot explicar si consideram que la terra drena milllor l'aigua de la pluja que no el ciment.

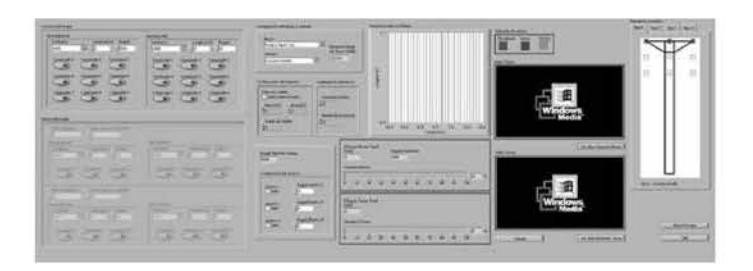

El programa permet introduir la topologia de vans i postes de manera senzilla, a l'igual que el vent, l'obrer, la part per on puja l'obrer, etc, ... Amb totes aquestes dades. emprant un model simple de masses concentrades es realitza el càlcul del moments abans esmentats i es comparen amb els assignats al poste seleccionat, indicant amb un semàfor el nivell de perillositat (possibilitat de trencament del poste i per tant possible accident de caiguda de l'obrer a la tasca de manteniment o reparació).

L'objectiu del programa es la conscienciació dels obrers de que s'han de prendre totes les mesures estipulades en aquests tipus de treballs. S'està fent una tasca de divulgació, mitjançant la generació d'un vídeo demostratiu i actualment s'està en el procés d'homologació del software dins de l'empresa EndesaRed, per poder ser emprat pels treballadors implicats.

Voldria afegir que aquest projecte s'ha presentat al certamen "Ciència en Acción" dins de l'apartat dedicat a "Eiectricidad y Sociedad" i ha estat seleccionat com un dels tres finalistes per a la seva presentació a la fase fmal que s'ha celebrat a Lleida el mes d'octubre de 2011. A la foto ens podeu veure a l'estand que es va muntar al Parc Tecnològic Agroalimentari de Lleida. Malauradament no hem aconseguit aquest guardó, però estam satisfets d'haver pogut participar i quedar finalistes del certamen.

## CÀTEDRA SAMPOL D'EFICIÈNCIA I GESTIÓ ENERGÈTICA

### ANDREU MOIÀ POL I VÍCTOR MARTÍNEZ MOLL

Ca-Directors de la Càtedra

S *ampol Ingeniería* y *Obras S.A* és una empresa familiar amb més de 75 anys de història i de capital íntegrament balear, que sota la direcció del seu president Don Gabriel Sampol ha aconseguit comptar actualment amb delegacions i projectes tant en l'àmbit nacional com internacional.

L'activitat de l'empresa es centra al voltant de quatre grans línees de negoci: les infraestructures elèctriques, la generació energètica, l'obra civil i les aplicacions tecnològiques. En totes aquestes àrees l'empresa destaca per la cerca de l'excel·lència en la recerca de l'eficiència energètica.

La Càtedra Sampol d'eficiència i gestió energètica es l'evolució natural de la càtedra Sampol inicialment creada l'any 2008 entre *Sampol Ingenieria* y *Obras S.A* i la *Universitat de les Illes Balears,* que té com objectius: promoure les activitats docents en l'àrea de la gestió energètica i les energies renovables, l'organització i participació en activitats divulgatives de la gestió integral i de l'eficiència energètica, i fonamentalment la realització de tasques de recerca y desenvolupament (I+D) conjunta *(UIB-Sampol Ingeniería* y *Obras S.A).* 

En el marc d'aquestes línees de treball, la càtedra ha realitzat al llarg del curs acadèmic 2010-2011 les següents activitats:

Referent a la docència, l'activitat portada a terme per la càtedra Sam pol a consistit en donar suport a les accions formatives de l'assignatura optativa *Energies Renovables (4705)* del programa lectiu d'enginyeria Tècnica Industrial, Especialitat en Electrònica Industrial. Que en el present curs acadèmic l'han cursada 58 estudiants.

En el marc de l'organització i participació en activitats divulgatives de la gestió integral i de l'eficiència energètica, els membres de la Càtedra Sampol han participat en les següents activitats:

Participació a les *Jornades* de *debat i Reflexió sobre l'Energia, sostenibilitat i impactes.* Organitzada per la direcció General d'Energia. Govern de les Illes Balears. 27-28 de maig de 2010. Comunicació oral.

Participació al programa radiofònic de IB3 Radio *"Al Dia"*  del ca-director de la càtedra Sr. Andreu Moià Pol, en el marc d'un programa especial que va versar sobre la implantació del vehicle elèctric a les Illes Balears. Novembre 2010.

Participació en el programa de IB3 Televisió *"El Matí"* del ca-director de la càtedra Sr. Andreu Moià Pol, en el marc d'un programa que va versar sobre la implantació del vehicle elèctric a les Illes Balears. Març 2011

Participació en el *¡er Congrés Canvi Climàtic i Món Local:* La *Gestió Energètica al Municipi.* Reus, Espanya. Abril 2011. On es va presentar una comunicació oral del treball/ projecte "SmartGrid, cas del Parc Bit i la UIB"

En el marc de les actuacions conjuntes de recerca i desenvolupament (I+D) que s'han portat a terme de forma conjunta per part dels membres de la càtedra Sampol de la UIB i el membres de la divisió I+D del departament d'Energia de *Sampol Ingeniería* y *Obras S.A,* cal remarcar-ne les següents per la seva rellevància:

Pel que fa a la recerca en xarxes de districte energètic, s'ha treballat en la realització de les auditories energètiques dels diferents edificis del Campus de la UIB amb l'ajuda de l'equip facultatiu de patrimoni de la *Universitat de les illes Balears,* i l'empresa concessionària del manteniment.

També s'ha treballat en la modificació i promoció del projecte *S* mart *District* en la seva part d'implantació en laxarxa de districte de la UIB, com a passa prèvia a la participació en futures convocatòries de projectes FP?.

En el que fa referència als sistemes combinats de producció d'energia a partir de l'ús d'energies renovables i la cogeneració, s'han iniciat el estudis preliminars per iniciar un nova línea de recerca conjunta entre els membres de la càtedra Sam pol de la UIB i el departament de I+ D de *Sampol IngenieríayObrasS.A.* 

Finalment la tasca més important portada a terme al llarg del present curs acadèmic ha versat en la recerca en sistemes de recàrrega de vehicles elèctrics on s'han realitzat, en el marc del projecte *SmartBit:* 

Un estudi de l'estat de l'art del sistemes i les tecnologies de recàrrega actualment existents.

Els projectes de desenvolupamenty implantació d'un sistema recarrega avançat al Parc Bit (ja implantat) i del Campus de la UIB (en breu es realitzarà la seva implantació).

## LTE-Advanced

Alberto Ballesteros<sup>#1</sup>, Adrián Petit<sup>#2</sup>

*#Universitat de les Illes Balears Cra. de Valdemossa km 7.5. Palma (illes Baleart.)* 1 [ballesteros.alberto@gmail.com](mailto:ballesteros.alberto@gmail.com) 2 adrian.petit@gmail.com

*Abstract*-En las últimas décadas hemos vivido la expansión y desarrollo de las redes de telefonia móvil, dcsde los sistemas analógicos, hasta las actuales redes 3G, que permiten el intercambio de datos a grandes velocidades. Este documento explica, de manera general, el contexto y la evolución de la telefonia móvil, para luego centrarse en LTE-Advanced, el estándar de cuarta generación más relevante en la actualidad.

#### f. INTRODIJCCJÓN

La ITU (Unión Internacional de Telecomunicaciones) es el organismo, creada por la ONU, que se encarga de regular las telecomunicaciones a nivel internacional. Una de sus secciones, la ITU-R. es la responsable dc las comunicacioncs radioeléctricas. Principalmcntc, gestiona el cspcctro dc frccucncias radiocléctricas y las órbitas dc los satélitcs. Dc la misma manera, es el organismo cncargado dc especificar las caractcristicas dc las diferentes gcncracioncs dc telefonia móvil.

En basc a cstas cspccificacioncs, sc dcfincn difcrcntcs estimdarcs dc telccomunicación. Una dc las cntidadcs encargadas de ello es el 3GPP  $(3<sup>rd</sup>$  Generation Partnership Projccl). Se trata de un consorcio de varios organismos internacionales. que tiene como objetivo unificar criterios en materia de telefonia móvil. Lo forman: ETSI (Europa), ARIB/TTC (Japón). CCSA (China), ATIS (América del Norte) y TTA (Corea del Sur). Este acuerdo de colaboración ha definido varias de las tecnologías de telefonía móvil más extendidas en el mundo, algunas de las más conocidas son: GSM. GPRS o UMTS. En la tabla I sc mucstran las gcncracioncs dc telefonia móvil. las cntidadcs crcadoras v sus diferentes tecnologías [9].

#### TABLAI

EVOLUCIÓN DE LA TELEFONiA MÓVIL

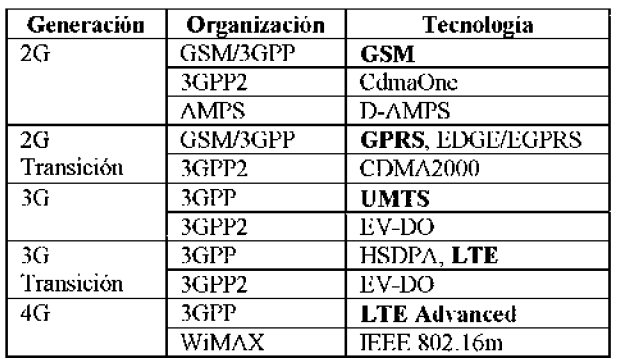

Actualmente, en España, las tecnologías más usadas son GSM (2G) y UMTS (3G). La primera se usa pard voz, ya que es un estandar muy robusta y barato, tecnológicamente. La segunda se utiliza, además, para datos. pero a diferencia de GSM. tiene unos requerimientos de calidad de señal elevados y un gasto cncrgético mayor.

Con el rápido crecimiento del número de terminales móYiles, es ncccsario contar con cstandarcs capaces dc proporcionar gnmdcs vclocidadcs dc transmisión, a un número mayor de usuarios y con un coste tecnológico reducido. Bajo cstas dircctriccs, la ITU-R dcfinc las caractcristicas que dcbc cumplir un cstandar para auto-dcnominarsc 4G.

En csc momcnto varios organismos cmpiczan a trabajar en nucvos cstandarcs para esta gcncración. 3GPP ha dcsarrollado LTE a partir de UMTS, y aunque dispone de características muy avanzadas, no alcanza todos los requisitos 4G. Por esta razón se le considera 3.9G o pre-4G.

L TE-Advanced (L TE-A) surge como una evolución de LTE y pretende ser el estándar global válido para 4G, ya que cumple sobradamente los requerimientos mínimos impuestos por la ITU-R. Sin embargo, no se puede considemr. actualmente. un estándar válido, ya que todavía se encuentra en fase de desarrollo.

En este documento, primero. se explica el impacto que van a tener las tecnologías de cuarta generación, para huego introducir LTE. Finalmente se pondrán de manificsto las principales características que convierten a LTE-A en el estándar 4G más importante, en la actualidad. Después de las conclusiones se definen varios conceptos basicos pam facilitar la comprensión del presente articulo.

#### 11. DE3GA4G

Esta nueva generación pretende ser un nuevo paso en las telecomunicaciones hacia la movilidad v accesibilidad universal. Para superar a 3G, 4G incorpora las siguientes características:

- Unificación dc las distintas tccnologías dc rcd bajo el protocolo IP.
- Velocidades de descarga desde los 100 Mbps basta los I Gbps, dependiendo de la velocidad a la que se desplace el terminal.
- Asignación dinimica de recursos de red, para conseguir un mayor número de usuarios por celda.
- Plena compatibilidad con los cstandarcs actuales, lo que ineluyc *handover.*
- Servicios en red de alta velocidad como: voziP. juegos en línea o streaming de video.

Todo esto plantea una serie de retos técnicos dificiles de superar. Sin embargo, en los últimos años se han hecho grandes avances, en varios frentes, que propician el cambio a esta nueva genemción. Por ejemplo, en el canal mdio, el multiplexada OFDMA y los esquemas MIMO.

#### III.LTE

Este estandar de telefonia móvil fue creado a partir de UMTS (3G). y pretendía ser el primer estándar válido para 4G. Sin embargo, aunque implementa la mayoría de requisitos de 4G, no los cumple todos. Por ejemplo, no consigue la velocidad de bajada de 1 Gbps. Por lo tanto, es un estándar entre dos generaciones (3.9G). Sus principales características son:

- Velocidades de 300 Mb/s de hajada y 75 Mb/s de subida.
- Ancho de banda regulable de hasta 20 MHz.
- Multiplexada OFDMA para el canal de hajada y SC-FDMA pam el canal de subida.
- Tamaños dc cel da dc 5 a I 00 km, dcpcndicndo del número dc usuarios y la velocidad dc transmisión.
- El *handover* con las tecnologías actuales, 2G y 3G, se realiza de manera transparente
- Posibilidad de usar técnicas MIMO.

Uno dc los pilarcs dc las tccnologías dc telefonia móvil es la manera en que los datos son transmitidos al medio. LTE utiliza OFDMA, un tipo de multiplexado por frecuencia que pcnnitc aprovcchar al maximo el ancho dc banda disponible.

#### A. OFDMA: Orthogonal Frequency Division Multiple Access

Esta tecnología divide el ancho de banda en múltiples bandas dc frccucncia cquicspaciadas. Cada banda ticnc una sub-portadora que transporta una porción de la información. Cada una dc cstas sub-portadoras es ortogonal al resto. con lo que sc consigne que. aunquc estén traslapadas. como sc obsen'a en la figura L no exista interferencia entre elias.

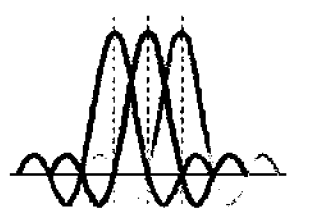

Fig. I Sub-portadoras ortogonales

El flujo dc datos sc dividc en N (el número dc subportadoras asignadas) flujos paralelos que transmitcn a una tasa N veces menor. De esta manera, se consigue transmitir a la misma velocidad. pero con flujos de información más lentos, lo que hace más improbable que se produzcan errores de transmisión. Cuanto mayor es el número de sub-portadoras del que dispone un usuario. mayor es la velocidad o la calidad de la transmisión.

El hecho de poder asignar fácilmente sub-portadoras a los usuarios. pennite repartir el ancho de banda de manera óptima, consiguiendo una buena relación velocidad/calidad de transmisión, global.

#### *IJ. MllvJO*

Multiple-Input Multiplc-Output engloba todas aquellas técnicas de procesamiento de señal que utilizan varias antenas en el receptor y/o en el transmisor. Estas técnicas pcrmitcn aprovcchar los difcrcntcs flujos dc datos que aparcccn. dcbido al efecto multi-camino. La figura 2 muestra una comunicación con dos antenas en el nodo transmisor y dos en el nodo receptor. Las flechas que aparecen entre estas, simulan los diferentes caminos que toma la información.

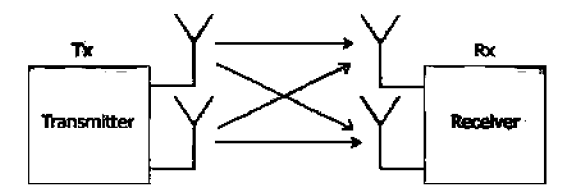

Fig. 2 Esquema de transmisión MIMO 2x2

La principal ventaja de utilizar MIMO es que aumenta el rendimiento y la fiabilidad sin necesidad de incrementar el anello dc banda o la potencia dc transmisión.

En LTE se permiten esquema de transmisión MIMO de hasta 4 antenas en el transmisor y 4 en el receptor.

#### IV. LTE-ADVANCED

LTE-Advanced es una ampliación de LTE, es por ello que poscc todas sus caractcrísticas, adcmas dc varias mcjoras. Las principales novedades que incluye este estándar respecto a su vcrsión anterior son:

- Mayor velocidad: 1 Gb/s de hajada y 500 Mb/s de subida.
- Mayor ancho dc banda para transmitir datos.
- Mcjor cobertura y/o rcndimicnto con la transmisión multipunto coordinada.
- Aumento del rendimiento gracias a la tecnología MIMO.

Como se ha comentado, la ITU-R establece las características para que un protocolo pueda autodenominarse 4G. En concreto, establece varios requerimientos de eficiencia y capacidad. La tabla 11 resume estos requerimientos así como los valores obtenidos de LTE y LTE-A [1-3]. Es fácil ver que LTE no cumple la mayoría de ellos. Sin embargo, LTE-A no solo iguala sino que supera con creces los valores mínimos requeridos.

Son 4 los pilares sobre los que se apoya LTE-A para superar a su predecesor y colocarse en la cabeza de las tccnologías 4G. Para poder obtcncr una tasa dc transmisión dc I Gbps, se implementa agrcgado dc portadora. que pcrmitc aumcntar el ancho dc banda hasta los 100 MHz. Para mcjorar la cficicncia espectral sc cstudian optimizacioncs dc las técnicas MIMO. Debido a la reutilización de frecuencias, LTE sufre una gran interferencia inter-celda. Para mitigar este cfecto, y así aumentar el rendimiento, se adopta la técnica de transmisión/recepción coordinada multipunto. Finalmente, la posibilidad de poder desplegar nodos de comunicación, dentro dc las celdas, pcrmitc extender la cobertura y/o aumcntar el rendimiento en zonas detenninadas.

15

|                                               | DL/<br>UL | Conf.<br>antena          | <b>LTE</b>     | LTE-A          | Req.<br>4G    |
|-----------------------------------------------|-----------|--------------------------|----------------|----------------|---------------|
| Tasa<br>trans.                                | DL        |                          | 300 Mbps       | 1 Gbps         | 1 Gbps        |
|                                               | UL        |                          | 75 Mbps        | 500 Mbps       | 500 Mbps      |
| Eficiencia<br>espectral<br>[bps/Hz/<br>celda] | DL.       | $\overline{\phantom{a}}$ | 15             | 30             | 15            |
|                                               | UL.       | ¥                        | 3.75           | 15             | 6,75          |
| Capacidad<br>[bps/Hz/<br>celda]               | DL        | 2x2                      | 1.69           | 2.4            |               |
|                                               |           | 4x2                      | 1.87           | 2.6            | $2,2^{(*)}$   |
|                                               |           | 4x4                      | 2.67           | 3.7            |               |
|                                               | UL.       | 1x2                      | 0.74           | 1,2            |               |
|                                               |           | 2x4                      | $\overline{a}$ | $\overline{2}$ | $1.4^{\circ}$ |

TABLATI REQUJSJTOS PARA 40 Y COMPARATIVA eNTRE LTE Y LTE.-A

<sup>(\*)</sup> Valores requeridos para entornos urbanos

#### *A. Jlgregado de portadora*

Para llegar hasta el 1 Gbps LTE-A pennite aumentar el ancho de banda hasta 100 MHz [1-3] frente a los 20Mhz de LTE. Para ello divide este espectro en 5 bloques básicos de 20 MHz. pudjendo asignar de manera dimímica a los usuarios el bloque que mejor se adapte a sus necesidades y a las de la red. soportando así asignaciones contiguas y no contiguas tal y como muestra la Figura 3.

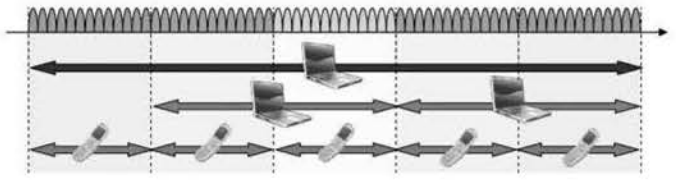

Fig. 3 Asignación dinámica del espectro

Cada uno de los bloques básicos, llamados componente de portadora (CC), se añade como se muestra en la Figura 4. Los panímetros de radio que se incluyen en cada bloque se basan en los de LTE, así, estos usuarios pueden acceder a ellos. De esta manera un usuario con un equipo con tecnología LTE puede incorporarse a una red LTE-A sin necesidad de cambiar

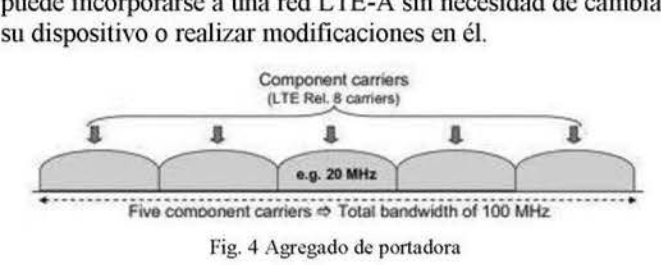

#### $B.$  *Multiplexado espacial avanzado*

LTE-A estudia mejoras sobre los esquemas MIMO usados por LTE, tanto para el canal de bajada como para el canal de subida [7]. De hecho, permite el uso de un número mayor de antcnas: 8 en la estación base y 4 en el tenninal móvil.

En el canal de bajada se tiene especial interés en los esquemas multi-usuario para proporcionar. por ejemplo. mejoras en la supresión de interferencias entre usuarios.

En el canal de subida, el estudio de la transmisión monousuario esta considerada *como* uno de los puntos clave a mejorar *con* respecto a L TE.

Las especificaciones y requisitos del sistema para todas las mejoras MIMO son aún objeto de debate para el 3GPP.

#### C. *Coordinación multipunto de transmisión y recepción*

El objetivo de la coordinación nmltipunto, o CoMP, es aumentar el rendinuento del sistema. con un incremento mínimo de la complejidad [4-6]. Aunque un terminal móvil esta siempre ligado a una estación base. que es la encargada de enviar información de sincronización y control, las estaciones base cercanas pueden aliarse para enviar o recibir. hasta o desde el terminal. El funcionamiento interno de esta técnica se basa en MIMO, en su manera de aprovechar el efecto multi-camino, pero en este *caso* las antenas se encuentran distribuidas en zonas alejadas [8].

La figura 5 mucstra un ejemplo de CoMP en el canal de bajada con dos usuarios, UE1 y UE2. eNB1 es la estación base principal de UEJ y las otras dos cooperan con esta para crear una transmisión multipunto [7].

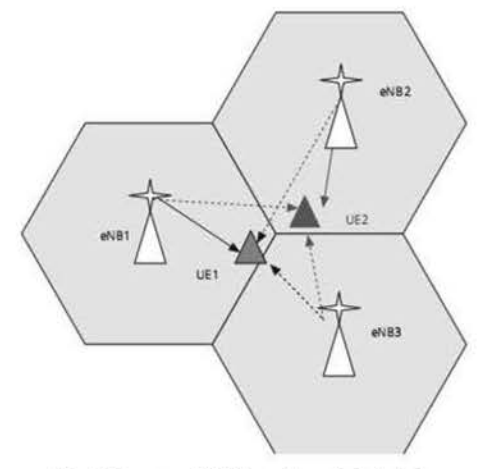

Fig. 5 Esquema CoMP en el canal de bajada

Se distinguen dos puntos de vista a la hora de implementar CoMP en el canal de bajada:

- Coordinación de sincronización y/o *beamforming:* La transmisión la realiza la estación base principal. Sin embargo, la sincronización, incluyendo el *beamforming,*  se coordina entre las estaciones base para controlar y/o reducir la interferencia entre las transnusiones.
- Procesanuento y transmisión conjunta: Varias estaciones base transmiten a la vez a un tenninal. Este esquema tiene un mayor rendimiento, pero depende de una buena comunicación entre estaciones base, a fin de simular una única transmisión.

CoMP. en el canal de subida\_ implica la recepción en múltiples puntos geograficamente separados. Las decisiones de sincronización se toman de manera coordinada a fin de controlar la interferencia.

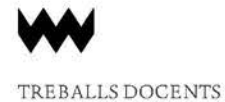

#### *D. Rectes heterogéneas*

Debido a los obstaculos del entomo y al uso de altas frccuencias, que implica mayor atenuación, para conseguir tasas de transmisión elevadas las estaciones base dcben encontrarse cerca de los usuarios. La idea de las redes heterogéneas consiste en distribuir nodos de comunicación. más simples y baratos, dentro de las celdas. Estos nodos se comportan como puentes, entre los temúnales móviles y las estaciones base.

Se defínen varias clascs de estos nodos: Pico-estación base, femto-estación base, nodo *relay* y DAS (sistemas distribuidos de antena). Sin embargo, LTE-A se centra en los nodos *relay*, que son dispositivos similares a las estaciones base, pero mucho más sencillos [10]:

- Tipo 1: Permite extender la cobertura de la celda a la que esta ligada. Se comporta como una estación base. y de hecho tiene su propio identificador de celda. por lo que no es transparente para el usuario.
- Tipo 2: Pernute aumentar la calidad y capacidad de una zona. gracias a su colocación y al aprovechamiento del efecto multi-camino. A pesar de ello. se trata de un dispositivo transparente para el usuario.

La utilización de este tipo de nodos, como puede observarse en la figura 6, permite extender la cobertura y/o aumentar el rendimiento en zonas determinada.

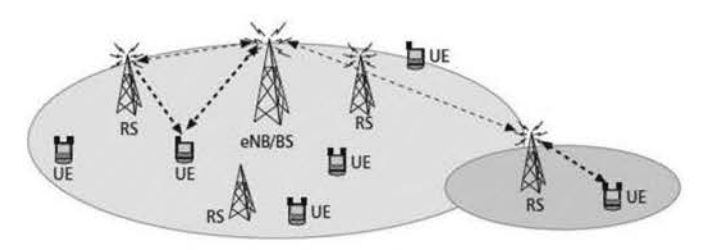

Fig. 6 Esquema de una cel da con nodos *relay* 

Esta técnica utiliza estrategias colaborativas (como CoMP) que pennitan cooperar a todos los nodos y estaciones base, entre sí.

#### V. CONCLUSIONES

LTE-A, que actualmente es el único estándar válido para 4G en el numdo. es una evolución del estandar LTE, mejonmdo Ja velocidad de transmisión de datos, la cobertura de la red. el rendimiento y la latencia en el envio de paquetes.

Sus caracteristicas permiten velocidades de transmisión de datos superiores a muchas conexiones cableadas domésticas, demostrando que las redes móviles son tan o más importantes que las conexiones cableadas. Este estàndar esta respaldado por el organismo 3GPP que es un acuerdo de colaboración sobre teleforúa móvil entre numerosos paises.

Finalmente, LTE-A es el estándar 4G más importante en la actualidad, dado que es el único que ha demostrada superar, con creces, los requisitos impuestos por la lTU-R.

#### VI. VOCABULARIO

Cclda: Area de cobertura que proporciona una estación base.

Handover: Sistema utilizado en comunicaciones móviles celulares con el objetivo de transferir el servicio de una estación base a otra. Este mecanismo garantiza la calidad del servicio cuando un móvil se traslada a lo Largo de su zona de cobertura.

Ancho de banda: Es el mngo de frecuencias en la que se concentra la mayor parle de la potencia de la señal. Se mide en Hz.

Efecto multi-camino: En las transmisiones inalámbricas es corriente que la información encuentre obstáculos. En estos casos la señal se dispersa. lo que provoca. no sólo que ésta se degrade, sino que varias copias de la misma información lleguen al receptor. en instantes de tiempo difercntcs. Esto puede provocar una disminución general de rendimiento y fíabilidad.

Bcamforming: Técnica de procesamiento de señal, con múltiples antenas, que incrementa la ganancia y inmunidad a interferencias de una transmisión.

#### **REFERENCIAS**

- 
- [1] 3GPP,TR36.814(V1.0.0), Feb. 2009.<br>[2] 3GPP, TR36.913 (V8.0.1), Mar. 200 (2) 3GPP, TR36.913 (V8.0.1), Mar. 2009.<br>[3] 3GPP, TS36.104 (V9.0.0), May 2009.
- 3GPP, TS36.104 (V9.0.0), May 2009.
- [4] 3GPP TSG-RAN WG1, "R1-090914 Downlink CoMP", Meeting #56, Athens, Greece, 9 - 13 February, 2009.
- [5] 3GPP TSG-RAN WGI, "R1-090725 Setup of CoMP cooperation areas", Meeting #56, Athens, Greece, 9 - 13 February, 2009.
- [6] 3GPP TSG-RAN WG1, "R1-091064 Way forward of CoMP Clustering & Active Set", Meeting #56, Athens, Greece,  $9 - 13$  February, 2009.
- [7] LTE-Advanced: The Path towards Gigabit/s in Wireless Mobile Communications.
- [8] 3G and 4G Wireless Blog: Coordinated Multi-Point (CoMP) transmission and reception.
- [9] Cellular networks, artículo de Wikipedia.
- [10] Relay Technologies for WiMAX and LTE-Advanced Mobile Systems. IEEE Comunications Magazine - October 2009

*A signatura:* Xarxes de comunicacions mòbils *Profesor:* Jaume Ramis Bibiloni

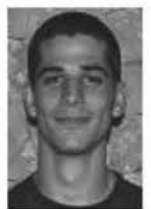

Adrian Petit es lngeniero Técnico en Informática de Gestión y actualmente está realizando su proyecto de final de carrera de Ingeniería Informática. *adriau.perir@gmail.com* 

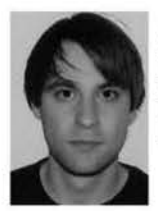

Alberto Ballesteros es Ingeniero Técnico en Informática de Sistemas y actualmente está realizando su proyecto de final de carrera de Ingeniería Informática. *bal/esreros.alberto@gmail.com* 

### Estudi numéric dels Shock filters

Adrià Alcalá Mena, David Sánchez Charles

Assignatura de Càlcul Numèric de 4t de la Llicenciatura de Matemàtiques

*Abstract*—Un dels objectius de l'informàtica és proporcionarnos cines per a simplificar la nostra vida quotidiana. Un dels problemes que ha de resoldre és el tractament d'imatges: Per exemple, un fons que, amh el pas del temps, s'han deteriorat i volem recuperar part de l'informació, o que les nostres càmeres digitals arreglin els desperfectes que es produeixen a la fotografia per la nostra inexperiència en el maneig d'aquesta eina. Aquests són alguns del usos que l'informàtica resol i que a les seves solucions es troben unes eines matemàtiques consolidades.

Index Terms-Shock filters, equacions en derivades parcials, càlcul numèric, aproximació numèrica, tractament d'imatges, enfocament.

#### I. INTRODUCCIÓ

L A passada dècada ha hagut un gran augment dc l'utilització d'equacions en derivades parcials dins el camp de la visió per ordinador i el processament d'imatges. S'han desenvolupat aplicacions, amb una rigorosa teoria al darrera, que tenen objectius com la millora d'imatges i eliminació del soroll, segmentació, seguiment d'objectes i molt més. Es pot veure més sobre aquestes aplicacions a 121. A 11] Oshcr i Rudin proposen una equació hiperbòlica, anomenada *shock \_fi/ter* que pot servir com un algorisme estable per a l'enfocament d'imatges aproximant deconvolucions, una convolució és una gcncralivació dc fer una mitja ponderada. En el cas d'imatges sol referir-sc a que l'imatge s'ha difuminat. Una deconvolució és el procés invers que, matemàticament, és un problema mal posat. Vegem en el cas unidimensional un exemple. En la figura 1 veim la funció signe i el resultat de la convolució amb un nucli de Gauss. L'objectiu dels Shock Filters és partint de la convolució recuperar la funció inicial.

### Il. PLANTEJAMENT DEL PROBLEMA

La fonnulació de l'equació diferencial del shock filter, proposada per Oshcr i Rudin, és:

$$
u_t = -|u_x| F(u_{xx}), \t x \in (a, b), t > 0,
$$
 (1)

on *F* satisfà  $F(0) = 0$ ,  $F(s) \cdot sign(s) \ge 0$ . A més, la solució del problema que cercam tcndrà com a condicions inicials  $u(x, 0) = u_0(x)$  *i* condicions de frontera de Neumann<sup>1</sup>. Si dclinim  $F(s) = sign(s)$  ens queda l'equació clàssica del shock filter

$$
u_t = -|u_x| \text{sign}(u_{xx}). \tag{2}
$$

En el cas bidimensional l'equació del shock fihcr es sol generalitzar amb

$$
u_t = -sign(\triangle u)|\nabla u|, x \in \Omega, t > 0,
$$
\n(3)

on  $\nabla u$  és el gradient<sup>2</sup> de *u* i  $\Delta u$  el Laplacià<sup>3</sup> de *u*. Algunes propietats generals del shock filter són

- **En els punts d'inflexió<sup>4</sup> el valor de la funció no canvia.**
- **<sup>o</sup>**Els extrems locals no varien al llarg del temps ni se'n creen de nous.
- **o** La solució estacionària és constant a trossos, amb discontinuïtats als punts d'inflexió dc *no.*
- **El procés aproxima la deconvolució.**

#### III. CAS UNIDIMENSIONAL

En el cas unidimensional el nostre objectiu és trobar una funció  $u : (a, b) \times (0, +\infty) \rightarrow \mathbb{R}$  solució de l'equació diferencial (2) amb condicions inicials  $u(x, 0) = u_0(x)$  i satisfent Ics condicions dc frontera Ncumann.

El valor de  $u(x, T)$  ens proporcionarà l'evolució en l'instant *T* de la condició inicial  $u_0(x)$ .

#### A. Esquema numèric

El mètode numèric que hem fet servir per resoldre aquesta equació diferencial és un mètode que ens pennet obtenir una aproximació del valor de la funció en uns punts triats.

Volem obtenir la solució en un interval [a, *bl,* definim *h* = voient obtem la solució en un mervar  $[a, b]$ , dennim  $b =$ <br> $\frac{b-a}{M}$  on *M* serà el nombre de passes desitjades i  $x_m = a + m \cdot h$  $(m = 0, \ldots, M)$  serà la m-èssima passa. Per altra banda, per a la variable temporal escollim uns valors  $T$  i  $N$ , on  $T$  serà

 $\frac{1}{2} \frac{\partial u}{\partial x} = 0$  on *n* és la direcció perpendicular a la frontera <sup>2</sup>EI vector  $(u_x, u_y)$ 

 $3u_{xx} + u_{yy}$ 

<sup>4</sup> La segona derivada és zero

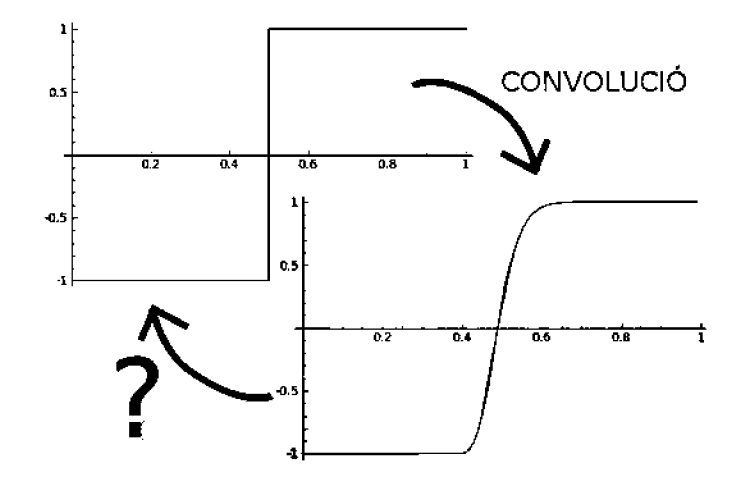

Fig. 1. Aquesta gràfica representa una convolució. el que volem trobar és

el mètode que ens retorna la funció original.

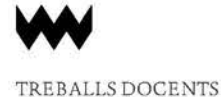

el temps final que volem calcular i *N* el nombre d' iteracions que volem fer, i definim  $k = \frac{T}{N}$ ,  $t_n = n \cdot k$   $(n = 0, \ldots, N)^5$ .

Denotarem per  $(u)_m^n$  l'aproximació de la funció  $u$  en el punt  $(x_m, t_n)$ .

Amb la notació anterior, l'esquema numèric pel cas unidimensional és:

$$
u_m^{n+1} = u_m^n - k \cdot |(u_x)_m^n| F((u_{xx})_m^n),
$$

on aproximam la primera derivada per

$$
(u_x)_m^n = minmod\left(\frac{u_m^n - u_{m-1}^n}{h}, \frac{u_{m+1}^n - u_m^n}{h}\right). \quad (4)
$$

La funció minmod es defineix com

$$
minmod(x,y) = \frac{sign(x) + sign(y)}{2} \min\{|x|, |y|\}.
$$

Amb la funció minmod obtenim una bona aproximació de la derivada  $u_x$  en el punt que desitjam:

- Si la derivada té signes diferents en les dues direccions, a prop tenim un mínim/màxim i per tant aproximam la derivada per O.
- En altre cas, es queda amb la derivada més petita.

Aproximam la segona derivada de  $u$  amb l'esquema clàssic de tres punts.

$$
(u_{xx})_m^n = \frac{u_{m+1}^n + u_{m-1}^n - 2u_m^n}{h^2}.
$$
 (5)

En ambdues aproximacions podríem tenir problemes en el 10 cas  $m = 0$  (i  $m = M$ ) ja que en les fórmules hauríem de conèixer  $u_{-1}^n$  (o  $u_{M+1}^n$ ) que no hem definit. Emprant la 5 condició de frontera

$$
\frac{\partial u}{\partial n}(x) = 0 \qquad x \in \partial[a, b]
$$

que es tradueix per

$$
u_x(x) = 0 \qquad \qquad x = a \text{ o } b
$$

i aproximant aquesta derivada amb un esquema de diferències centrades <sup>6</sup> obtenim que

$$
u_{-1}^n = u_1^n \hspace{1.5cm} u_{M+1}^n = u_{M-1}^n
$$

#### B. Algorisme

L'algorisme per a la resolució numèrica amb aquest esquema es pot resumjr en

- 1)  $u_m^0 = u_0(x_m)$
- 2)  $n = 0$
- 3)  $u_m^{n+1} = u_m^n + (u_x)_m^n$  |  $F((u_{xx})_m^n)$  fent ús de les aproximacions esmentades.
- 4) Incrementar *n*, si hem arribat a  $n = N$  param. Si no, tornar a la passa 2.

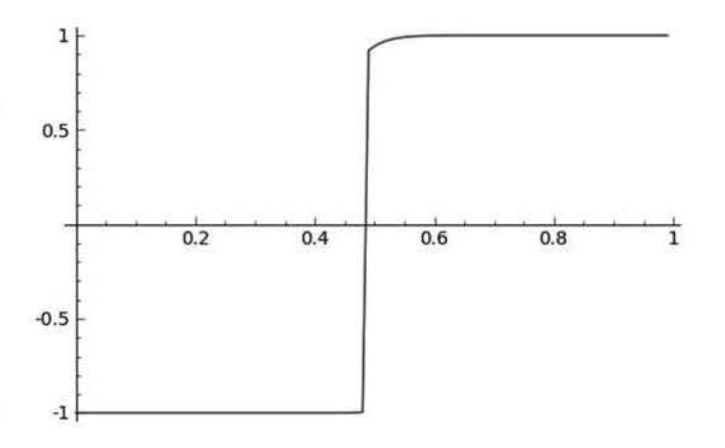

Fig. 2. Shock filter de la convolució de  $u(x) = sign(x)$  (h = 0.01 i k = 0.005 amb 20 iteracions)

#### C. Exemples

Vegem primer de tot que passa si a la funció que era la convolució de  $u(x) = sign(x - 0.5)$  (Fig 1) li aplicam el shock filter (Fig 2)

Per tant en un principi, segons podem observar a Pig 2, el shock filter és una deconvolució.

Vegem ara un altre exemple d'aplicar l'algorisme a la funció  $u_0(x) = x \cdot \cos x.$ 

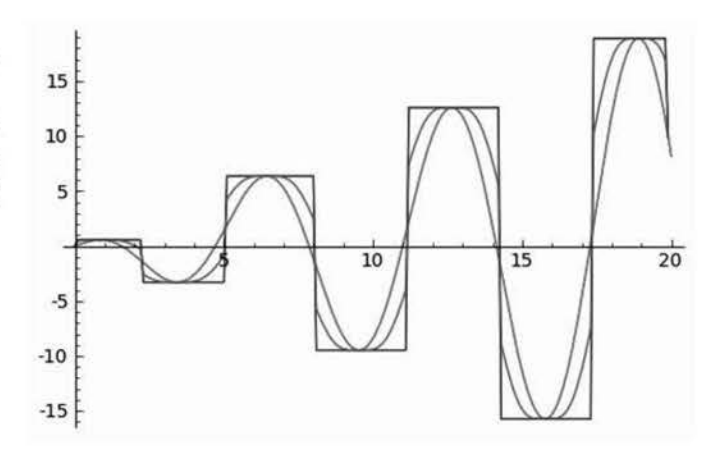

Fig. 3. Shock filter amb  $u_0(x) = x \cos(x)$ , amb 100 i 2000 iteracions (h  $= 0.1$ ,  $k = 0.01$ )

Observem a Fig. 3 que als extrems relatius i als punts d'inflexió el valor dc la funció no varia. També es pot apreciar que el mètode esglaona la funció conservant aquests punts *conflictius* (extrems relatius i punts d'inflexió).

Fins ara no hem imposat cap condició als valors de  $h$  i  $k$ , però és necessari que complesqui una certa condició coneguda com *condició CFL.* Podem observar a Fig. 4 que si agafam uns valors no apropiats, el mètode pot produir errors no desitjats. Aquesta condició CFL determina l'estabilitat del mètode, que com es pot veure a [1], el mètode serà estable si  $\frac{k}{h} \leq 1/2$ 

 ${}^{5}$ En aquest cas hem fet la partició de l'interval  $[0, T]$  $^{6}u_{m}^{n} = \frac{u_{m+1}^{n} - u_{m-1}^{n}}{h}$ 

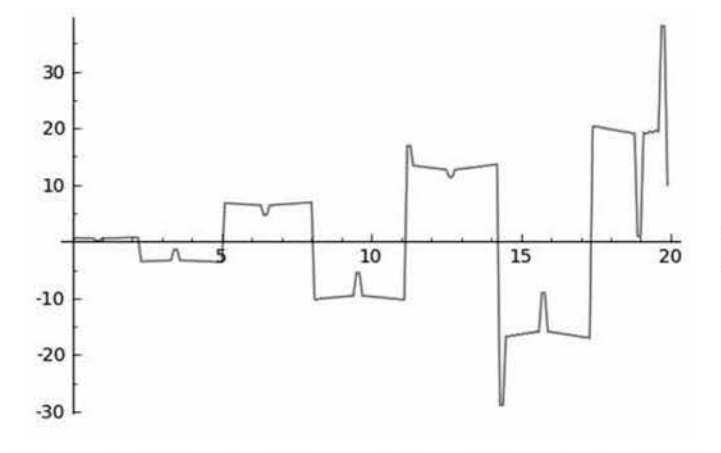

Fig. 4. Shock filter amb  $u_0(x) = x \cos(x)$ , amb 200 iteracions (h = 0.1, k)  $= 0.2$ 

#### IV. CAS BIDIMENS IONAL

20 A continuació farem un petit estudi de l'equació del Shock Filter en el cas bidimensional. Sigui  $\Omega \subseteq \mathbb{R}^2$  obert, volem trobar una funció  $u: \Omega \times (0, +\infty) \to \mathbb{R}$  solució de l'equació diferencial

$$
u_t = -|\nabla u| F(\triangle u), \qquad x \in \Omega, t > 0,
$$

amb condicions inicials  $u(x, y, 0) = u_0(x, y)$  i les condicions de frontera Neumann 7.

Aquesta equació diferencial manté les propietats mencionades pel cas general ja que les relacions necessaries entre  $|u_x|$  **i**  $u_{xx}$  es mantenen per  $|\nabla u|$  **i**  $\triangle u$  <sup>8 9 10</sup>.

El valor de  $u(x, y, T)$  ens proporcionarà l'evolució en l'instant T de la funció  $u_0(x, y)$ .

#### A. Esquema

Tal com hem fet en el cas unidimensional, farem una partició del nostre domini  $\Omega$ , que considerarem rectangle. En el nostre cas volem aplicar el mètode sobre una imatge, per tant la discretització de la funció ja ve donada pels píxels de l'imatge. Només ens queda escollir el temps final, T, i el nombre d' iteracions, N, que volem calcular.

En aquest cas denotam per  $u_{i,j}^n$  el nivell de gris del pixel  $(i, j)$  en el temps  $t_n = n \cdot \frac{T}{N}$   $(n = 0, \ldots, N)$ .

Amb aquesta notació el nostre esquema és:

$$
u_{i,j}^{n+1} = u_{i,j}^n - |(\nabla u)_m^n| F((\triangle u)_m^n).
$$

Recordam que

$$
|\nabla u| = \sqrt{u_x^2 + u_y^2} \qquad \Delta u = u_{xx} + u_{yy},
$$

on, per aproximar aquests valors, farem ús de les mateixes fórmules (4) i (5) utilitzades en el cas unidimensional, per aproximar  $u_x$ ,  $u_y$ ,  $u_{xx}$  i  $u_{yy}$ .

 $7\frac{\partial u}{\partial n}(x,y) = 0, (x, y) \in \partial\Omega$  $8\text{En}$  tot mínim/màxim,  $|\nabla u| = 0$ <sup>9</sup>En tot mínim,  $\triangle u > 0$  $^{10}$ En tot màxim,  $\triangle u$  < 0

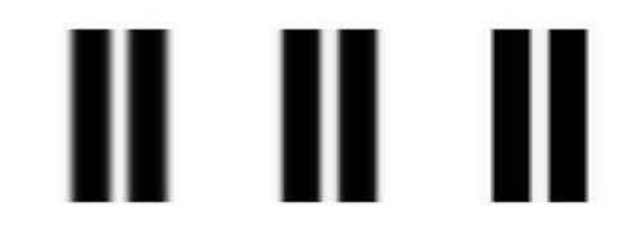

Fig. 5. D'esquerra a dreta: Imatge original.  $T = 0.2$  i  $N = 4$ .  $T = 1.8$  i  $N = 36$ 

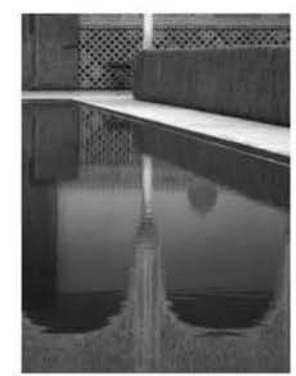

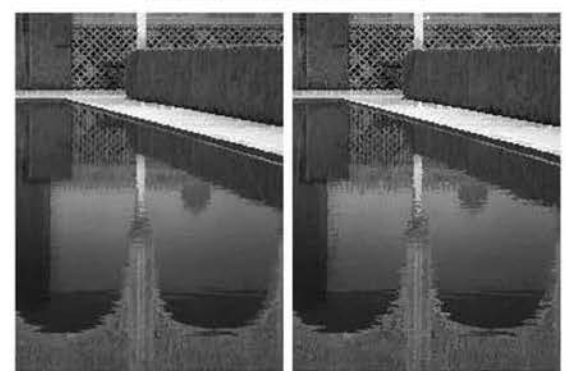

Fig. 6. A dalt tenim la imatge original. A l'esquerra la imatge processada amb 4 iteracions fins a arribar al tempts  $T = 0.2$ . A la dreta després de 36 iteracions per a arribar al temps  $T = 1.8$ .

#### B. Exemples

Vegem com es comporta aquest mètode sobre imatges. Primer ho farem sobre una imatge artificial per a veure el seu comportament bàsic. Totes les proves s' han fet amb un increment  $h = 0.1$  per a la variable espacial (tant en la component *X* com en la Y). Recordem que és necessari que els valors de h i k satisfacin la condició CFL que, en el cas bidimensional, és  $\frac{k}{h} \leq 1/4$ , ja que  $F(x) = sign(x)$  [1]

A Fig. 5 podem observar el mateix efecte que es produeix a la Fig. 3 però sobre una imatge. El mètode esglaona aquesta imatge borrosa fins que recuperam, bantant bé, uns rectangles ben definits.

Anem a veure com funciona el mètode sobre imatges reals. Primer hem fet ús d'aquest mètode per a veure com es comporta sobre el reflexe en aigua (Fig. 6)

Vegem ara que passa si aplicam el mètode a una imatge clàssica dins el tractament d'imatges després d'haver-Ia desenfocat (Fig 7). Notem que hem aconseguir part del nostre ~jectiu, les vores de la imatge es veuen més nftides. Però, hem pagat un preu per aquesta nitidesa, i és que les vores comencen

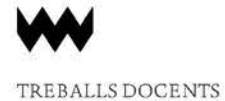

a pixelar-se molt. En l'exemple on la imatge original és molt més borrosa, encara que el mètode aconsegueix realçar les seves vores, obtenim un resultat més artificial, quasi pareix un dibuix.

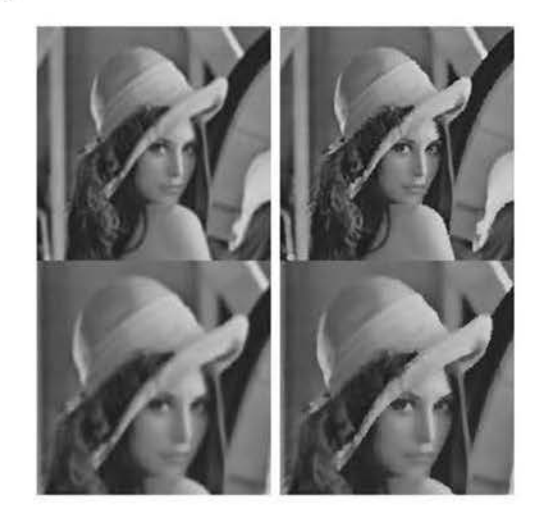

Fig. 7. A l'esquerra tenim dos emborronaments de l'imatge original, i a la dreta tenim la imatge després de *40* iteracions amb *<sup>k</sup>*= 0.025.

#### V. CONCLUSIONS

La poca quantitat d'equacions diferencials que tenen solució analíüca ba fet que els matemàtics comencessin a desenvolupar eines per a obtenir una aproximació numèrica d'aquestes ja en el segle XVIII: Leonhard Euler (1707-1783) inventà el primer mètode per resoldre'n, època en que era impensable l'existència d'unes màquines que ens poguessin executar aquests mètodes amb rapidesa. Ara que ja tenim una maquinaria suficientment potent, els matemàtics, i no matemàtics, s' ban donat compte de la potència de la resolució numèrica d'equacions diferencials. No només pel tractat en aquest article, sinó en innombrables escenaris com poden ser el càlcul de la trajectbria de satèl·lits, modelatge del creixement d'una població o de la oferta i demanda d'un producte, etc.

#### AGRAÏMENTS

Amb la col·laboració de la Dra. Catalina Sbert Iuan, doctora en Informàtica per la Universitat de les liles Balears

#### **REFERENCES**

- [IJ L. l. Rudin, S. Osher. *Feature·Oiiented Image Enhcmcemem wilh Shock Filrers,* SIAM J. Numer. Anal. 27, pp. 9I9-940. I990
- [2] G. Gilboa, N.A. Sochen, and Y.Y. Zeevi, *Regularized Shock Filters and Complex Diffusion,in Proc. ECCV (1), 2002, pp.399-413.*

## Ús de corbes el·líptiques en la criptografia i SAGE

Adrià Alcala Mena, David Sanchcz Charlcs

*Assignawra de Codijicaci6 i Criprogra.fia de 4! de la Uicenciatura de Mmemilliques* 

*Abstrad-El* desenvolupament d'internet ha fet que les nostres comunicacions es realitzin mitjançant aquesta xarxa. La criptografia ens proporciona eines perquè la nostra informació es pugui transmetre de manera segura per aquesta xarxa pública. En aquest treball farem una implamentació utilitzant SAGE per a utilitzar corbes cl·líptiques dins la criptogralia dc clau pública.

*lndex* Terms-Corbcs cl·líptiques, elGamal, criptografia, SAGE

#### I. INTRODUCCIÓ

ADA vegada és més habitual la compra d'articles per internet. Perque aquestes compres siguin exitoses s'haurien de complir dos requisits bàsics: secret i autenticació. La transmissió de la informació s'ha de fer de manera secreta; no es vol que una altra persona pugui, per exemple, conseguir Ics nostres dades bancàries. També, qui rep la infonnació ha dc poder autenticar l'autoria dc l'emissor; en el nostre exemple Ja tenda virtual ha d'estar segura que som nosaltres qui hem fet la compra.

La criptografia dóna solució a aquests dos problemes: Els algoritmes dc xifrat i desxifrat ens asseguren que la transmissió dc Ics dades per internet es fa dc manera segura (secret). D'altra banda, també ens propociona algoritmes de *firma*  que asseguren al receptor qui és qui ha enviat el missatge (autenticació).

La criptografia moderna es basa en l'ús d'unes aplicacions (generalment tothom coneix com són aquestes aplicacions) que tenen per paràmetre el missatge que es vol xifrar o desxifrar i una clau. L'èxit d'aquests mètodes rau en què, sense la clau, és computacionalment molt difícil xifrar i desxifrar els missatges dc la mateixa manera que l'emissor original.

Dins la criptografia moderna ens volem centrar en els criptosistcmcs dc dau pública (proposats per Diffic Hcllman en 1976). Aquests criptosistcmcs tenen 2 daus: Una dc privada, que només coneix el propi usuari; i una dc pública, que coneixen tots els possibles usuaris dc la xarxa. Els usuaris que es vulguin comunicar amb un usuari dctcnninat, han d'agafar la seva clau pública i fer ús de l'algoritme de xifrat amb aquesta clau. Quan l'usuari rep el missatge xifmt ha d'agafar la seva clau privada i fer ús de l'algorinne de desxifrat per retrobar el missatge original.

En aquest article farem un petit estudi d'un algoritme que fa ús de les corbes el-liptiques per al xifrat i desxifrat de missatges. Hem programat aquest algoritme sobre SAGE; una eina matemàtica de programari lliure que ens proporciona l'accés a diverses llibreries ja implementades.

Jnny 30, 2011

#### Il. RSA

Al febrer de 1978 Ron Rivest, Adi Shamir i Leonard Adleman proposen un criptosistema de xifrat de clau pública: RSA, el qual consisteix en associar als missatges originals un valor numèric i aleshores xifrar el missatge per blocs de la mateixa longitud i amb un valor numèric comprès entre un cert rang.

Suposem  $m \in [2, n-1]$ , l'algoritme de xifrat es redueix al càlcul d'una exponencial on la dau és el parell dc nombres  $(e, n)$ :

$$
c = E_{(e,n)}(m) = m^e \pmod{n}
$$

L'algoritme de desxifrat per poder obtenir *m* a partir de *e*  consisteix també en una cxponenciació, essent la dau ara un altre parell de nombres  $(d, n)$ .

$$
m=D_{(d,n)}=c^d\pmod{n}
$$

<sup>1</sup> Donat  $\varphi(n)$  és fàcil generar el parell de nombres *e* i *d* tal que  $e \cdot d = 1 \pmod{\varphi(n)}$ . No obstant això, calcular *d* concixent *e* i *n* és molt complicat computacionalment sense coneixer  $\phi(n)$ . La fortalesa d'aquest criptosistema va lligada a la dificultat de la factorització de *n.* 

Per tant, si tenim una manera simple d'obtenir  $\varphi(n)$ , obtendrem un bon esquema de xifrat i desxifrat. Rivest, Shamir i Adleman sugereixen l'algoritme d'obtenció de les claus que es pot veure a la Fig I.

**Require:** Dos nombres primers  $p, q$ . Ensure: La clau pública i privada de l'usuari.

- l: *n* p· q.
- 2: Es calcula  $\phi(n) = (p 1)(q 1)$ .
- 3: S'agafa un nombre sencer  $0 < e < \phi(n)$  tal que  $mcd(e, \phi(n)) = 1.$
- 4: Es calcula  $d = e^{-1} \pmod{\phi(n)}$ .
- 5: retorn Clau pública (n, e), Clau privada (d)

Fig. 1. algoritme d'obtenció de les claus

Recordem que quan calculam la *d* feim l'invers dins de l'anell  $\mathbb{Z}_{\phi(n)}$  i aquest invers sempre existeix ja que  $mcd(e, \phi)=1.$ 

<sup>1</sup>El teorema d'Euler assegura que  $D_{(d,n)}(E_{(e,n)}(m)) = m$  si  $e \cdot d = 1$  $mod (\phi(n))$ 

A. *Exemple* 

sage:p,q,e,e2=23,19,17,29<br>sage:CLAUA=Claves(p,q,e)  $CLAUB = Claves (p, q, e2)$ sage :CLAUA (23, 19, 437, 396, 17, 233] sage: CLAUB [23, 19, 437, 396, 29, 41]<br>sage:missatge="RSA vs CE" sage:send=EnviarMensaje2(missatge,CLAUA,CLAUB)  $\rightarrow$  82 -> 54 -> 104  $S \rightarrow 83 \rightarrow 11 \rightarrow 7$  $A \rightarrow 65 \rightarrow 145 \rightarrow 350$ -> 32 *->* 288 -> 200  $v \rightarrow 118 \rightarrow 423 \rightarrow 234$ <br> $s \rightarrow 115 \rightarrow 115 \rightarrow 115$  $\rightarrow$  115  $\rightarrow$  115  $\rightarrow$  115  $-> 32 \rightarrow 288 \rightarrow 200$ <br>C  $-> 67 \rightarrow 249 \rightarrow 15$  $69 \rightarrow 46 \rightarrow 69$ sage :RecibtrNensaje2(send , CLAUA, CLAUB) 104 -> 54 -> 82 -> R<br>7 -> 11 -> 83 -> S 7 -> 11 -> 83 -> S<br>350 -> 145 -> 65 -> A<br>200 -> 288 -> 32 -> ~34 **-> 423 -> 118 -> v**  115 -> 115 -> 115 *->* s 200 *-> 288* -> 32 ->  $15 \rightarrow 249 \rightarrow 67 \rightarrow$ <br>69 -> 46 -> 69 -> E ' RSA vs CE'

#### III. CORBES EL·LÍPTIQUES

Una corba el·liptica sobre nombres reals es defineix com el conjunt de punts  $(x, y)$  que satisfan l'equació de Weierstrass simplificada

$$
y^2=x^3+ax+b
$$

Les corbes el·líptiques sobre cossos finits  $\mathbb{Z}_p$ , amb un valor de *p* gran, ofereixen una alternativa en la criptografia de clau pública, com veurem posteriorment.

Si es compleix que  $4a^3 + 27b^2 \neq 0$ , la corba no té arrels repetides i podrem formar un grup additiu que a més tindrà un producte escalar,  $(G, +, *)$ , on *G* és el conjunt de punts de la corba, l'operació + és la suma de punts (que definirem més endavant) i \* és el producte escalar. També afegirem un punt especial O, que anomenarem *infinit,* que serà el neutre del grup.

#### *A. Aritmètica en corbes el.fíptiques dins el cos del nombres reals*

*1) Suma de punts d'una corba el·líptica:* Donats dos punts de la corba *P* i *Q*, podem traçar la recta que passa per ells. Si aquesta recta talla la corba en un tercer punt, el reflectirem a través de l'eix de les  $x$ , i dóna lloc a un nou punt R. Direm que Rés Ja suma de P i *Q.* En el cas que la recta que passa per *P* i Q no taJli la corba en un tercer punt poden passar dues coses:

- I) La recta és tangent a la corba en un dels dos punts. Amb la qual cosa la suma seria el simètric del punt on és tangent.
- 2) La recta no és tangent a Ja corba en cap punt. En aquest cas  $P + Q = 0$

En el cas en que *P* = Q, es fa la mateixa construcció però amb la recta tangent a la corba que pasa per *P*.

L'explicació de l'operació suma es pot veure més tàcilment a la Fig 2

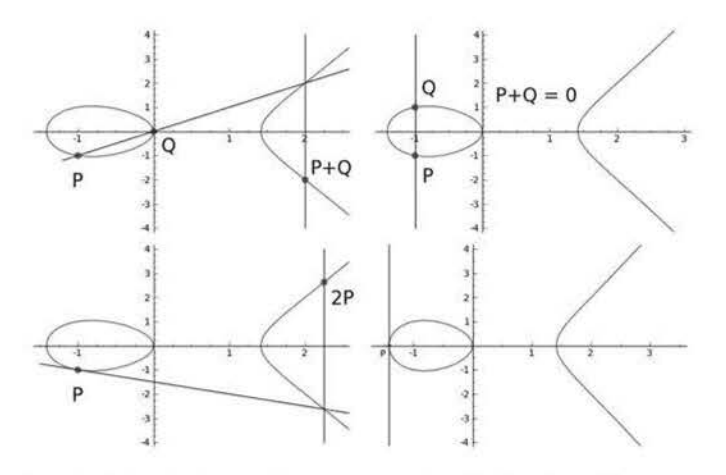

Fig. 2. Exemple de suma de punts en la corba el·líptica  $y^2 = x^3 - 2x$ 

*2) Punt invers dins una corba el·ltptica:* Podem definir el punt invers, o simètric, de  $P = (x, y)$ , com la seva reflexió sobre l'eix  $x$ , és a dir:

23

$$
-P=(x,-y)
$$

Aquesta definició és consistent, ja que si un punt  $P$  és de la corba *-P* també ho és, ja que tota corba el·líptica és simètrica respecte l'eix *x*, si  $y^2 = x^3 + ax + b$  aleshores  $(-y)^2 =$  $x^3 + ax + b$ .

3) *Producte d'un punt per un escalar:* De Ja mateixa manera que podem sumar dos punts, el podem sumar amb ell mateix (Fig 2) *i* de manera recursiva podem definir que:

$$
k \cdot P = ((k-1) \cdot P) + P
$$

Així com les definicions de suma de punts i de punt invers tenien una explicació geomètrica, en aquest cas no.

4) *Aritmètica dins corbes ef.líptiques amb cossos finits:*  De la mateixa manera que hem definit les operacions sobre corbes el·líptiques en els reals, les podem definir sobre un  $\mathbb{Z}_p$ , i com era d'esperar, coincideixen amb el cas real però fent la reducció mòdul  $p$ . En aquest cas les definicions perden l'explicació geomètrica, ja que en un  $\mathbb{Z}_p$  una corba el·líptica és un conjunt de punts sense cap continuïtat visual ( veure Figura 8).

#### *B. Algoritme EIGamal*

En primer lloc necessitem obtenir les claus, per això hem de construir la clau pública i privada amb l'algoritme que es pot veure a la Fig. 3. Un cop tenim les claus podem xifrar

**Rcquire:** Una corba eJ.Líptica *CE* i un punt *P.*  **Ensure:** La clau pública i privada de l'usuari.

- 1: Calculam l'ordre *1·* de Ja corba (el nombre de punts de la corba el·lfptica).
- 2: Elegim un enter  $d \in [2, r 2]$ .
- 3:  $clau = d * P$
- -1: **returo** Clau pública (P,clau, r), Clau privada (d,P,r)
- Fig. 3. algoritme d'obtenció dc les claus

Require: Una corba el·líptica *CE* d'ordre *r,* la clau pública *clou* amb el punt *P* i el punt que es vol enviar *Al.*  Ensure: El punt *M* xifrat.

1: Elegim un enter  $k \in [2, r-2]$ . 2:  $C1 = k * P$ . 3:  $C2 = M + k * clau$ : return (Cl. C2)

Fig. 4. algoritme de xifrat

Require: Una corba el·líptica CE, la clau privada *d* i el missatge rebut  $(C1, C2)$ 

Ensure: El missatge (Cl. C2) desxifrat.

1:  $M = C2 - d * C1$  $2:$  return  $M$ 

Fig. 5. algoritme de desxifrat

24

amb l'algoritme que es pot veure en la Fig. 4 i desxifrar el missatge rebut amb l'algoritme que es pot veure en la Fig. *5.* 

L'algoritme de firma d'un missatge M és pot trobar en Ja Fig. 6, per altra part per a comprovar !"autenticitat de l'emissor farem ús de l'algoritme que es pot veure a la Fig. 7. Aquests algoritmes utilitzen un tipus d'aplicacions anomenades funcions de hash<sup>2</sup>.

Require: Una corba el·líptica *CE* i el seu ordre r, la clau privada  $(d, P)$  i un hash del missatge  $H(M)$ .

Ensure: La firma  $(R, S)$  del missatge  $M$ .

1:  $k \in [2, r - 2]$ 2: x,  $y =$  components de  $k * P$ 3:  $R = x \pmod{r}$ :  $S = k^{-1}(H(M) + R \cdot d) \pmod{r}$ 5:  $return (R, S)$ 

Fig. 6. algoritme de firma

Require: Una corba el·lfptica CE i el seu ordre *r,* la clau pública  $(P, Q)$ , el hash M del missatge rebut i la seva firma  $(R, S)$ .

Ensure: L'acceptació, o no, de la firma.

1:  $w = S^{-1} \pmod{r}$ 2:  $u_1 = M \cdot w$ ,  $u_2 = R \cdot w$ 3: x, y = components de  $u_1 * P + u_2 * Q$ 4: **return** És  $x = R \pmod{r}$ 

Fig. 7. algoritme de verificació de la firma

#### C. *Exemple*

Comencem amb un primer exemple senzill dins  $\mathbb{Z}_{23}$ . La corba el·líptica amb la que farem feina és

 $2$ Una funció de hash transforma un objecte en una cadena de bits de longitut constant, pero no es coneix cap manera eficient d'obtenir, si existeix, l'invers d'aquest tipus aplicacions.

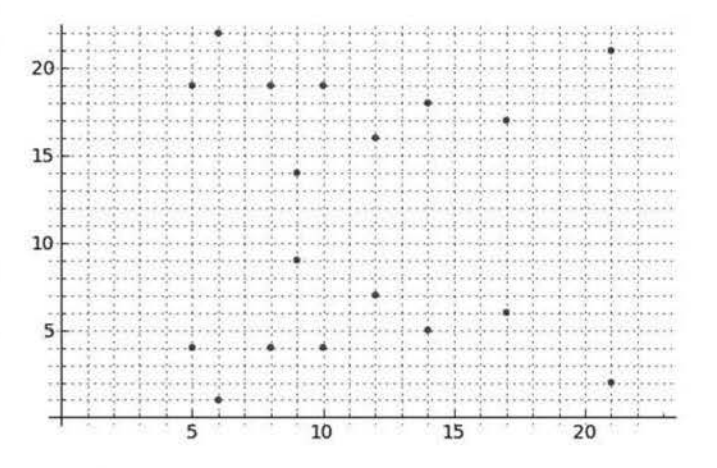

Fig. 8. Gràfica de la corba el-líptica  $y^2 = x^3 + 9x + 7$  dins  $\mathbb{Z}_{23}$ 

sage:E = CorbaElliptica(y\*\*2==x\*\*3+9\*x+7,23)

Comprovem que l'ordre sigui primer

sage: E.order() 19

Amb el SAGE també la podem dibuixar amb la instrucció <sup>E</sup> . plot () que ens retorna la figura que es pot veure a Fig 8.

Definim tres punts i vegem com podem sumar punts amb SAGE:

 $sage: P, Q, M=E({8, 4, 1}]), E({9, 9, 1}]), E({14, 5, 1}$  $sage: (P+Q) . xy()$  $(8, 19)$ sage : (S•P) . xy ()  $(6, 22)$ 

La instrucció  $. xy()$  és simplement per a veure les coordenadcs del punt.

Ara farem ús de la llibreria *E/Gama!Art*<sup>3</sup>per a xifrar el missatge M . Primer hem de crear les claus dels dos usuaris que es volen comunicar.

```
sage: publicaP, privadaP=Clau(E, P)
sage: publicaP<br>((8 : 4 : 1), (17 : 6 : 1), 19)
sage: privadaP
(4, (8 : 4 : 1), 19)<br>sage: publicaQ, privadaQ=Clau(E,Q)
sage: publicaQ, privadaQ
((19 : 9 : 1), (17 : 6 : 1), (17, (9 : 9 : 1), (19))
```
Cada usuari utilitza un punt diferent, d'una corba el·liptica comuna, per a obtenir el seu parell de claus. La clau pública està formada per un punt  $R$  (en el nostre exemple els punts  $P$  i  $Q$ ), un múltiple seu  $d \cdot R$  i, per questions d'optimització, l'ordre de la corba cl·lfptica. D' altra banda, la clau privada està formada per l'escalar  $d$ i, per comoditat, els punts  $R$  i l'ordre de la corba el·líptica.

El primer usuari vol enviar el missatge  $M$ , per a xifrar el missatge ha d'utilitzar Ja clau pública del receptor

sage:send=Xifrar(E, publicaQ, M)  $sage:send$ <br>((6 : 22 : 1), (10 : 19 : 1))

Per tant l'emissor enviaria send al receptor. I, en el cas que el volgués finnar, el podria enviar amb Ja firma del nombre

<sup>&</sup>lt;sup>3</sup> Aquesta llibreria està feta per nosaltres, si a qualqu li interesa es pot posar en contacte amb nosaltres mitjançant els correus dscharles@gmail.com o adria.alcaia@[gmail.com](http://gmail.com)

 $10<sup>4</sup>$ 

sage: firma~ Firmar (E, privadaP, 19) sade: firma  $(10, 3)$ 

Per tant l'emissor cnviaria send juntament amb firma. Ara, quan el receptor rebés el missatge, primer desxifra el missatge per a obtenir el missatge original

sage:Desxifrar(E, privadaQ, send)  $(14 : 5 : 1)$ 

i si vol verificar l'autoria del missatge, ha de calcular el hash del missatge desxifrat (en aquest cas,  $19 : 14 + 5$ ) i fer-ne us de l'algoritme d'autenticació

sage:VerificarFirma(E,publicaP,19,firma) True

#### IV. COMPARACIÓ DE CRIPTOSISTEMES

Anem a comparar ara la velocitat del criptosistema RSA amb el de corbes el·líptiques utilitzant EIGamal. Per a comparar la velocitat no podem agafar tamanys dc claus iguals, si no que han de ser proporcionals a la dificultat de rompre el criptosistcma, per exemple una clau dc 512 bits a RSA és equivalentment segura a una de 106 bits a corbes el-líptiques. Taules comparatives dc tamanys dc claus es poden trobar a 1 I 1 i en podem veure una a la Fig. 9

#### A. *1024 bits RSA vs 160 bits CH*

Vegem primer el que tarda en xifrar un punt qualssevol amb una corba amb un ordre dc 160 bits.

Xifrar: 5 loops, best of 3: 60.1 ms per loop<br>Desxifrar: 25 loops, best of 3: 29.5 ms per loop

I ara vegem el que tarda en xifrar un nombre sencer qualssevol amb RSA amb una clau dc 1024 bits.

Xifrar: 125 loops, beat of 3: 2.25 ms per loop Desxifrar: 125 loops, best of 3: 2.23 ms per loop

#### *B. 2048 bits RSA vs 192 bits CE*

Vegem primer el que tarda en xifrar un punt qualssevol amb una corba amb un ordre de 192 bits.

Xifrar: 5 loops, best of 3: 75.7 ms per loop Desxtfrar: 25 Joops, best of 3: 37 ms per loop

I ara vegem el que tarda en xifrar un de sencer amb RSA amb una dau de 2048 bits.

Xifrar: 25 loops, best of 3: 16.6 ms per loop Desxifrar: 25 loops, best of 3: 16.8 ms per loop

#### c. *521 bits* e~· VS *15034 bits* i *4048 bits RSA*

Vegem primer el que tarda en xifrar un punt qualssevol amb una corba amb un ordre de 521 bits.

Xifrar: 5 loops, best of 3: 231 ms per loop Desxifrar: 5 loops, best of 3: 113 ms per loop

Vegem el que tarda en xifrar un nombre sencer qualssevol amb RSA amb una clau dc 4048 bits.

Xifrar: 5 loops, best of 3: 164 ms per loop Desxtfrar 5 Joops, best of 3: 170 ms per loop

I ara vegem el que tarda en xifrar un de sencer amb RSA amb una clau dc 15034 bits.

Xifrar: 5 loops, best of 3: 4.37 *s* per loop Desxifrar: 5 loops, best of 3: 3.92 s per loop

4Hem escollit Ja suma dc les coordenades del punt, però hauríem pogut escollir qualssevol altra funció de hash

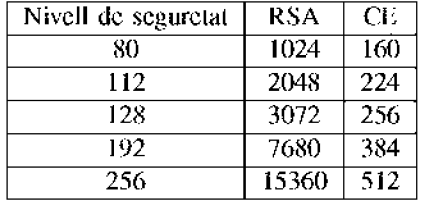

Fig. 9. Tamany de clau recomanat per NIST

#### V. CONCLUSIONS

La primera conclusió que obtenim és que l'algoritme per a corbes el-líptiques necessita claus molt més petites que RSA, i aquesta diferència és fa més gran a mesura que el tamany de les claus augmenta. També observem que quan augmentem el tamany dc la clau el temps que tarda RSA en xifrar i desxifrar augmenta moltissim, per altra part l'algoritme ElGamal per a corbes el·líptiques no té un augment tan agressiu com el RSA. Això pol ser degut als càlculs amb xifres de molts dc dígits que ha de fer RSA.

En relació amb el temps que tarda l'algoritme de ElGamal, podem observar com xifrar tarda dues vegades el de desxifrar, que es la diferència de multiplicacions que hi ha en l'algoritme. Pareix que aquestes multiplicacions són el que més temps, i recursos, consumeixen. A [2] han trobat un tipus més concret dc corbes cJ.líptiqucs on el temps dc càlcul es pol millorar fins a un  $50\%$ .

Per últim, quan siguin necessaris unes claus més fiables aqucsla tècnica serà molt més eficaç. Dc fet, ja comença a ser útil a certs casos crítics: per exemple, el DNI electrònic utilitza una dau RSA d'uns 4000 bits. Com ja hem vist, aquest cas té un cost computacional parescut al de EIGamal amb una clau d'uns 520 bits, emperò EIGamal en aquest cas proporciona molta més seguretat.

#### **AGRAIMENTS**

Amb la col·laboració del Dr. Llorenç Huguet Rotgcr, CU en Ciències de la Computació i lntel-ligència Artificial a la Universitat de les Illes Balears i professor de l'assignatura *Codificació* i *Criptografia* de la llicenciatunt de Matemàtiques.

#### **REFERENCES**

- [1] T.Beth, F.Schaefer, *Non Supersingular Elliptic Curves for Public Key C>ypto.,·i.,·rem,* Advances in Cryptology- E\JROCRYlYJ"!)J. pag 316-327
- [2] Robert P. Gallant. Robert J. Lambert. and Scott A. Vanstone, *Faster* Point Multiplication on *Elliptic Curves with Efficient Endomorphisms*, Advances in Cryptology - CRYPTO 2001, pag 190-200
- [3] L. Huguet, *Apunts de l'assignatura Codificació* i *Criptogrqfia,* curs 2010- 11.

## **Mesura de la resposta freqüencial d'un filtre passa-banda**

Margalida Amengual Jaume <sup>1</sup>,Vicenç Blanco Rosselló *<sup>2</sup>*i Margalida Rosselló Canals <sup>3</sup>

*Tercer curs d'Fnginyeria Tècnica Industrial, Fspecialital en Electrònica Industrial* 

 $<sup>1</sup>$  lidamja@ hotmail.com</sup>

*<sup>2</sup>*[v icensblanco@ hotmail. com](mailto:vicensblanco@hotmail.com)  $3$  margus hemingwai@hotmail.com

Aquest article descriu la primera pràctica de l'assignatura Instrumentació Electrònica II en la que s'implementa un analitzador de xarxes virtual. Un analitzador de xarxes és un element que mesura la resposta freqüencial d'un sistema lineal en règim permanent sinusoïdal. La implementació és virtual perquè es fa a través d'instrumentació controlable mitjançant bus GPIB. Es tracta d'excitar un filtre passa-banda amb un senyal sinusoïdal conegut tot monitoritzant-ne la seva resposta freqüenciaL

#### I. INTRODUCCIÓ

Una dc ks maneres més comuns de conèixer la resposta freqüencial d'un sistema és realitzar un escombrat de freqüències, que s'apliquen a l'entrada, i mesurar l'amplitud i el desfasament de la senyal a la sortida. Per conèixer la resposta freqüencial, s'han d'extreure dues gràfiques. En ambdues la freqüència, en escala logarítmica, ocupa l'eix x mentre que en una d'elles, -a 1 'eix y- hi ha el guany en decibels i a l'altra la diferència entre fases en graus. El conjunt d'aquests dos gràfics s'anomena Diagrama de Hode En el Bode es veu clarament quin és el guany i el desfasament de cada l'reqüèneia en travessar el sistema i, en el cas d'un filtre, els valors de freqüència que aquest deixa passar o atenua.

Per poder realitzar totes aquestes mesures i transportar-les a l'ordinador comptam amh un generador dc funcions, un oscil·loscopi i un multímetre digitals, tots ells controlables via GPIH.

La pràctica consistirà en elaborar el Diagrama de Bade d'un filtre passa-banda, entre un rang de freqüències definit per l'usuari. Aquest podrà, des de l'ordinador, escollir paràmetres com l'amplitud del senyal d'entrada, la freqüència d'inici d'escombrat (f<sub>inicia</sub>l), la freqüència final (f<sub>únal</sub>), el nombre de mostres que es prendran o el tipus d'escombrat, lineal o logaritmic\_ Això vol dir que en seleccionar el mostreig lineal es prendran N mostres equidistants, i en seleccionar un mostreig logarítmic, la separació entre cada una de les mostres seguirà un patró de base logarítmica. A més, es podrà seleccionar la ruta on guardar els arxius de text que es creen amb les mesures de les gràfiques. Quan l'usuari hagi introduït els paràmetres de la mesura, el programa realitzarà un

mostreig d'acord a les especificacions per representar el Diagrama de Bode i calcular el factor de qualitat (O), les freqüències de tall baixa i alta ( $f_L$  i  $f_H$ ), l'amplada de banda (BW) i la freqüència de ressonància ( $f_{res}$ ). La Q és un indicador de la forma que tendrà la gràfica del mòdul i de quan selectiu és el filtre. Les  $f_L$  i  $f_H$  ens indiquen freqüències de tall baixa i alta respectivament. El resultat de la resta d'ambdues es coneix com el BW i representa el rang de freqüències no atenuades pel sistema. La f<sub>res</sub> és la freqüència central del BW i per tant, la que el sistema deixa passar amb 1 'atenuació més baixa possible\_

#### II. CALCULS PREVIS

El tipus de filtre a analitzar és un passa-banda passiu, i aquest és el seu esquema elèctric:

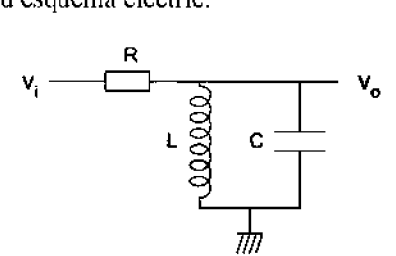

S'obté la seva funció de transferència:

$$
H(s) = \frac{V_o}{V_i} = \frac{Z_L \parallel Z_c}{Z_L \parallel Z_c + R} = \frac{\frac{Ls}{LCs^2 + 1}}{\frac{Ls}{LCs^2 + 1} + R} = \frac{Ls}{RLCs^2 + Ls + R}
$$

$$
H(s) = \frac{\frac{s}{RC}}{s^2 + \frac{s}{RC} + \frac{1}{LC}}
$$

Comparant amb la funció d'una passa-banda:

$$
H(s) = \frac{K\left(\frac{\omega_0}{Q}\right)s}{s^2 + \frac{\omega_0}{Q}s + \omega_0^2}
$$
 D'aquí s'obté:  
 
$$
Q = R \cdot \sqrt{\frac{C}{L}}
$$
  
 
$$
K = 1 \quad (Filter passiu)
$$

1

Sabem que:

$$
BW=\frac{f_0}{Q}=\frac{\omega_0}{2\pi Q};\quad BW=\frac{\omega_H-\omega_L}{2\pi};\;\; (1)\quad \omega_0=\sqrt{\omega_H\cdot\omega_L};\;\; (2)
$$

De l'equació (2) s'aïlla  $\omega_H$  *i l'(1)* s'iguala a 0. Seguidament, es substitueix  $\omega_H$  dins (1) i s'obté una equació de segon grau amb  $\omega_L$  d'incògnita:

$$
\omega_L^2 + 2\pi \cdot BW \cdot \omega_L - \omega_0^2 = 0
$$

D'aquí s'obté  $\omega_L$  i substituint a l'equació (2)  $\omega_H$ .

Els valors dels components dels que disposam són:

$$
R = 1K\Omega \qquad C = 4'7nF \qquad L = 10mH
$$

Si aplicam valors a les equacions anteriors, obtenim:

 $\omega_0 = 145'865K \frac{raa}{m} \rightarrow f_0 = \frac{\omega_0}{2} = 23'2K$  *Hz s*  $\frac{J_0}{2\pi}$  $\omega_L$  = 73'861K  $\frac{rad}{s} \longrightarrow f_L = \frac{\omega_L}{2\pi} = 11'755K$  *Hz*  $\omega_{H} = 288K$   $\frac{rad}{s}$   $\longrightarrow$   $f_{H} = \frac{\omega_{L}}{2\pi} = 45'836K$  *Hz*  $Q \approx 0'68$  *BW* = 34'117*K Hz* 

#### III. DESCRIPCIÓ DEL DESENVOLUPAMENT

L'entorn de programació que s' utilitza és el *LabView,* que té dos espais de treball diferenciats. Un, anomenat Panell Frontal, que és on tenim la interfície de l'Instrument Virtual (en endavant VI) amb l'usuari i l'altre, anomenat diagrama de blocs, on hi trobam l'estructura intema de l'VI.

AJ Panell Frontal, s'hi poden trobar tant els controls com els indicadors dels resultats obtinguts en la mesura. A la Figura I, es pot apreciar com estan col·locats els diferents elements.

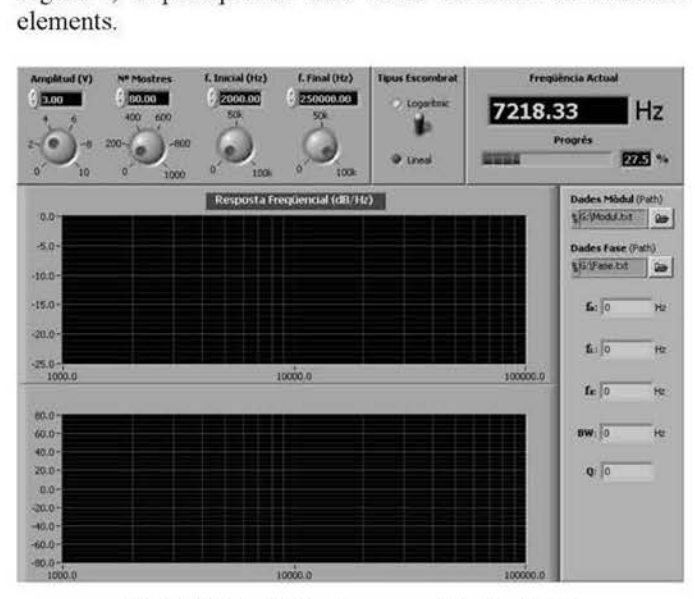

Fig. I Distribució dels elements en el Panell Frontal

Els controls, paràmetres que l' usuari pot escollir, són:

- L'amplitud del senyal d'entrada.
- El número de mostres que es duran a tenne per realitzar l'escombrat de freqüències.
- La freqüència inicial i la final de l'escombrat.
- El tipus d'escombrat, logarítmic o lineal.
- Les rutes on es guardaran els arxius de text amb les dades resultants, tant de mòdul com dc fase de la mesura.

Els indicadors que hi podem trobar són:

- Les gràfiques que representen el diagrama de Bode (la gràfica freqüència-mòdul i la freqüència-fase).
- La frequència actual a la que es troba l'escombrat.
- El factor de qualitat (Q), l'amplada de banda (BW), la frequència de ressonància (fres) i la frequència de tall alta i baixa ( $f_H$ i  $f_L$ ).

La Figura 2 mostra el Diagrama de flux que segueix l'VI per fer la mesura.

27

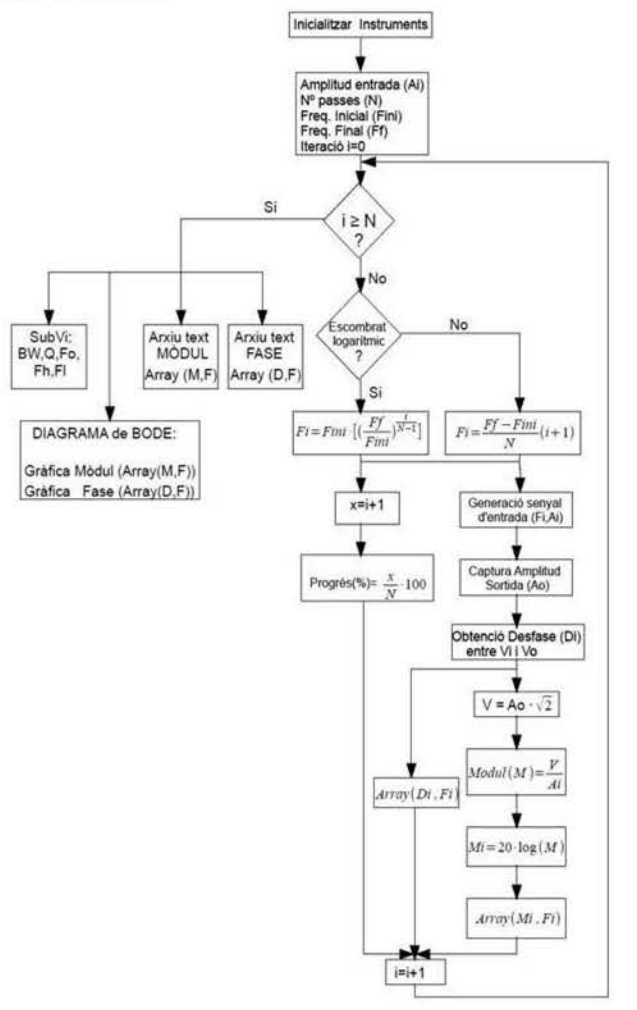

Fig. 2 Diagrama de flux de l'VI

Com hem comentat, el diagrama de blocs descriu l'estructura del programa. A més, representa el camí que seguiran les nostres dades, i les transformacions que patiran durant aquest. La Figura 5 mostra el diagrama de blocs del programa.

Dins el Diagrama de Blocs s'hi distingeixen clarament dues parts; una emmarcada per un bucle *for* i una altra fora del bucle. La part emmarcada pel bucle *for* està formada per un requadre (una estructura *case)* a la part superior que ens tria el tipus d'escombrat mentre que els requadres continuats de la part inferior (estructura *jla1 sequence)* forcen l'esdevenir seqüencial de les accions que s'hi especifiquen. D'aquesta manera, s'assegura que primer s'introdueixi el senyal, després s'esperi un temps, perquè passi el transitori, es faci la lectura de la sortida i finalment es calculi la diferència entre les fases de la senyal d'entrada i de sortida. De no emprar aquesta estructura, no es seguiria aquest ordre.

Per a Ja generació de l'ona d'entrada, el primer que s'ha de fer és inicialitzar el dispositiu i assignar-li una direcció GPIB. Ambdues coses es fan a fora del bucle *for* perquè s'ha de fer tan sols una vegada, no a cada iteració. A més, en el cas del multímetre s'ha d'especificar també el tipus de lectura que es fa, com per exemple, si la lectura és de corrent continu o altern.

Com que les mesures que fan els mullímetres són en valor eficaç, multiplicam la sortida per atrel de dos per tenir l'amplitud real del voltatge de sortida. Aquest, a la vegada, es divideix entre el senyal d'entrada i s'obté el mòdul. Ara bé, aquest mòdul no es troba en decibels (dB) sinó en escala decimal. Per això, es calcula el logaritme del guany i es multiplica per vint -ja que es tracta de tensió-. Així, el mòdul està en dB, enllestit per posar a l'eix Y de la gràfica del mòdul.

Per mesurar la diferència entre la ona d'entrada i la de sortida s'utilitza l'oscil·loscopi. El bloc que simbolitza el subprojecte encarregat del desfasament s'inclourà en el darrer dels requadres continuats i el seu funcionament s'explica en el diagrama de flux de la Figura 4.

Fora del bucle *for,* a més de la representació del Diagrama de Bode, hi trobam un bloc de color morat que simbolitza un subVI BW, fo, O (Figura 3).

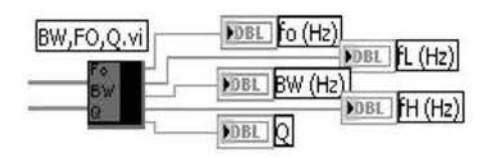

Fig. 3 Diagrama de flux del subVI del desfasament.

En ell s'hi fan els càlculs pertinents per extreure el factor de qualitat Q, l'amplada de banda BW, la freqüència de ressonància i les freqüències de tall baixa i alta ( $f<sub>L</sub>$  i  $f<sub>H</sub>$ ).

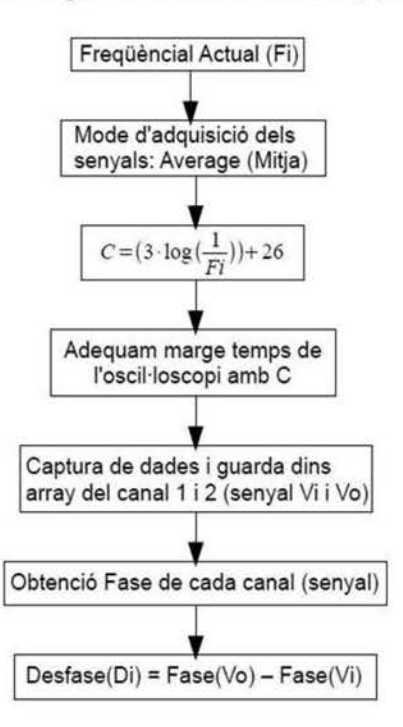

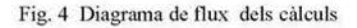

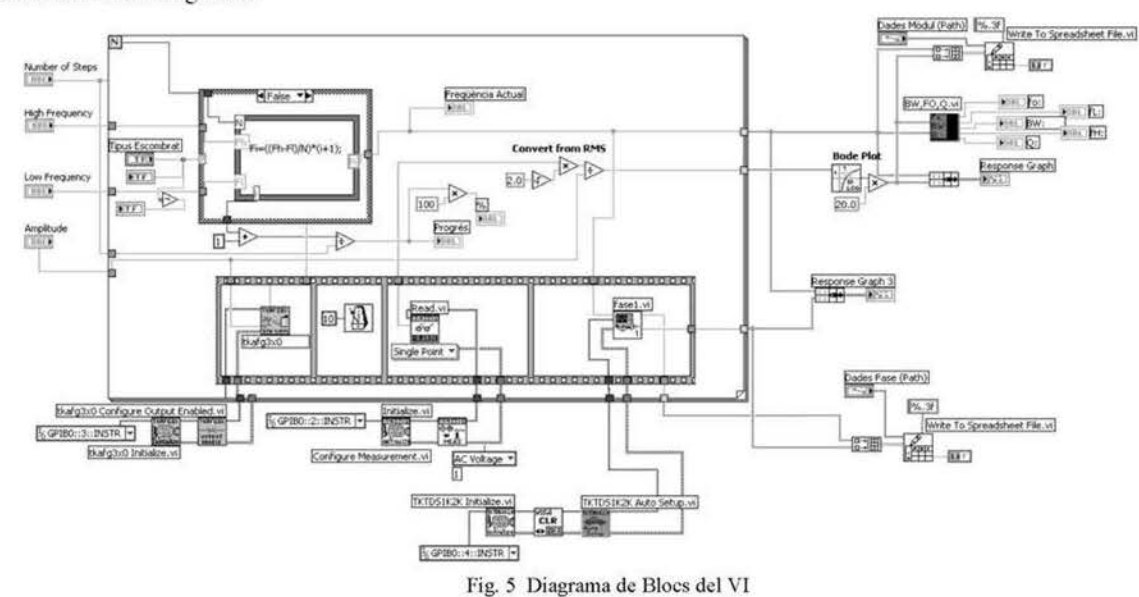

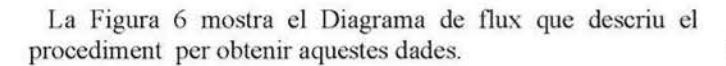

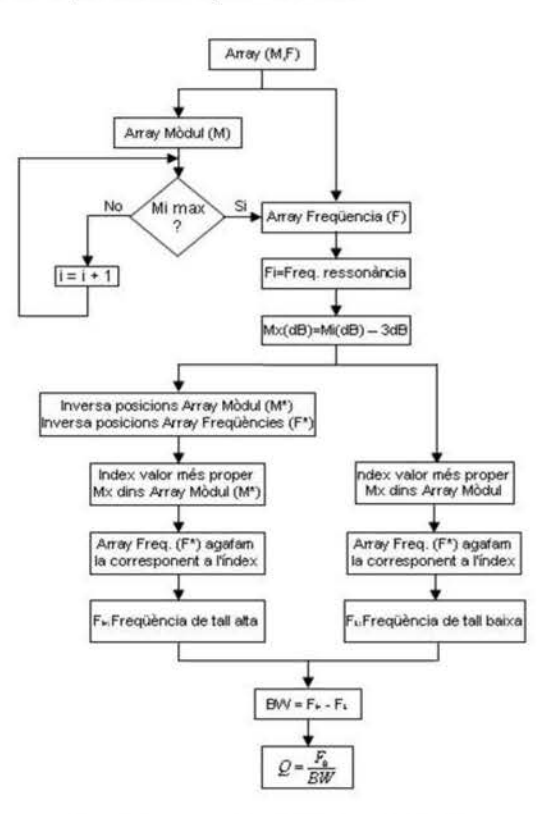

"Fig. 6 Diagrama de flux del subVI dels càlculs

Finalment defora del bucle for, hi trobam dos conjunt de blocs pràcticament iguals i que realitzen la mateixa funció, crear un arxiu de text en què s'hi emmagatzemen les dades. Cada conjunt, crea un arxiu per les dades que rep. Un, per Ics freqüències amb el seu corresponent mòdul, i un altre per les freqüències amb la corresponent diferència entre fases.

#### IV. RESULTATS OBTINGUTS

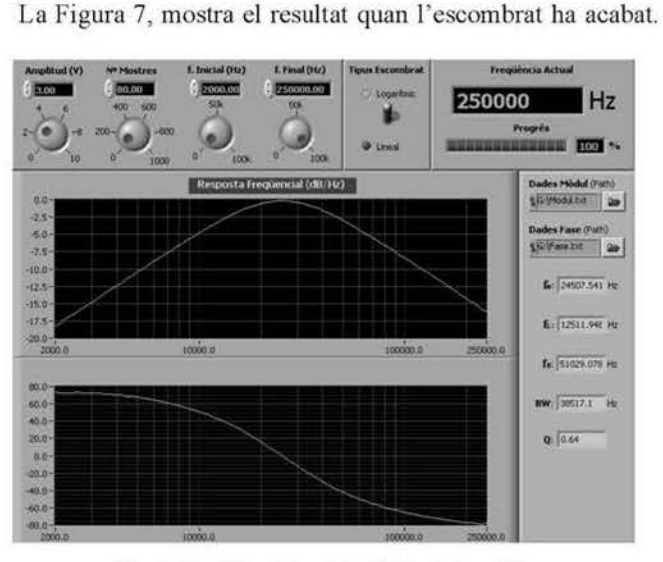

Fig. 7 Panell Frontal amb les dades de la sortida

Les Figures 8 i 9 mostren les dades que es guarden a l'arxiu de text de la carpeta que hem especificat.

| 1000.000   | $-23.897$ | 999.686   | 68.385    |
|------------|-----------|-----------|-----------|
| 1389.495   | $-21.269$ | 1389.637  | 71.479    |
| 1930.698   | $-18.538$ | 1931.093  | 72.827    |
| 2682.696   | $-15.764$ | 2682.595  | 72.913    |
| 3727.594   | $-12.967$ | 3727.716  | 71.512    |
| 5179.475   | $-10.176$ | 5179.455  | 67.402    |
| 7196.857   | $-7.426$  | 7197.339  | 59.985    |
| 10000.000  | $-4.773$  | 9999.758  | 51.754    |
| 13894.955  | $-2.382$  | 13894.272 | 37.550    |
| 19306.977  | $-0.644$  | 19306.872 | 18.505    |
| 26826.958  | $-0.155$  | 26826.491 | $-4.073$  |
| 37275.937  | $-1.153$  | 37275.763 | $-26.437$ |
| 51794.747  | $-3.169$  | 51794.206 | $-43.103$ |
| 71968.567  | $-5.673$  | 71969.337 | $-56.168$ |
| 100000.000 | $-8.369$  | 99995.010 | $-65.006$ |

Fig. 8 i 9 Contingut de l'arxiu de dades del mòdul i la fase

#### V. CONCLUSIONS

Com s'ha pogut comprovar la instrumentació virtual ens permet mesurar magnituds d'un sistema de manera més ràpida, acurada i eficient que de manera manual. A més a més, l'entorn de programació ens permet fàcilment realitzar càlculs sobre aquestes mesures i arrossegar errors, cosa que resultaria bastant tediosa si es fes manualment, sense comptar amb possibles errors humans.

A més, en aquest cas, mitjançant el software del *Labview*  hem aconseguit implementar funcions, com ara la mesura del desfasament, que d'entrada l'oscil·loscopi no és capaç de mesurar per si mateix, amb la qual cosa obtenim un valor afegit important.

#### ASSIGNATURA: Instrumentació Electrònica U PROFESSOR: Jaume Verd

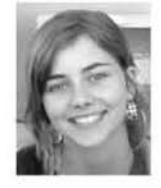

Margalida Amengual Jaume (Biniamar) Estudiant d'Enginyeria Tècnica fndustrial Especialitat Electrònica Industrial a la UIB.  $lidamja@hotmail.com$ 

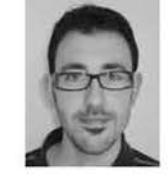

Vicenç Blanco Rosselló (Felanitx) Estudiant d'Enginyeria Tècnica Industrial Especialitat Electrònica Industrial a la UIB. *vicensbla[nco@hotmail.com](mailto:KO@hotmail.com)* 

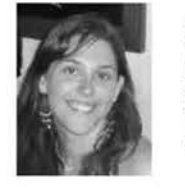

Margalida Rosselló Canals (Bunyola) Estudiant d'Enginyeria Tècnica Industrial Especialitat Electrònica Industrial a la UIB.  $Margus$  hemingwai@hotmail.com

## Geolocalització **i** Serveis Basats en Localització

Cristina Rodriguez Aguado

Tercer curs d'Enginyeria Tècnica en Telecomunicacions, especialitat Telemàtica cristina.raguado@gmail.com

*Resum-* La geolocalització i els serveis basats en localització permeten obtenir tot tipus d'informació en temps real relacionada amb la seva localització en un mapa amb gran precisió. Són una dc les manifestacions més populars del desenvolupament de les Tecnologies de la Informació i les Comunicacions (TIC) en els darrers anys. Especialment important és la seva expansió als dispositius mòbils, gràcies a l'aparició de telèfons intel·ligents o "smartphones" que permeten no sols la mobilitat d'un dispositiu mòbil sinó també una connexió permanent dc banda ampla a Internet.

En aquest article s'explica el funcionament de diversos sistemes de localització i posicionament, es mostren algunes de les aplicacions més populars de geolocalització i s'analitzen els aspectes més importants de la privacitat en aquestes aplicacions.

#### I. INTRODUCCIÓ

Les tecnologies de geolocalització són aquelles que obtenen informació vinculada a una localització geogràfica. Els Sistemes d"lnfonnació Geogràfica (SIG) són el conjunt dc hardware. software i dades que permelen gestionar, interpretar, visualitzar i analitzar aquesta informació.

Els serveis basats en localització utilitzen els SIG per oferir als usuaris un servei personalitzat en funció de la seva ubicació geogràfica en temps real.

Dins la geo localització es poden diferenciar tres categories:

- Gcorcfcrcnciació: localil:t.ació física d'un objecte o un individu en un sistema de coordenades, per posteriorment accedir a infonnació especifica d'aquesta posició.
- Geocodificació: cerca d'informació i localització física d'aquesta informació en un mapa.
- Gcoctiquctat: afegir informació geogràfica a un contingut ja generat com, per exemple, una fotografia.

#### Il. SISTEMES DE LOCALITZACIÓ I POSICIONAMENT

Els darrers anys s'han desenvolupat múltiples mecanismes que permeten la localització geogràfica d'un dispositiu. Les més rellevants són les següents:

#### *.A. Localització per satdlit*

Els sistemes de localització per satèl·lit són aquells que utilitzen satèl·lits per localitzar y posicionar un clement a la superficie terrestre.

Les xarxes dc satèl·lits com GPS, GALILEO o GLONASS proporcionen als receptors la informació necessària per calcular la seva posició. Per fer aquest càlcul es necessari dctcnninar la distància a tres satèl·lits dc posició coneguda a partir del temps que tarda en arribar el senyal des dc cada un d'ells fins al dispositiu. Conegudes aquestes distàncies es pot calcular la posició del dispositiu per triangulació. és a dir, formant triangles i aplicant fónnulcs trigonomètriques.

És necessari que el dispositiu que volem localitzar incorpori un receptor GPS que interpreti els senyals dels satèl·lits.

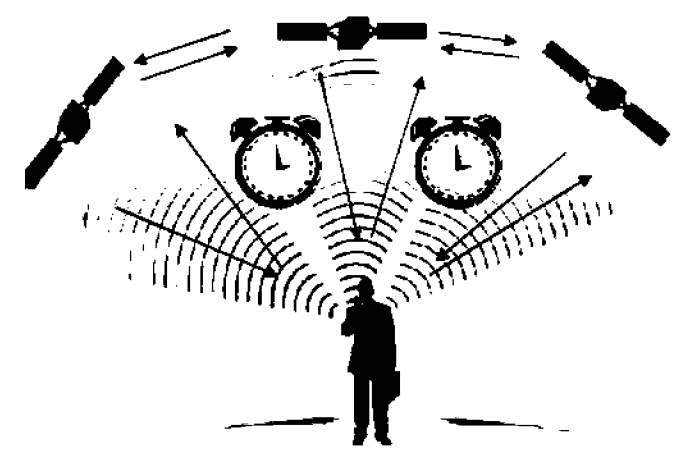

Fig. 1 Esquema de localització per satèl·lit

il. *Localització per la xarxa de telefonia mòbil* 

Quan un dispositiu es connecta a una estació basc (BTS) de la xarxa de telefonia mòbil la seva posició queda definida dins el radi dc cobertura d'aquesta estació. Si aquest radi és molt gran la precisió de la localització serà baixa. Per millorar la precisió es calcula la distància a altres BTS a partir dc la potència dels senyals que arriben al dispositiu. Una Ycgada conegudes aquestes distancies s'utilitzen tècniques dc triangulació per detcnninar la posició del dispositiu.

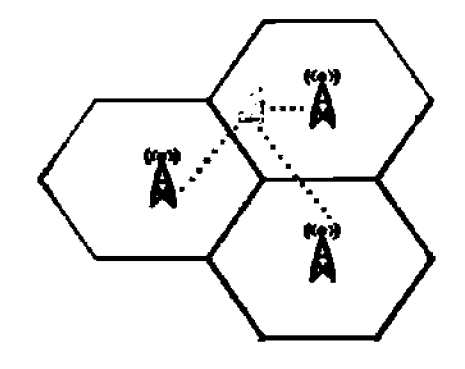

Fig. 2 Esquema de localització per la xarxa de telefonia móbil

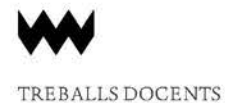

- C. *Localització per xarxes sense./ils de perit abast* 
	- Actualment els senyals dels satèl·lits no es poden utilitzar en entorns d' interior perquè no sempre son suficientment potents per travessar els obstacles que impedeixen la visió directa entre satèl-lit i dispositiu. D'altra banda els sistemes de locaützació per la xarxa de telefonia mòbil ofereixen una precisió insuficient per entorns d'interior. Per tant, és necessari utilitzar tecno logies sense fils alternatives que siguin eficients i ofereixin cobertura i precisió en aquest tipus d'entorns. Les tecno logies RFID. Bluetooth i Wi-Fi. entre d'altres, son xarxes sense fils de petit abast que compleixen aquests requeriments.

En aquest tipus de localització hi ha tres elements bàsics:

- Una etiqueta o tag al dispositiu a localitzar.
- Punts d'accés (AP) situats en punts de referència.
- Una aplicació software que calcula la posició de l'etiqueta a partir de la informació rebuda dels punts d'accés.

Cada punt d'accés calcula la distància aJ dispositiu a partir de la potència dels senyals que rep d'aquest. Amb la informació de tres o quatre punts d' accés, l'aplicació software és capaç de calcular la posició. en un detenninat mapa carregat prèviament i sobre el que s'ha realitzat un estudi de cobertura. També s'ha de conèixer prèviament la ubicació de tots els punts d'accés que formen el sistema. La Figura 3 mostra aquest funcionament.

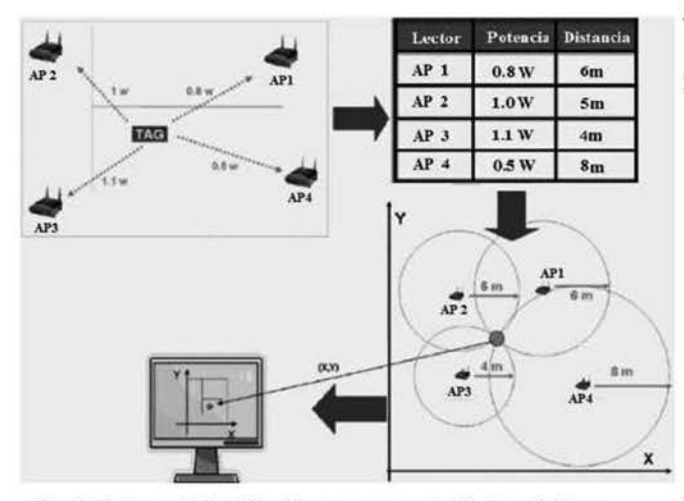

Fig. 3 Esquema de localització per [xarxes s](file:///ar/es)ense fils de petit abast

#### *D. Localització per l 'adreça IP*

Aquest sistema es basa en la utilització de bases de dades on es guarden les assignacions de les adreces IP als proveïdors de lnternet i la seva distribució geogràfica. És el sistema amb menys precisió, ens proporciona la localització del dispositiu en una zona geogràfica, però no la posició concreta on es troba.

#### III. APLICACIONS I SERVEIS BASATS EN LA LOCALITZACIÓ

Les aplicacions pràctiques de la geolocalització són molt variades. Les seves funcionalitats van des de la cerca d'una estació dc servei propera. fins a l'obtenció de rutes de navegació en cotxe amb informació del tràfic en temps real, passant per aplicacions tan noves com les de realitat augmentada.

A continuació és fa una descripció d'algunes de les aplicacions més populars:

#### *A . Mapes*

En aquest conjunt trobam aquelles aplicacions destinades a la cerca d'informació a mapes. La posició geogràfica de l'usuari és un element important en la cerca d'aquest tipus d'informació.

Els serveis típics que ofereixen aquestes aplicacions són la consulta de diversos tipus de mapes (geogràfics. físics o de carrers), el càlcul de rutes o la creació de mapes personalitzats.

Alguns exemples d'aplicacions de mapes són:

- Google Maps: probablement el servei de mapes més popular.
- Google Earth: combina les funcionalitats de diversos serveis amb recreacions en 3D de la superficie de la Terra, la Lluna i Mart.
- MyTracks: aplicació Android que permet gravar recorreguts geolocaJitzats i integrar-los a les xarxes socials.

#### *B. Navegació GPS*

En aquest conjunt es troben les aplicacions destinades a la navegació fent ús d'un dispositiu GPS.

Alguns exemples d'apücacions de navegació GPS són:

- Tom Tom Navigator: És el navegador més utilitzat, funciona sobre plataformes hardware pròpies i també en dispositius mòbils.
- Google Maps Navigation: Navegador GPS de Google que integra mapes i funcionalitats del servei Google Maps i ofereix informació del tràfic en temps real.
- Waze: Sistema de navegació GPS que incorpora informació del tràfic i d'incidències a la carretera. Disponible per *iOS,* Android. Windows Mobile *i*  Symbian.

#### C. *Xarxes socials i geosocials*

En els darrers anys les xarxes socials han integrat la geolocaützació entre els seus serveis, de manera que els usuaris poden publicar i compartir la seva posició en qualsevol moment. Alguns exemples són les aplicacions "Facebook Places", "Twitter Places" o "Tuenti Sitios".

A més. recentment han sorgit les xarxes geosocials que es basen en la geolocalització. Penneten als usuaris compartir la seva posició, valorar els llocs que visiten, consultar les valoracions d'altres usuaris i accedir a la infonnació d' interès del seu entorn com llocs més turístics, tendes amb descomptes o restaurants afins als seus gustos. També permeten als comerciants i les marques captar i fidelitzar clients, oferint promocions a aquells usuaris que facin "check-in" en els seus establiments o als que comparteixin la seva opinió sobre els seus productes.

Els exemples més importants són:

- Foursquare: És la xarxa geosocial amb més expansió, actualment té més de 8 milions d'usuaris a tot el món. Els usuaris poden fer ·'check-in" per compartir la seva ubicació i amb aquesta informació participar a jocs socials, promocions i altres esdeveniments. Grans empreses com "Starbucks". "H&M" o "McDonald's" aprofiten aquesta xarxa per oferir descomptes i captar clients. També la Universitat de Harvard utilitza Foursquare per oferir rutes pels llocs més emblemàtics del campus.
- Gowalla: El seu funcionament bàsic és molt similar al de Foursquare. Afegeix una linia temporal dels "check-in" dels teus amics i permet escriure comentaris en cada un d'ells.
- Google Lat itude: És un servei de geo localització per dispositius mòbils. Aquesta aplicació es troba integmda en la majoria de serveis de Google.

Aquest tipus d'aplicacions són les que presenten una major difusió dins l'àmbit de la geolocalització en dispositius mòbils.

#### *D. Realitat augmentada*

Les aplicacions de realitat augmentada penneten a l'usuari combinar informació extreta d'Internet amb la seva visió del món real. Es basen en determinar Ja posició de l'usuari i la direcció en la que està mirant a través dels sistemes de posicionament i a sensors de moviment i orientació. Mentre l'usuari captura la imatge del món real a través de la càmera del dispositiu, l'aplicació afegeix a la pantalla la informació obtinguda a lnternet.

Layar és una aplicació de realitat augmentada per smartphones que permet carregar diferents capes de contingut. Les capes més conegudes són la que permet localitzar cases en venta o la que mostra els Tweets (de Twitler) geoposicionats al nostre entorn mostrant la imatge de l'usuari i el tweet enviat. A Espanya destaquen les capes de [idcalista.com.](http://idealisla.com) metro de Barcelona i una guia turística de l'Alhambra.

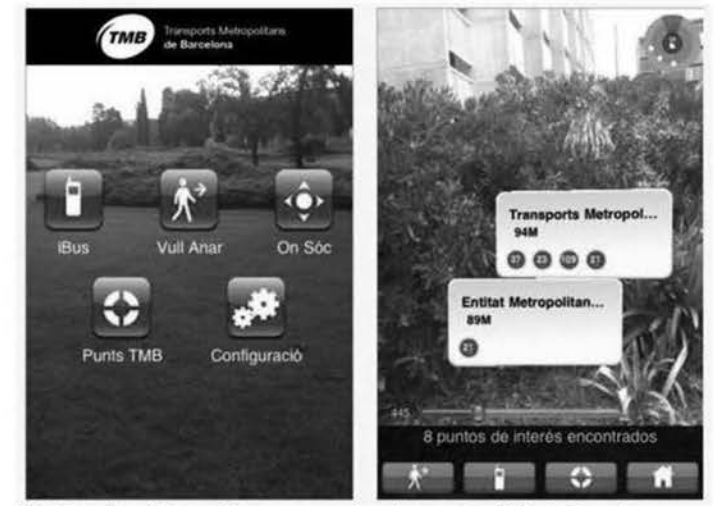

fig. *5* Aplicació de realitat augmentada pel transport pilblic dc Barcelona

#### *E. Altres aplicacions*

Actualment moltes empreses tenen aplicacions que mostren on es troben els seus establiments més propers a la nostra ubicació. Un exemple és el servei mòbil de cerca d'oficines i caixers de "La Caixa" que va ser una de les primeres entitats financeres en aplicar aquesta tecnologia.

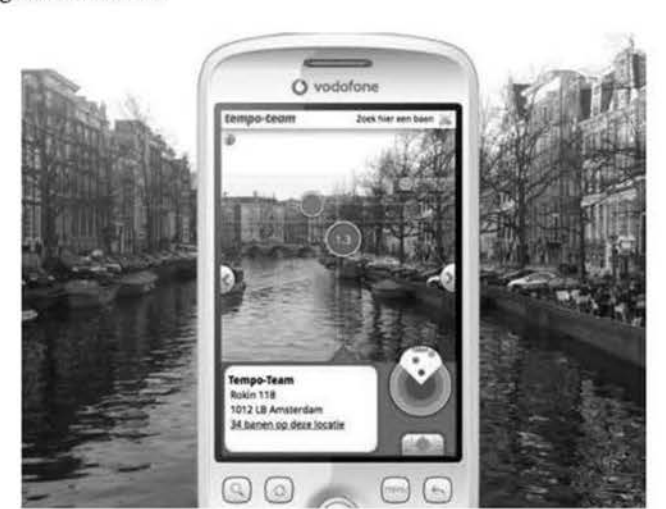

Fig. 4 Aplicació de realitat augmentada

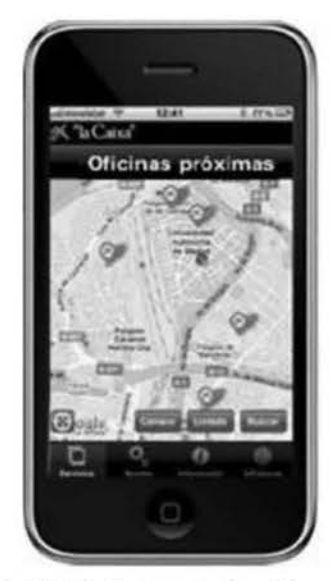

Fig. 6 Aplicació de "la Caixa" que mostra les oficines més properes a la posició de l'usuari.

També alguns ajuntaments ofereixen aplicacions que mostren infonnació dïntcrès públic com on es troba el centre dc salut o la comissaria més propera a la nostra posició i ens indiquen la ruta més ràpida.

Existeixen moltes altres aplicacions: des dc Ics que permeten monitoritzar pacients amb problemes i controlar on es troben, fins Ics aplicacions dc consulta del temps d'espera de l'autobús. la localització d'emergències o localització de vehicles robats.

#### IV. PRIVACITAT

Les dades que manegen les aplicacions sobre la localització d'un usuari son especialment sensibles ja que afecten a la seva privacitat. Pot ser perillós que no existeixi una restricció a l'àmbit en que aquestes dades estamn disponibles. sobretot en el cas de que aquesta informació sïntegri a les xarxes socials amb altres dades personals.

El fet de que qualsevol persona pugui conèixer la posició d'un usuari en tot moment implica riscs com robatori de dades o robatori físic i pot derivar en la creació de perfils que es podrien utilitzar per estudis de mercat o enviament de publicitat.

A més, és important configurar correctament aquelles aplicacions que permeten que terceres persones ens etiquetin a una localització dc forma que no és pugui publicar la nostra posició sense el nostre consentiment.

Els problemes més greus de privacitat solen estar causats per el tractament irresponsable dc Ics dades per pan dc Ics empreses. Per això és important que Ics empreses què ofereixin aquests serveis tcnguin una política dc privacitat estricta. que ha dc ser respectada en tot moment.

A continuació es fan recomanacions que cal seguir per fer un ús segur i responsable dels serveis de geolocalització:

- Llegir sempre les clàusules sobre la privacitat i configurar correctament els serveis de geolocalització i les xarxes socials.
- Restringir la informació que s'ofereix dc fonna pública.
- Adequar la precisió de les publicacions sobre la localització.
- Evitar anunciar localitzacions o desplaçaments habituals.

#### V. CONCLUSIONS

Les aplicacions de geolocalització i els serveis basats en localització es poden convertir en una excel·lent font d'informació sempre que es faci un ús responsable. El problema de la privacitat pot ser un obstacle important al que s'han d'enfrontar totes les empreses que vulguin fer-ne ús. Els usuaris han de poder elegir quan volen activar aquestes aplicacions i restringir l'àmbit dc Ics seves publicacions.

El nombre d'usuaris que utilitzen aquestes aplicacions encara es petil però augmenta cada dia. gràcies a la gran expansió que tenen els smartphoncs. El caràcter social dc moltes d'aquestes aplicacions i la possibilitat d'oferir ofertes personalitzades suposa una gran oportunitat de negoci no tan sols per grans empreses sinó també per a petits comerços, que es podran aprofitar del gran potencial per captar i fidelitzar clients a través dc promocions o descomptes.

S'espera que en un futur pròxim també augmentin Ics aplicacions que ofereixen informació i serveis locals per part dels ajuntaments de manera que la geolocalització sigui utilitzada a la vida diària per trobar qualsevol tipus d'informació que pugui ser d'interès pels usuaris.

#### **REFERÈNCIES**

Sistemas de localización e información geográfica. Observatorio regional de *la Sociedad de la Información. Consejeria de Fomento. Junta de Castilla y León: http://issuu.com/orsicyl/docs/localizacion gcografica?mode-a p* 

Guia sobre seguridad y privacidad de las herramientas de geolocalización. *Obser·l'atorio !TEC()* 

http://www.foursquare.com/

http://www.realidadaumentada-fundaciontelefonica.com/pagellippagdl ip. html

Assignatura: Serveis Telemàtics Professor: Magdalena Payeras-Capellà

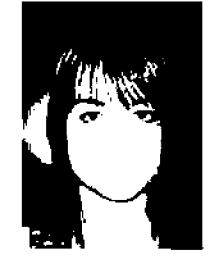

Cristina Rodríguez Aguada Estudiant d'Enginyeria Tècnica en Telecomunicacions, especialitat Telemàtica. Actualment realitzant el projecte final de carrera.

33

### Codi per a Recorre un Laberint

Pedro Barea Jaume, Javier González Maimó.

*Enginyeria Tècnica de Telecomunicacions, Especialitat en Telemàtica pedro\_[barea@hob](mailto:barea@hotma.il)nail.com, javiglBl@gmail.com* 

Resum -- Aquest article és el resum de la implementació d'un codi que permeti a un vehicle recorre un laberint. El desplaçament ha de ser des d'un punt inicial a un punt final d'arribada. La trajectòria del vehicle l'ha d'assegurar la lectura dc tres sensors dc llum infraroja a la part davantera del vehicle (amb l'objectiu de poder detectar obstacles) i uns altres dos a la part inferior del vehicle (amb l'objectiu de poder detectar l'arribada al punt final).

#### I. INTRODUCCIÓ

Aquesta pràctica consisteix en programar un vehicle que sigui capaç de seguir el camí d'un laberint amb l'ajuda d'uns sensors de llum infraroja.

El laberint és desconegut per nosaltres però per realitzar proves hem utilitzat el circuit de la Figura 1 que es va resoldre l'any passat, ja que les camcteristiques d'aquest son parescudes al del laberint que hem d'aconseguir resoldre [3]. El laberint compleix les següents caracteristiques: El color dc Ics parets és blanc per a permetre la reflexió de la llum i el terra del circuit és tot dc color negre, excepte el punt d'arribada que és dc color blanc per poder detectar els sensors inferiors del cotxe el punt d'arribada i fer que l'aturi.

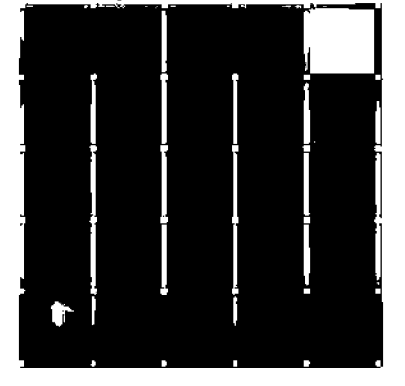

Figura I Esquema del laberint de proves

Per fer que el cotxe sigui capaç d'arribar a l'arribada hem d'aconseguir evitar les col·lisions amb les parets del circuit i que aconsegueixi fer tots els girs de forma efectiva. Per tant, hem de solucionar problemes com la variació dels dos motors que provoquen la col·lisió amb les parets i a més els problemes de gir , ja que havíem d'aconseguir calibrar els dos motors per aconseguir un gir òptim.

Per això hem hagut d'implementar funcions per rectificar contínuament la direcció del cotxe calculant la distància amb els sensors i realitzant Ics opcmcions pertinents. a més, d"haver d'implementar les funcions dc gir corresponents a l'esquerra i la dreta depenent d'on vulgui girar el cotxe.

Per poder realitzar aquestes funcions i que es pugui resoldre el laberint s'han de tenir en compte:

- A. *Els sensors infrarojos:* el vehicle conté cinc sensors: tres superiors per poder detectar les parets i obstacles (n'hi ha tant a l'esquerra, la dreta, com en el centre), i dos sensors inferiors per poder detectar el final del laberint detectant en el nostre cas un canvi de color.
- B. *Els motors continus:* el vehicle conté dos motors, els quals, es poden regular les velocitats a pmtir de la modulació d'tm senyal quadrat PWM (això es realitza des del PIC).
- C. Conversor A/D: Permet la lectura del valor dels sensors infrarojos, per tal de conèixer si el vehicle està aprop d'un obstacle o lluny i poder decidir l'acció que hem de realitzar (Aquesta conversió es fa totalment des del PIC).

El model del vehicle que emprarem és un prototipus '"fonnula Flowcode" controlat per un microcontrolador PICl6F876 com es mostra a la Figura 2.

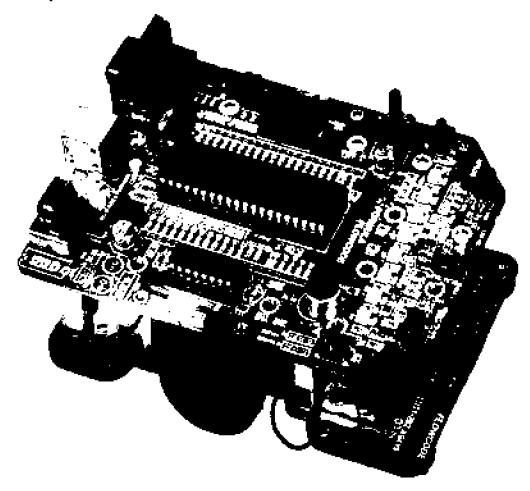

Figura 2 Vehicle "Formula Flowcode"

El projecte es divideix en tres parts:

*la- Lectura dels sensors infrarojos:* Els senyals que rebem dels sensors son analògiques. per tant s'lmn de convertir a digital per poder ser tractades. per tant es passen al conversar *AID*  del microcontrolador]<sup>1</sup> i es tradueix el valor binari que indica la proximitat o la llunyania d'un obstacle.

2a- *Moviment amb els motors:* El control d'aquest tipus de motors es realitza per la generació dc senyals PWM. per tant hem d'implementar aquest controls dels motors el perifèric inclòs en el microcontrolador anomenat CCP (Capture /Compare /PWMmodulc)fl], que és capaç de generar aquest tipus de senyals.

*3r- Resolució del laberint:* En aquest pas. ja tenint el valor de la distància dels sensors i havent definit el valor dels motors podem decidir cap on anem. si endavant. o a I 'esquerra o la dreta i veure si en el cas d'anar recte hem de corregir molt o poc la distància de les parets.

#### Il. CONNEXIÓ MIB EL HARDWARE

Per a poder emprar el vehicle hem utilitzat el microcontrolador PIC16F876 de la marca Microchip. Es tracta d'un microcontrolador dc S bits, de memòria flash, amb 14 KB de memòria dc programa i 368 B dc RAM. Aquest pic disposa d'un conjunt de 35 instruccions i 28 pinsf2].

El senyals analògics del gmp dc sensors superiors arriben al microcontrolador PIC a través dels pins RA1, RA3 i RA5 del PORTA. Mentre que el grup dc sensors inferiors es connecten a Ics cntrndcs RB5 i RB4 del PORTBI21. Els sensors superiors requereixen dc la conversió analògica/digital per a poder disposar d'infonnació referent a la distància dels obstacles, mentre que als sensors inferiors no és necessari ja que només es pot tenir dos valors diferents (referents al color del terra. que pot ser blanc o negre). La gestió del gmp de sensors superiors es realitza posant a "1" els pins RAO, RA2 i RA4 del PORTA, de forma que els sensors queden actius. El gmp de sensors inferiors no tenen aquesta possibilitat i sempre es troben encesos.

Els senyals de control corresponents als motors es connectaran als pins RC1 i RC2 per donar-los potència. mentre que els pins RC0 i RC3 seran els encarregats de donar el sentit de gir del cada un dels motors. Aquests pins es troben connectats al PORTC[2].

També hem de dir que degut a problemes amb la sortida RA4. que no es podia configurar per activar el sensor dret hem lmgut de fer una conuexió especial per què RA4 pogués utilitzar el mateix canal que RA2.

A la Taula 1 es poden veure les diferents decisions de moviments a triar dependents del estats dels sensors. Els valors " $0$ " o "1" que hi apareixen representen els valors del sensors segons la distància límit de proximitat. Així si el valor és I indica que hi ha un obstacle proper, mentre que el O indica que no hi ha obstacle o aquest està més lluny que la distància límit.

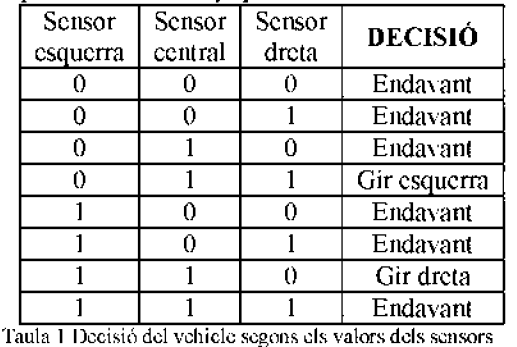

Aquesta taula és imprescindible per a la decisió del cotxe. ja que sense ella no seria capaç d'elegir un moviment correcte. Un altre clement important a l'hora dc dctcnninar el funcionament d'aquesta metodologia és el valor límit elegit per fer binària la resposta dels sensors, que s'ha triat segons la sensibilitat del sensor.

#### JlJ. IM PI .EMENTACIÓ SOFTWARE

Mostrat gnlficamcnt a la figura *3* 

Primer de tot fem les inicialitzacions corresponents per poder gestionar els sensors i els moviments del vehicle a partir del PIC que serà programat.

S 'activen els sensors i es configuren com entrades analògiques (tant el PORTA per sensors superiors, com el PORTB per els sensors inferiors) i es generen les senyals que implementen els motors mitjançant el PORTC.

El primer que fa el codi és comprovar l'estat dels sensors (si està prop o lluny de la paret i si hi ha obstacles a davant el vehicle) i també els sensors inferiors per detectar l'arribada i decidirà a partir de la taula de decisió (figural) cap a on anirà. Aquest procediment es realitza de la següent manera: El sensor envia una senyal analògica que es processada per el PIC mitjançant el conversor A/D[1]. Quan tenim el valor fem una resta d'un límit que hem posat al sensor per agafar el bit de *carry* que ens queda d'aquesta operació. Segons sigui O o l

cnunagatzcmem dins una variable DISTANCIA (vector de 8 bits) un O o 1 per tal de veure si el sensor està prop o lluny de la paret. Això es fa per cada sensor al principi de cada cicle, per tant es realitzarà cada vegada i a cada sensor es ficarà aquest bit a una posició diferent de DISTANCIA (posició 2 per el sensor esquerre, posició I per el sensor ccntml i posició O per el sensor dc la dreta). com es mostra al fragment 1.

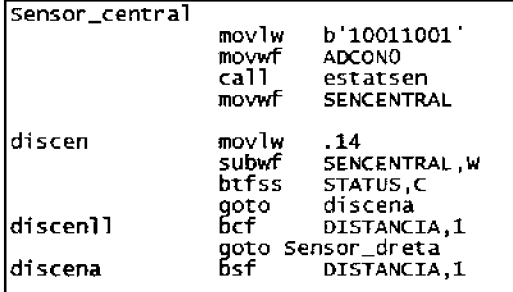

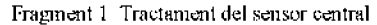

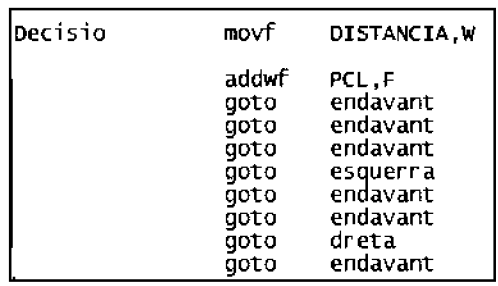

Fragment 2 Decisió després de consultar la taula

Després es llegeix el valor dc la taula dc decisió i segons el valor del yeetor DISTANCIA triam una decisió( endavant, esquerra o dreta) [1]. Això es pot comprovar al Fmgmcnt 2.

• Endavant: Es realitza operacions de rectificar tant a l'esquerra com a la dreta ja que no podem assegurar que el vehicle vagi recte. per tant el velúcle anirà corregint contínuament la seva situació fent una resta dels valors del sensor esquerra menys el sensor dret, i segons el resultat d'aquesta resta decidim si rectificam a l'esquerra o la dreta.

| lendavant |       | mю∨f<br>subwf | SENDRETA, W<br>SENESQUERRE.W |
|-----------|-------|---------------|------------------------------|
|           |       | btfsc         | STATUS, C                    |
|           |       | goto          | esquerra_rect                |
|           | $-21$ |               |                              |

Fragment 3 lmplementació funció endavant

• Esquerra: per implementar aquesta funció hem dc configurar un motor perquè vagi cap endavant i l'altre que vagi cap enrere, això és degut a que cada motor utilitza el nivell alt i

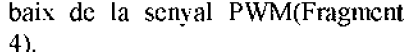

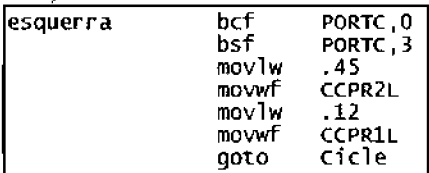

Fragment 4 Implementació funció esquerra

• Dreta: per implementar aquesta funció hem de fer el mateix que la funció esquerm però realitzant-la amb el motor invers al de l'anterior Funció (Fragment 5).

| bsf<br>bcf | PORTC.0<br>PORTC.3     |
|------------|------------------------|
|            | .12<br><b>CCPR2L</b>   |
| movlw      | $-45$                  |
| movwf      | CCPR11                 |
|            | Cicle                  |
|            | movlw<br>movwf<br>aoto |

Fragment 5 Implementació funció dreta

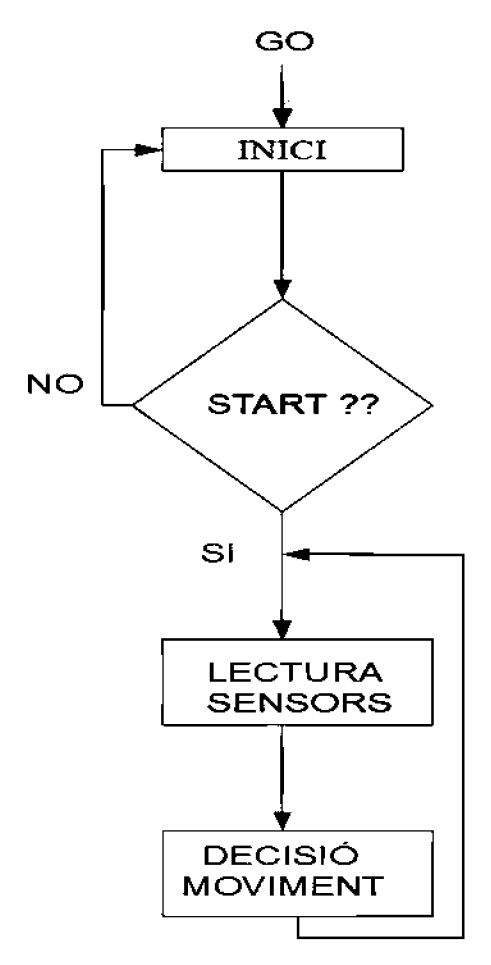

Figura 3 Diagrama de fluxe del codi

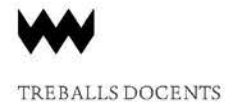

#### IV. AGRAÏMENTS

Volem agmïr a tots els nostres companys l'ajuda que ens han proporcionat i als professors. per els dubtes que ens han resolt. que no ban estat pocs.

#### V. CONCLUSIONS

Amb aquesta pràctica hem pogut observar el funcionament dels sensors i el seu tractament per aconseguir que el vehicle resolgui un laberint, tot això aplicant els coneixements que hem après a l'assignatura de Ja qual aquest n'em el projecte final com, el tractament dels sensors i l' implementació del codi que ha estat escrit en llenguatge ensamblador.

També hem pogut veure el funcionament de un PIC microcontrolador, el qual, tot s'ha de dir, ens ha dut una sèrie de contratemps que al final s'han solucionat amb ajuda de companys i professors.

#### REFERÈNCIES

- 
- [1] Microchip PIC16F876 Data Sheet.<br>[2] Apunts de l'assignatura de Microo [2] Apunts de l'assignatura de Microordinadors. de 2n de telemàtica. Tomeu Alorda, UIB.
- 131 Revista Enginy@eps. número 2. Any 2010. Treballs Docents curs 2009/2010. *Proposta d'un Codi per a Recorre un Laberint Conegut*, Caterina Amengual Caldentey. Juan Marcos Calafat Alhama. pàgs. 67170.

Assignatura Microordinadors de segon curs impartida per: Bartomeu Alorda. Pere Pons.

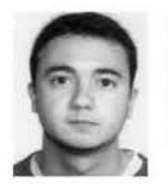

#### Pedro Barea Jaume

Batxillerat cursat al IES Na Camel·la<br>(Manacor), actualment cursant actualment cursant Enginyeria Tècnica en Telecomunicació, especialitat en Telemàtica a la UIB

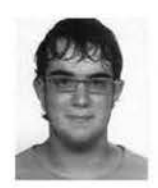

#### Javier Gonzalez Maimó.

Batxillerat cursat al lES Berenguer d'Anoia (Inca) , actualment cursant Enginyeria Tècnica en Telecomunicació, especialitat en Telemàtica a la UIB.

### **Paraules k-completes**

Enric Gago Hobel, Pedro Francisco Agredano Amengual, Iván Núñez Fuster

*Assignatura de Models Matemàtics en l'Educació Secundària, Llicenciatura de Matemàtiques* 

*Abstract*—Amb aquest article es pretén apropar al lector sobre la utilitat de les paraules k-completes de manera que es pugui fer una idea general de què són i fins i tot com obtenir de forma senzilla una paraula completa de tamany  $k$  amb  $k$  arbitrari.

#### I. INTRODUCCIÓ

QUALQUE vegada ens haurem demanat com podem calcular la distància entre la Terra i un altre planeta, doncs una manera dc fer-ho és mitjançant l'emissió d'un senyal en la direcció d'aquest planeta de manera que el que mesuran1 és el temps que triga aquest senyal a retornar rebotat. Ara bé, hem de ser capaços de detectar-lo a la tomada i no confondre'l, per exemple, amb soroll. Però, de quin tipus de senyals estam parlant? Estam parlant d'una seqüècia d'estímuls que s'emeten amb una certa freqüència, separats per espais dc temps. Aquests senyals els podem representar per bits, on l'I indica que s'ha emès el senyal i el O que no, és a dir, un dels espais dc temps en que no s'ha emès res. Aquestes representacions per bits són el que anomenam paraules binàries (paraules on les lletres són O' s i 1 's). De totes maneres, tampoc no podem emetre una paraula qualsevulla ja que a l'hora de rebre-la de nou pot ocasionar confusió.

#### 11. PETITS EXEMPLES

Si enviam per exemple el senyal

#### 01100101011

la idea és rebre exactament el mateix senyal o qualque cosa semblant, el problema és que si rebem

#### 00111101110111

a causa del soroll no sabem exactament quan començam a rebre el nostre senyal i per tant no podrem determinar amb precisió quan el rebrem. Per evitar aquest problema i poder rebre el senyal igualment es varen inventar les paraules k-complctcs. Les paraules k-completes són paraules que no contenien cap subparaula dc longitud k repetida. D'aquesta manera se soluciona el problema anterior perquè quan detectem dc nou el senyal, a partir del bocí que recuperem podrem saber quant temps fa que va ser emès ja que aquests bocins de longitud *k* de la paraula són únics, no es repeteixen, i per tant podrem saber quan s'emeteren i a partir d'aquí detenninar la distància cercada.

Facem un poc de pràctica, si consideram la paraula

les seves subparaules de longitud 2 són, per ordre, lO, 00 i Ol, que són totes diferents. Ara bé, no és una paraula 2 completa perquè no conté totes les subparaules de longitud dos, faltaria l' 11. Podem detenninar d'una manera intuïtiva la longitud d'una paraula 2-completa. El nombre màxim de paraules binàries diferents dc longitud dos són 4: 00, Ol, 10, Il. Si consideram la següent paraula, sí és 2-complela

#### 10011

Ara bé, de longitud més gnm que 5 és impossible ja que si tenim una paraula 2-completa de longitud 6 per exemple, serà de la fonna

#### *abcdef*

on totes Ics subparaules dc longitud dos són *ab, bc, cd, de, e* f i òbviament, com només n'hi ha quatre difcrcms, alguna de les anteriors es repetiran i per tant no podrà ser una paraula 2-complcla. Si no n'hi ha dc longitud 6 tampoc no n'hi haurà d'una longitud superior.

Esludiam ara un poquet les paraules 3-completcs, un excmple d'una pamula on toles les subparaules dc longitud tres són diferents és

#### 1001 10

110, 001, 011, 110 són diferents. El nombre màxim de paraules binàries de longitud 3 és 8 ( $2<sup>3</sup>$ ), que són

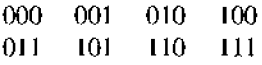

Si consideram la paraula 3-completa

#### 1110001011

vcim que té 8 subparaulcs dc longitud 3 diferents, és a dir, el màxim possible, i per tant no hi pot haver una amb més dígits perquè si no es repetirien algunes subparaules i ja no seria 3-complcla, és a dir, les pamulcs 3-completcs són dc 10 dígits.

En general, quina és la longitud d'una paraula k-completa? Veient els exemples anteriors el raonament és molt senzill. En total hi ha  $2<sup>k</sup>$  paraules binàries diferents de longitud  $k$  i per ser paraula k-completa les haurà de contenir totes aquestes dc forma seqüencial, ara bé, quants dígits Lé aquesta pamula? Ilem de tenir en compte que aquestes  $2<sup>k</sup>$  subparaules estan "incloses" unes dins les altres, és a dir, del primer dígit al k-èssim és una subparaula, del segon al  $(k + 1)$ -èssim una altra diferent i així  $2^k$  vegades, és a dir, a partir de la k-èssima posició només afegim un dígit fins a  $2^k$  vegades,

per tant, podem deduir que en total hi ha  $2^k + k - 1$  dígits.

D'aquesta manera, la longitud màxima d'una paraula 50completa és de  $2^{50} + 50 - 1 = 1125899906842673$  dígits. Tal vegada no ens hem fixat degut a que els exemples anteriors no són massa grans però se satisfà que a les paraules  $k$ complelcs els primers *k-* <sup>I</sup>**i** darrers *k* -1 dígits coincideixen. A l'exemple anlcrior, 1110001011.

#### III. CONSTRUCCIÓ DE PARAULES k-COMPLETES

Trobar paraules 2-completes i 3-completes no ha estat gaire complicat, ara bé, a mesura que  $k$  augmenta no és tan trivial trobar aquestes paraules. Per fer-ho ens ajudarem de la construcció d'un graf dirigil dc manera que els nodes representin totes les paraules binàries de longitud  $k - 1$  i els arcs representin totes les paraules binàries de longitud  $k$ , de tal manera que una paraula k-complcta correspongui a un circuit *euferià,* és a dir, que recorre tots els arcs exactament una vegada d'aquest graf. La idea serà la següent, de cada node, que és una paraula de longitud *k* - 1, en sortiran dos arcs dirigits, aquests dos arcs seran les paraules que corresponen d'afegir un O o un I a la dreta del node del qual surten obtenint així una paraula binària de longitud *k* i es dirigiran a aquells nodes que coincideixin amb els darrers  $k - 1$  dígits de l'aresta (dit d'una altra manera, llevam el primer dígit dc l'aresta **i** miram a quin node correspon). Per exemple, si estam a  $k = 3$ , aleshores del node 10 sortiran les arestes 100 i 101, la primera es dirigirà al node 00 i la segona al node OL

Amb la construcció d'aquests grafs es pot construir d'una manera molt visual diferents paraules  $k$ -completes de manera molt senzilla, per exemple, ens demanam construir paraules 4-completes i S-completes. Construirem només el graf per a  $k = 4$ , el graf és el següent

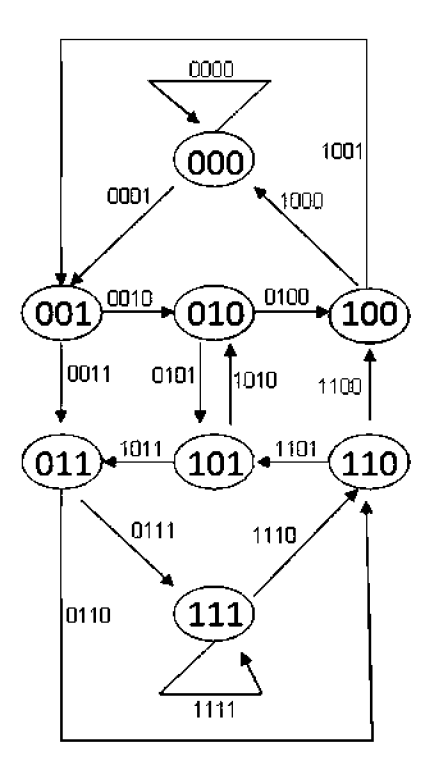

Ara només ens hem dc situar a un node **i** recórrer cada arc una i només una vegada. Per exemple, una paraula 4-completa que comenci amb el node 000 seria

#### 0000111101011001000

Si començam en el vèrtex 110, obtenim per exemple,

#### 1100001001111010110

Per a construir una paraula S-completa s'hauria dc fer la construcció del graf corresponent, després, una vegada fet ja és molt fàcil, un exemple de paraula S-completa és

#### 111100000100011010011101100101011111

Fins aquí hem donat un mètode per trobar paraules k-completes mitjançant la construcció de grafs com ja s'ha dit abans, ara bé, aquests grafs sempre admenten un circuit eulerià? Ja que en cas contrari no sempre podrem fer tís d'aquest mètode. La resposta és afinnativa, de fet existeix un teorema que ho corrobora, és el següent

*Un graf dirigit té un circuit eulerià si* i *només si és connex*  i tots els seus nodes tenen el mateix grau de sortida que *d'arribada.* 

Òbviament, els nostres grafs són d'aquest estil ja que si no no tindria sentit parlar-ne d'aquest teorema.

Hem de provar les dues implicacions, la implicació cap a la dreta és més fàcil, de fet ho provarem per contrarecíproc. Vegem-ho. Volem provar que si un graf no és connex o els seus nodes no tenen el mateix grau de sortida que d'arribada aleshores el graf en qiiestió no és eulerià. Si el graf no és

connex òbviament no serà eulerià ja que existimn dos nodes que no es podran unir mitjançant una trajectòria sense repetir els arcs. Per altra banda, si existeix qualque node tal que el grau de sortida sigui diferent al grau d'entrada aleshores tampoc es podrà recórrer tots els arcs, per exemple, si en un node el grau de sortida és superior al grau d'entrada hi hauran sortides que no es poden recòrrer i per tant no és eulerià.

Vegem ara l'altra implicació, que si un graf és connex i tots els seus nodes tenen el mateix grau de sortida que d'arribada aleshores té un circuit eulerià. Per demostrar-ho farem inducció sobre el nombre d'arcs. Vegem que per a 3 arcs és cert. Un graf dirigit que sigui connex, amb tres arcs i que el grau d'entrada a cada node sigui igual al de sortida ha de ser de la forma

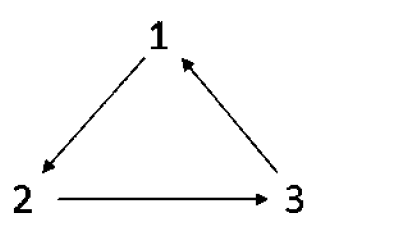

que efectivament té un circuit eulerià, és  $C = (1, 2, 3, 1)$ . Suposem ara que la propietat també és certa si el nombre de arcs és  $3, 4, \ldots, k - 1$ . Vegem que també és certa si el nombre d'arcs és  $k$ . La idea és construir un graf eulcrià amb la hipòtesi d'inducció. El que fcim és cercar un circuit qualsevol en *G*, suposem que hem començat en un vèrtex  $v_1$ i formem un circuit  $C_1$  que acabi en  $v_1$ , si aquest circuit ha passat per tots els vèrtexos aleshores ja hem acabat, en cas contrari el que feim serà suprimir els arcs emprats al circuit C\. Ara s'hauran creat una o més components connexes en G i cada una satisfà que el nombre d'arcs és menor que *k,* i com *G* satisfà les hipòtesis d'inducció aleshores cada component connexa és culcriana. Ara hem d'unir-los dc tal manera que aquesta unió sigui un circuit eulerià però això és molt fàcil, només hem de començar en un dels vèrtexos on s'uneixen dues o més dc Ics components connexes i recórrer el graf com la unió dc les componcms.

D'aquesta manera ens asseguram de que donat qualsevol  $k \geq 3$  existeixen paraules k-completes, ja que el graf que hem definit abans sempre és construïble i com acabam de demostrar que sempre podrem trobar un circuit eulerià aleshores sempre hi haurà paraules k-completes. Per a *k* = 1, 2 també, ja que les paraules Ol, 10 són I-completes i de 2-completes ja Ics hem vistes abans, per tant podem concloure que per tot  $k \ge 1$ . existeixen paraules k-completes.

## **Visualització de un Sistema de Control en "Lab View"**

Antonio Nadal Mir, Álvaro Sáiz Montoro

*Tercer curs d'Ingeniería Técnica Industrial, Especialitzat en Electrónica Industrial* 

*Resum*-A partir d'un sistema de control per un dipòsit d'aigua implementat per al bus CAN es procedirà a visualitzar els resultats obtinguts a un PC mitjançant el port sèrie d'aquest i el software "LabView". Aquest sistema permet controlar el nivell del dipòsit obrint i tancant vàlvules de entrada i sortida, a més compta amb un sensor de temperatura i un altre de nivell, i una consigna que permet obtenir el nivell desitjat del dipòsit. El funcionament del sistema de control està explicat mes detalladament a l'article publicat a l'Enginy del 2010. En aquest article ens centrarem en com millorar l'aspecte visual a l'hora de visualitzar dades.

#### T. INTRODUCCIÓ

Disposa'm d'un sistema de control on el controlador, els sensors i els actuadors estan connectats entre ells amb un bus tipus CAN i un sistema d' adquisició de dades que rep la informació a través del port sèrie del PC.

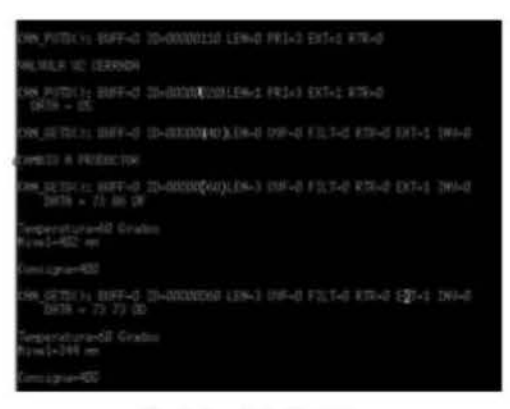

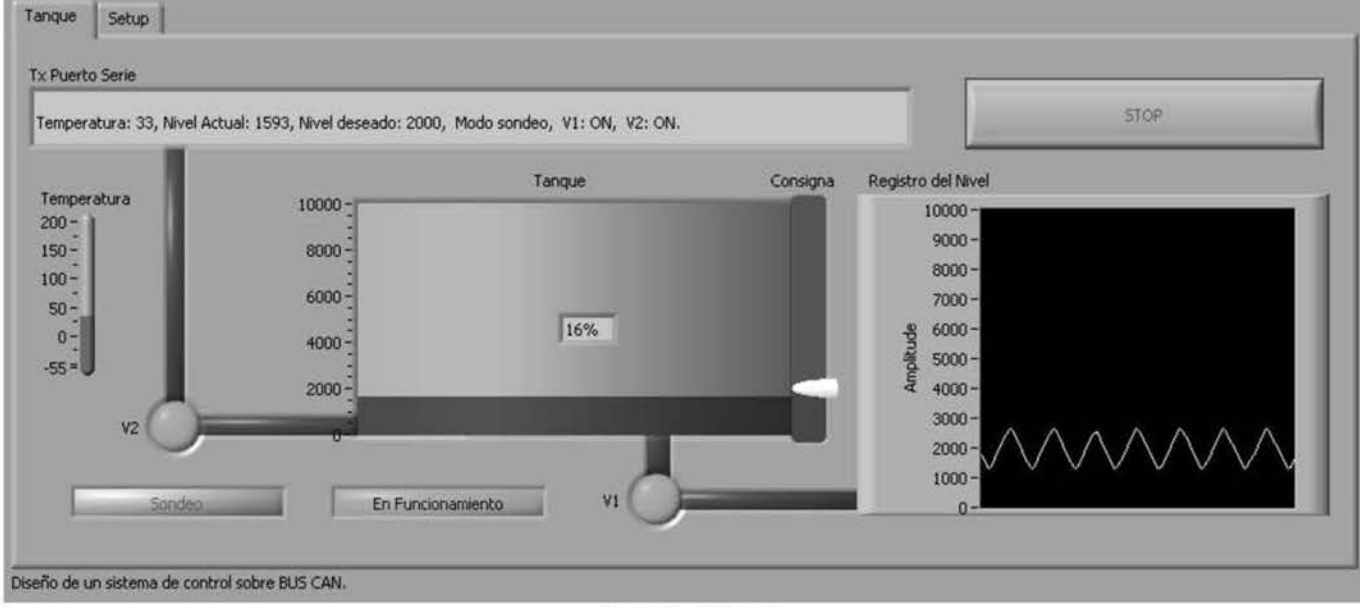

Fig. I lnterticie RS-232

Normalment els missatges es mostren per l'interfície RS-232 (figura 1), però mitjançant un arxiu VI, ens permetrà visualitzar l'estat del sistema d'una forma més còmoda v natural. Com es pot observar, comparant la figura 1 y la figura 3, passem de rebre I 'informació en forma de text a una forma molt mes comprensible i simple.

#### Il. SISTEMA DE CONTROL SOBRE CAN

El sistema de control haurà de regular el nivell d'un dipòsit obrint i tancant dues vàlvules. La primera vàlvula (V1) s'utilitza per buidar el dipòsit, i Ja segona (V2) per emplenar el dipòsit. L'usuari podrà triar entre quatre diferents nivells de consigna mitjançant un potenciòmetre de la placa, per triar el nivell desitjat del dipòsit. El sistema està format per tres nodes A, 8 i C connectats entre ells per un bus de tipus CAN. Dins del conjunt cada node conté les següents parts i funcions.

#### *A. NodeA*

El node A es troba connectat a tres dispositius: un sensor de temperatura (T), un sensor de nivell (N) i una vàlvula d'entrada (V2). La funció d'aquest node és captar dades dels sensors i enviar aquestes dades pel bus CAN.

#### *B. Node 8*

Aquest node executa l'algoritme de control pròpiament dit. La seva funció principal és monitoritzar els valors de nivell proporcionats pel node A i enviar ordres per obrir o tancar la vàlvula V2, en funció del nivell actual

#### C. *Node C*

Controla la vàlvula de sortida (V1).

Fig. 3 Panell frontal

41
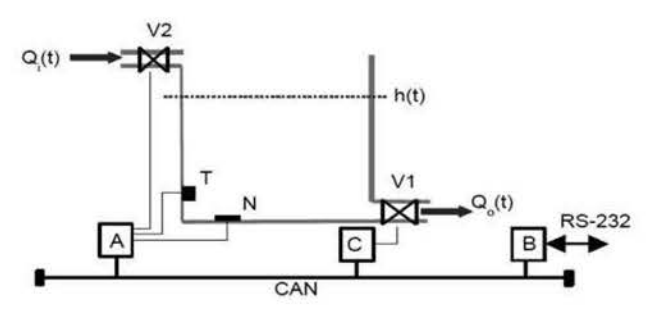

Fig. 2 Esquema del sistema

# I. PANELL FRONTAL

El "Lab View" és un programa que ens pennet treballar amb sistemes d'adquisició de dades, el qual ens permet llegir la informació del bus mitjançant el port sèrie i ens permet visualitzar-la de forma més senzilla.

El panell frontal representa l'estat del dipòsit. En la cantonada superior esquerra s'observen dues pestanyes. La segona pestanya ens pennet configurar el port per a la lectura de les dades. Just sota troba'm el missatge que es transmet pel bus CAN i a la dreta d'aquest un botó per finalitzar la visualització.

El termòmetre situat a l'esquerra de la imatge representa la temperatura del dipòsit. Les vàlvules es troben representades per dues circumferències, les quals indiquen que la vàlvula està oberta quan estan de color verd i vermell quan estan tancades. El dipòsit mostra l'alçada del líquid, així com el seu percentatge d'ompliment. A la dreta d'aquest podem observar la consigna (nivell desitjat).

També es disposa de dos indicadors (cantonada inferior esquerra) que mostren l'estat de funcionament del sistema de control actual. Pot variar entre sondeig i productor, que són mètodes diferents de comunicació entre els dos nodes. A la

seva dreta hi ha un indicador d'estat. El sistema entra en estat d'alarma en passar els limitis de temperatura establerts.

El gràfic situat a la dreta de la imatge registra el nivell del dipòsit. Permet observar com evoluciona el nivell del dipòsit en temps real.

#### Il. PROGRAMACIÓEN"LABVIEW"

El "Lab View" es basa en programació sobre mòduls. Primer de tot s'ha de configurar per poder llegir els missatges del bus CAN. Per a això crearem un arxiu subVI amb aquesta funció. Una vegada que es capaç de llegir els missatges del bus els ha d'interpretar. El podem observar amb detall a la figura 4.

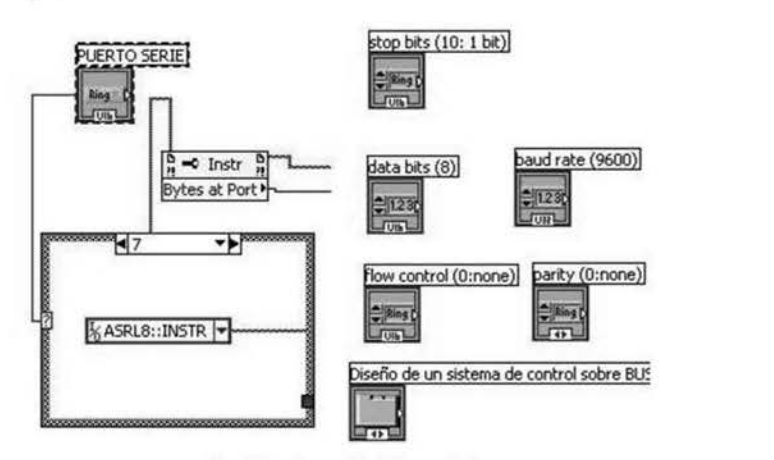

Fig. 4 Configuració del port sèrie

Els quadres que observa'm a la figura 5 representen els mòduls que formen l'VI, cadascun dels quals té una funció definida i utilitzant una combinació de diferents mòduls obtenim el nostre sistema. Les sortides d' aquest sistema seran representades de forma gràfica com podem observar a la figura 3. Els quadres que envolten diferents mòduls representen un while.

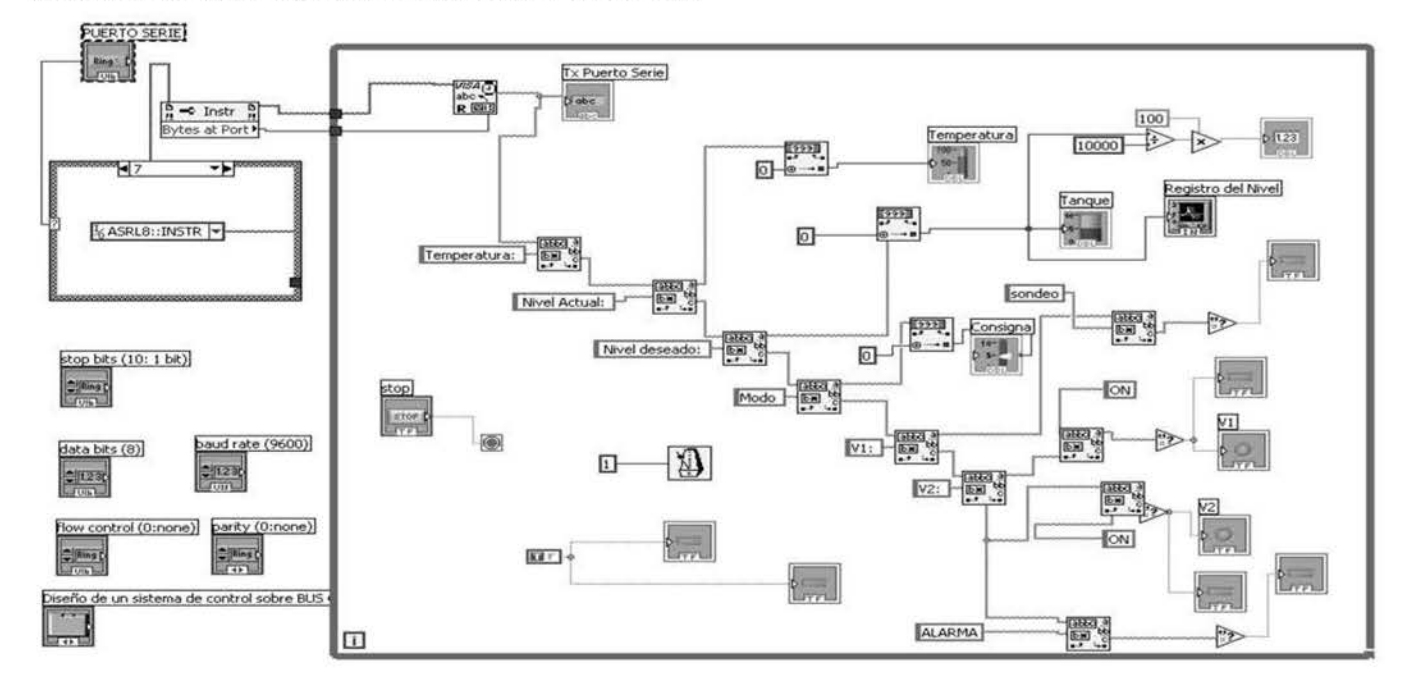

Fig. *5* VI

El primer mòdul (VISA) reconeix el text del port sèric i ho transforma en un array de caràcters\_

Tx Port Sèrie representa l'array de caràcters, podent així observar la trama sencera en el panell principaL Ho podem ohscntar a la figura 6, que com es pol observar, es tracta del missatge que es rep per el RS-232 (lígura 1)-

Els següents mòduls són utilitzats per trobar paraules i dividir \'array dc caràcters en tres parts\_ Un array amb la coincidència ("Temperatura:" o "Nivell Actual:"), un altre amb la part de l'array que precedeix a la paraula a buscar i el restant amb el següent a la coincidència.

El mètode utilitzat es repeteix durant tot l'array. Si la nostra trama observada pel port sèrie és la següent:

"Temperatura: XX, Nivell Actual: YYYY, Nivell desitjat: ZZZZ, Mode sondeig, VI: ON, V2: ON. Alarma!!!"

El primer pas és reconèixer la paraula temperatura, per a això busquem 'Temperatura:" i obtenim com una de les sortides la següent trama: XX, Nivell Actual: YYYY, Nivell desitjat: ZZZZ, Manera sondejo, Vl: ON, V2: ON\_ Alannalll

On XX reprcscnla el valor dc la lempcra\ura\_ El següent pas és aïllar aquest nombre, ja que ve seguit per la resta dc la trama, Els mòduls que ho fan es mostren a continuació:

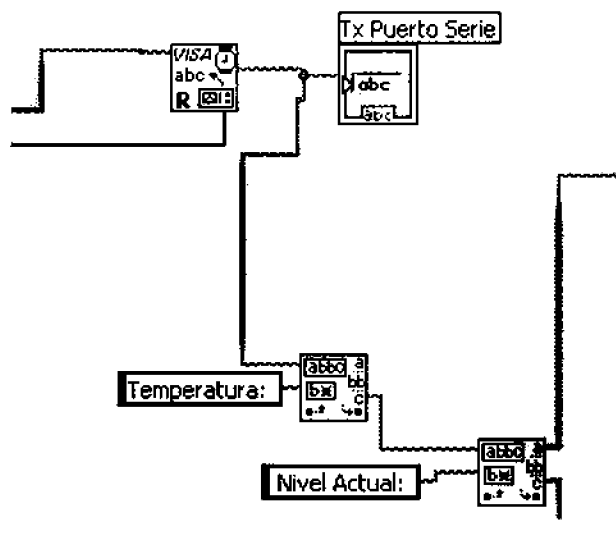

Fig. 6 Adquisició de dades

Per tant, el següent és buscar "Nivell Actual:" on passarem a tenir les 3 trames següents:

### xx

Nivell Actual:

YYYY, Nivell desitjat: ZZZZ, Mode sondeig, VI: ON, V2: ON. Alarma!!!

Tenint el valor de la temperatura aïllat, podem passar a representar-ho en forma de termòmetre. Per aconseguir el valor del nivell actual utilitzem el mateix plantejament i obicnim aquestes tres trames:

# yyyy

```
Nivell desitjat:
```

```
ZZZ7., Mode sondeig, VI: ON, V2: ON_ Alarmalll
```
Tenint el valor actual aïllat, podem passar a representar~ho en forma de dipòsit com observarem en panell frontal.

A la figura 3 també es pot observar com el valor XX se representa en forma de termòmetre y el valor YYYY en forma de dipòsit. Aprofitant el valor del nivell actual (YYYY) representa 'm el registre de nivell i també es mostra el percentatge del dipòsit. A la figura 7 observa 'm els mòduls de les sortides del dipòsit, la temperatura i la gràfica.

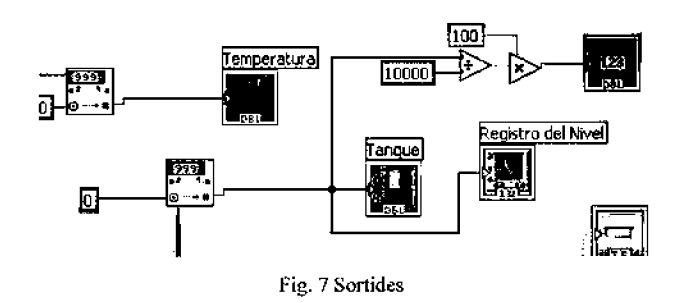

Utilitzant el mateix plantejament, aconseguim aïllar el valor de la consigna i així poder representar-ho en forma de barra. Es pot obscrvar a la figura 3.

Per reconèixer l'estat dc sondeig o productor, l'estat dc les vàlvules o el mode alarma cercarem coincidències de paraules clau\_

Utilitzant els mòduls per reconèixer caràcters busquem paraules clau com "ON", "sondeig" o "alarma", Per a això anem dividint la trama igual que en els casos anteriors. Aquesta vegada, no transfonna 'm els caràcters en nombres (com oconia abans) sinó busquem que coincideixi la paraula exacta. Per tant, a la trama, si després de VI : trobem "ON" sabrem que la vàlvula VI estarà activada i en cas de no coincidir suposarem que està tancada. Per això es tracten de paraules clau, ja que en cas de no coincidir amb aquesta paraula, sempre suposarem el cas contrari. Les sortides d'aquestes es representen amb booleanes (ducs possibles solucions, si o no), podent així representar l'estat d'aquestes amb LEDS, com s'observa en el panell frontal principal.

El mòdul de stop representa el nostre botó de STOP en el nostre panell frontal principal. És utilitzat per cancel·lar el procés del while i així deixar d'utilitzar el programa.

El mòdul amb el metrònom representa el refresc del while, que en el nostre cas serà de I ms.

Els quadres inferiors representen una booleana sempre activa, utilitzada per a la decoració en el panell principal (simbolitzar Ics canonades del tanc).

#### Ill. CONCLUSIONS

Com a conclusió d' aquest treball podem dir que amb "LabView" podem obtenir uns resultats molt vistosos, més fàcils d'interpretar i amb no massa complicació d'implementació. Aplicant els coneixements en sistemes d' adquisició de dades i utilització del software "LabView" adquirits a altres assignatures, hem obtingut un resultat molt bo per poder visualitzar la trama CAN del sistema de control del dipòsit d' aigua.

Les úniques complicacions a !"hora d'interpretar aquesta trama es anar separant-les, però seguint el procés esmentat anteriorment finalment es va aconseguir completar. Altres aspectes son els de configuració de comunicació (figura 8), que pot dur qualque problema, o el fonnat de les dades que s·ha de canviar segons com es vulgui representar.

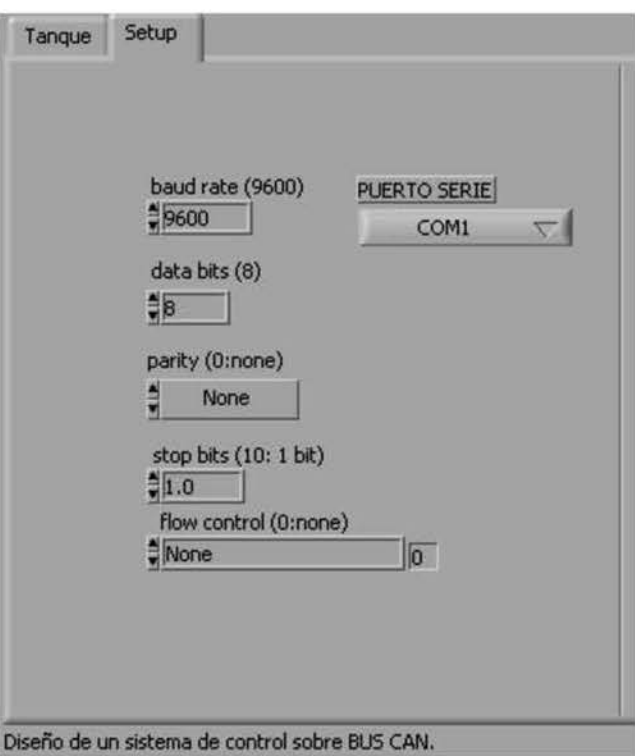

Fig. 8 Configuració port serie

### AGRAÏMENTS

Volem agrair aquest treball al nostre professor, Guillenno Rodríguez-Navas Gonzalez per haver-nos motivat a fer La pràctica d'una forma diferent a la resta i a nosaltres mateixos.

- III [www. wikipcdia.org](http://www.wikipcdia.org)
- $[2]$ Pedro Garcia Teodoro. Jesús Esteban Díaz Berdejo, Juan Manuel López Soler. "Transmisión de datos y redes de computadores"

**REFERÈNCIES** 

- [3] Pràctica de Xarxes de Comunicació Industrial, "Disseny d'un sistema de control sobre CAN.
- $[4]$ Data sheet del PIC18F4580
- [51 Data sheet del PIC16F876A
- (6] Asignatura d'Instrumentació II ("LabView")

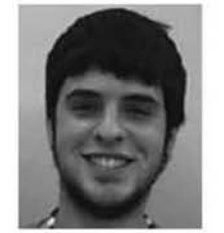

Alvaro Saiz Toni Nadal

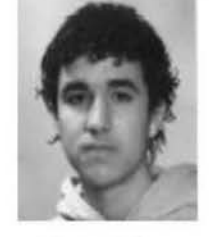

44

# **Disseny i implementació d'un controlador de motor BRUSHLESS**

Guillem Pons, Sebastià Ferretjans, Vicenç Salas, Alfredo García i Antoni Rosselló.

Tercer curs d'Enginyeria Tècnica Industrial, Especialitat en Electrònica Industrial

*[gponsm@coitt](mailto:gponsm@coitt.es) . es* 

sebastian [ferretjans@hotmail](mailto:ferretjans@hotmail.es) . es *salasqomila@qmail.com electr-pro@hotmail.com*  inot bunyola@msn.com

*Resum*- A aquest article s'explica el proces que s'ha seguit per al disseny i fabricació d'un controlador per un motor trifàssic brushless. Partint de l'esquema d'una placa entrenadora s'ha estodiat i modificat aquesta per aconseguir les especificacions de disseny. Aquest projecte és l'objectiu de l'assignatura Disseny i Simulació Electrònica que consisteix en apendre a dissenyar i fabricar circuits impresos.

#### I. INTRODUCCIÓ

Per a la realització de les pràctiques de tres assignatures d'Enginyeria Tècnica Industrial, Especialitat en Electrònica Industrial, s'ha proposat un projecte conjunt que consisteix en el disseny i fabtícació de minimotos. Les assigantures de Sistemes Mecànics, Disseny i Simulació Electrònica i Sistemes Industrials de Potència són les encarregades de durlo a tenne. L'assignatura de Sistemes Mecànícs s'encarregarà de dissenyar la transmissió del motor amb les rodes de la minimoto. L'assignatura de Disseny i Simulació dissenyarà el controlador d'aquestes, que servirà per generar una tensió trifàsica a partir de les bateries DC. Finalment l'assignatura de Potència, implementarà el codi del microcontolador que du la placa controladora. Aquest article es centra exclussivament a la part de Disseny i Simulació, és a dir, a la fabricació de la placa.

### II. PUNT DE PARTIDA I DEFINICIÓ DELS BLOCS

Per al disseny d'aquesta placa és parteix de l'esquema d'una placa entrenadora que compleix amb uns requeriments semblants als nostres. La diferència principal és que el nostre controlador ha de poder subministrar una potècia superior, i es per això que serà necessari redissenyar la part d'alimentació del motor a més s'haurà de simplificar ja que la placa entrenadora té una sèrie de funcionalitats que podem prescindir.

Definim que el nostre controlador ha de tenir quatre parts ben diferenciades.

*A. Alimentació: aquesla pari s'encarregarà de proporcionar a tots els components de placa la tensió que necesitin, comptarà, per tant, amb tots els regulad01:s de tensió necessaris. En el nostre cas tendrem els 12V que ens proporciona la bateria, 5V pels drivers,* i *3'3V pel*   $microcontrolador, els sensors de control i el$ *potenciòmelre del gas.* 

- *B. 1\aicrocontrolador: aquesta part serà de senyal, hi haurà el microcontrolador* i *la interficie de programació ISCP, és on s'executa el codi generant els senyals de control dels drivers en funció de la realimentació rebuda i les consignes preprogramades.*
- C. Drivers: aquesta part de la placa rebrà la tensió de *referència i en funció d'aquesta generarà 1111 corrent que serà la que alimentarà al motor. Pot ser fins a 20A* i *serà la pari de la placa més problemàtica en el sentil que el pas de tanta con·et pol fer malbé la placa.*
- *D. Realimentació: Se1veix per lenir 1111 comrol del motor mitjançam un sensor d'intensitat de cada una de les branques de potència del motor.*

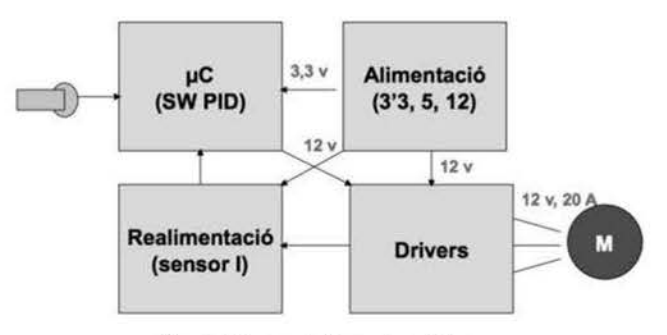

Fig. 1 Digrama de blocs de partida.

#### **III. DISSENY ESQUEMÀTIC**

Una vegada tenim ben fixat els blocs podem passar a dissenyar l'esquemàtic, com ja hem comentat abans, treballam damunt l'esquema dc la placa entrenadora.

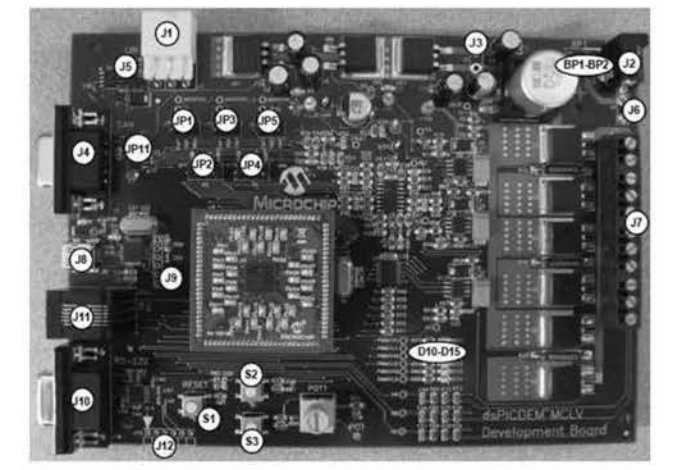

Fig. 2 Placa entrenadora de Microchip.

La placa entrenedora compta amb:

*1) Programació del µC (Port Serie, Interficie CAN, USB, ISCP i LIN*).

*2) Alimentació (Polsador de reset, reguladors: /5, 5 i 31')* 

#### *3) Drivers motor.*

*A)* Realimentació (Per efecte hall, per tensió de referència  $$ 

# 5) Altres components per diferents funcionalitats com: leds *i polsadors.*

D'aquesta placa prescindim de de tots els ports de programació manco ISCP, els sensors d'efecte hall i tensió de referència, tots els leds i tots els polsadors manco el de reset. A més adaptam la resta de funcionalitats per aconseguir les nostres especificacions de disseny.

Canviam l'alimentació per treballar amb una tensió màxima dc 12V dc la bateria, convertir-la a 5 i després a 3'3V. D'aquesta manera obtenim les tres tensions que necesitam a les diferents parts de la placa.

La placa entrenadora esta pensada per donar una intcnsistat màxima de 5A mentre que els nostres motors en necesiten 20A per fase. És per això que haurem de redissenyar aquesta part. Canviam els transistors que són els que donen el corrent al motor, i a més Ics resistències de potència.

El control d'aquest corrent és fa posant un resistència i mesurant la diferència de potencial als seus bornes. Si volem els mateixos increments de tensió per poder usar un circuit igual al dc la placa entrenadora, si per SA teníem una resistència dc SmQ, per 20A necessitam una resitència 4 vegades menor ( $1'25m\Omega$ ).

Una vegada tenim això podem començar a passar l'esquemàtic al programa EAGLE. Aquest programa serveix per dissenyar circuits impresos.

L'esquema dc la placa el dividim en JO parts:

- Microcontrolador (DSPIC33F Jl MC202).
- Conector de programació (Connector RJ-12).
- Polsador dc rcsct.
- Potenciòmetre- Accelerador.
- Condensadors d'alimentació del uC.
- Fonts d'alimentació (Reguladors de tensió).
- Bomcs de sortida de la placa.
- Amplificadors i sensors d'intensitat.
- Buffer, drivers i transistors.
- Connectors interconnexió de plaques.

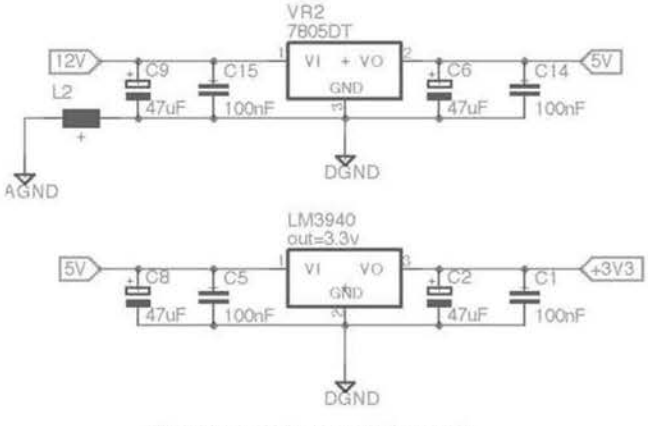

Fig. 3 Esquemàtic Fonts d'alimentació.

Degut a les limitacions de la versió per estudiants del programa EAGLE el qual limita el tamany de placa i el número de components vam haver dividir el projecte en dues parts i implementar-lo en dues plaques:

Placa digital:

- Microcontrolador (DSPIC33FJ1MC202).
- Concctor de programació (Connector RJ-12).
- Polsador de rcset.
- Potenciòmetre Accelerador.

Placa potència:

- Condensadors d'alimentació del µC.
- Fonts d'alimentació (Reguladors de tensió).
- Bomes de sortida de la placa.
- Amplificadors i sensors d'intensitat.
- Buffer, drivers i transistors.
- Connectors interconnexió de plaques.

Per fer aquesta divisió requereix haver de conectar les dues plaques entre elles.

Cal assenyalar que per aquest apartat vam haver de crear llibreries dc components ja que no tots els que ncccssitavcm hi estaven definits.

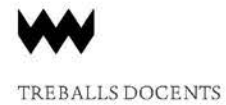

#### lV. DISSENY DELLAYOUT

Pel disseny del layout s'ha fet ús del mateix programa, EAGLE, on a partir de l'esquema definit a l'apartat anterior es genera el Layout.

El primer pas és definir el tam any de la placa, a continuació ve una de les parts més importants que és l'ubicació dels components a la placa, tant a la cara superior com l'inferior. La millor manera de fer-ho és anar analitzant l'esquema i col·locant els diferents components per proximitat entre ells. Moltes vegades, a mesura que avança el disseny, s'han de recol·locar component ja fixats.

Una vegada es tenen els components fitxats és comença la tasca de connexió entre ells, enrutament. Aquesta tasca s'ha de fer de manera manual i suposa una gran inversió de temps fins que s'aconsegueix tot l'enrutament. Amb l'ús dels plans d'alimentació i massa es simplifica la tasca de 1'enrutament a més d'evitar la problemàtica derivada als dissenys de plaques.

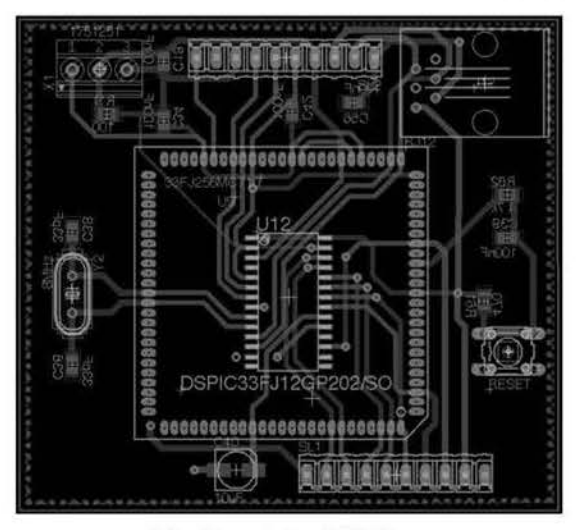

Fig. 4 Layout placa Digital.

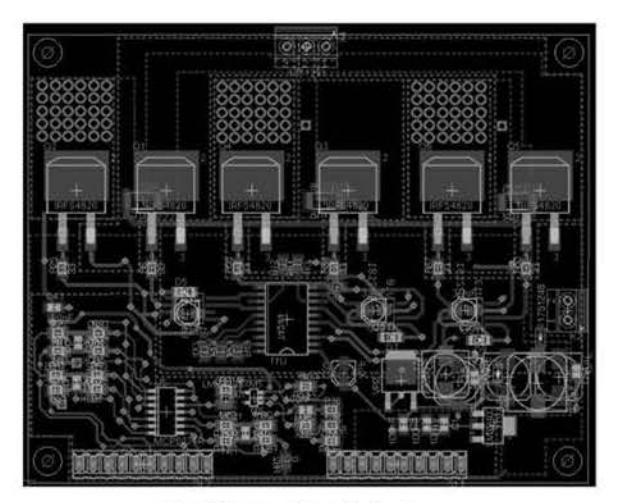

Fig. *5* Layout placa Potència.

L'enrutament no només es tracta de connectar els components sino fer-ho aplicant les tècniques de reducció d'interferències, explicades pel professor. D'aquestes destacam:

- Interferències per soroll: L'aplicació d'aquesta tècnica consisteix en evitar que les pistes tenguin angles 90°.
- Interferències conductives: L'aplicació d'aquesta tècnica es basa en la creació de diferents plans d'alimentació i terra, aconseguint Ja connexió a massa i alimentació en un sol punt. Evitant així els llaços de corrent no desitjats.
- Tèncniques de desacoblament a nivell de tarieta. Fent ús de condensadors de desacoblament sobre els circuits integrats, reguladors...

Per tal de que la placa suporti els corrents que necessita la placa, les pistes de potència hauràn de tenir la màxima superficie possible. Per aquest motiu ho implementam fent servir plans d'alimentació, tal com es pot veure a la Fig. 5.

Una utilitat adicional amb que compta el programa EAGLE és poder fer una exportació per a visualitzar el resultat final en 3D.

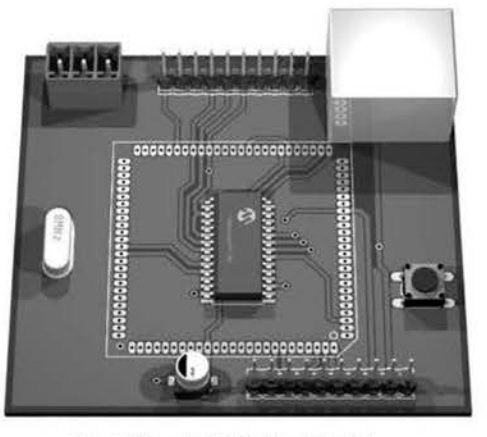

Fig. 6 Vista simulada placa Digital.

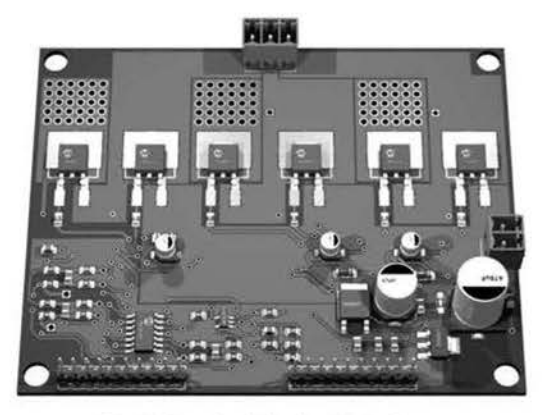

Fig. 7 Vista simulada placa Potencia.

47

# V. MUNTATGE DE LA PLACA

Una vegada finalitzat el layout comença el procés de fabricació de les plaques. D'on s'obté el circuit imprés on hi soldarem els components per obtindre el muntatge final.

Degut a que els components són SMD s'ha de tenir molta cura a l'hora de soldar-los. Sempre començant pels components més petits que un cop identificats i conegut el lloc on van, es solden a la placa. És fa un ús d'un soldador de punta fina i pasta de soldadura.

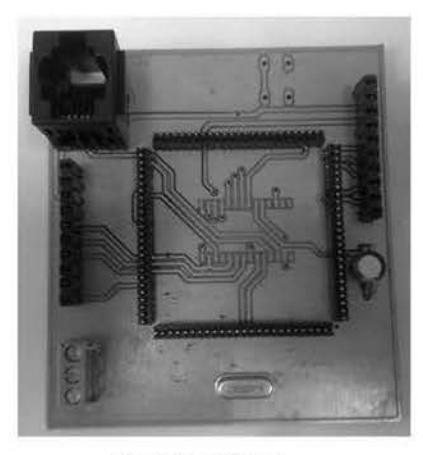

Fig. 4 Placa Digital.

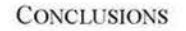

Amb la realització d'aquest projecte hem pogut conéixer el proces de disseny i fabricació de circuits impresos: concepte, disseny i fabricació.

Cal citar que podent esser una assignatura molt aprofitosa i atractiva per nosaltres, ens ha resultat, per varis motius, un projecte d'una dificultat exagerada. On problemes fàcilment re:solubles se'ns han allargat per falta d'atenció i coordinació dels professors.

Per aquest motíu, juntament amb els canvis intoduits al disseny final degut a les limitacions del programa, el qual no podia amb la magnitud del projecte, hem hagut de suportar exigències molt majors a les esperades. Hem pogut acoseguirho sacrificant moltes hores, amb una bona coordinació del grup i gràcies als coneixaments que tenien alguns membres dels grup, no adquirits a aquesta assignatura.

És per això que ens sentim gratament satisfets amb el nostre resultat final.

#### **REFERÈNCIES**

- [1] DSPICDEM DEVELOPMENT BOARD USERS GUIDE. Microchip technology Inc.
- [2] Tutorial EAGLE Sparkfun Electronics-
- [3] Electronics\_EAGLE\_3D Tutorial http://eagle.pcbpics.es/3dbasico.pdf
- [4] Presentacions de l'assignatura Disseny i Simulació Electrònica. Bartomeu Alorda- UIB

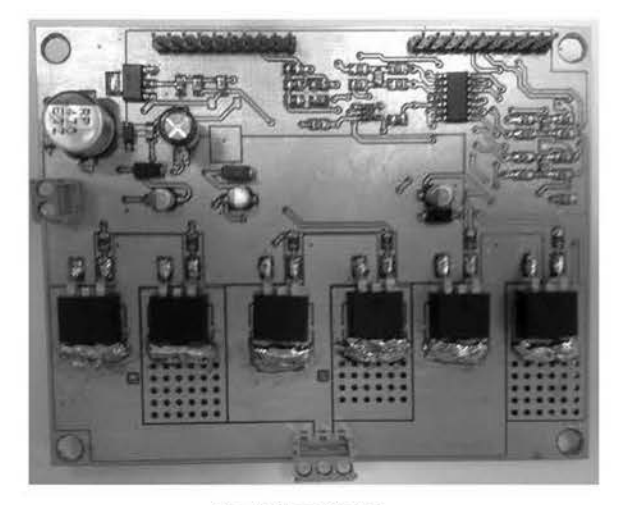

Fig. 4 Placa Digital.

# Análisis asintótico de relaciones de recurrencia en complejidad algorítmica mediante la teoría de ecuaciones en diferencia

Oscar Valero\*

Departamento de Ciencias Matemáticas e Informática Universidad de las Islas Baleares Ctra, de Valldemossa km, 7.5, 07122, Palma de Mallorca, Spain

o.valero@uib.es

Resumen-La teoría de ecuaciones en diferencias permite modelar satisfactoriamente múltiples procesos que surgen de modo natural en diversas áreas de las ciencias aplicadas. En concreto, las ecuaciones en diferencias resultan de gran utilidad en Ciencia de la Computación. El objetivo del presente artículo es introducir a los estudiantes de las titulaciones de Grado en Matemáticas y Grado en Ingeniería Informática, así como a los futuros investigadores que se forman cursando el título de Máster en Tecnologías de la Información, en las técnicas de resolución de un tipo particular de ecuaciones en diferencias, las denominadas ecuaciones en diferencias finitas lineales, y mostrar su aplicabilidad al análisis de complejidad algorítmica.

### I. MOTIVACIÓN

En lo sucesivo las letras N,  $\mathbb{Z}^+$ , R, R<sup>+</sup> y R<sub>0</sub><sup>+</sup> denotarán el conjunto de los números enteros positivos, el conjunto de los números enteros no negativos, el conjunto de los números reales, el conjunto de los número reales no negativos y el conjunto de los número reales positivos, respectivamente.

En Ciencia de la Computación el análisis de la complejidad de un algoritmo se basa en determinar matemáticamente la cantidad de recursos (coste computacional o coste de ejecución) que dicho algoritmo necesita para resolver el problema para el que ha sido diseñado. Dos de los recursos típicos, los cuales juegan un papel fundamental en el análisis de la complejidad algorítmica, son el tiempo empleado por el algoritmo bajo estudio para resolver un problema (tiempo de computación o tiempo de ejecución), y la memoria (espacio) empleada por la computadora que ejecuta el algorítmo al resolver el problema bajo estudio.

Por otro lado, es habitual que existan varios algoritmos que resuelvan un problema dado. Por este motivo, uno de los objetivos principales del análisis de complejidad algorítmica es discernir cuál de todos los algoritmos que resuelven un problema lo hace con menos coste computacional. Este hecho motiva que, para averiguar qué algoritmo es más eficiente (en términos de coste), sea necesario comparar sus costes de computación. Para poder llevar a cabo la mencionada comparación se requiere el uso de herramientas matemáticas que permitan representar para cada algoritmo su coste computacional. Así, en el análisis de complejidad algorítmica, el coste de computación de un algoritmo es denotado por una función  $T : \mathbb{N} \to [0, \infty)$  de modo que  $T(n)$  representa el coste empleado por el algoritmo en resolver el problema bajo consideración cuando el dato de entrada del algoritmo tiene un tamaño  $n$ .

El método de representación introducido presenta un pequeño inconveniente, ya que el coste de ejecución de un algoritmo no depende exclusivamente del tamaño del dato de entrada n, sino que éste también depende de la distribución particular de los datos de entrada. Obviamente, y como ejemplo ilustrativo, si se considera un algoritmo de ordenación de modo que, dado un vector de  $n$  entradas numéricas, el algoritmo proporcione como resultado el vector con los datos almacenados en orden creciente (ejemplos de este tipo de algoritmos son Mergesort y Quicksort), entonces no tardará lo mismo en resolver el problema nuestro algoritmo si el vector está totalmente ordenado o si está completamente desordenado (los datos almacenados están en orden decreciente). Por tanto, el coste puede variar sustancialmente al procesar ejemplares diferentes (con distinta distribución) de los datos de entrada con un mismo tamaño. Con el objetivo de resolver este inconveniente, en el análisis de complejidad algorítmica se distinguen tres posibles comportamientos en cuanto a coste computacional se refiere. Estos son los denominados mejor caso, peor caso y caso promedio en coste de ejecución.

Para un algoritmo dado y un tamaño de dato fijado, se define el mejor caso (peor caso) en coste de ejecución como el coste de ejecución empleado por el algoritmo en cuestión para procesar aquel dato, del tamaño fijado, cuya distribución requiere menos (más) coste de procesado o, de manera equivalente,

$$
C_M = \min_{|X|=n} C_X \quad (C_P = \max_{|X|=n} C_X),
$$

donde por  $C_X$  se ha representado el coste empleado por el algoritmo para resolver el problema con un dato de entrada con distribución  $X$ , y se ha indicado que el tamaño de los datos de entrada es *n* mediante la expresión  $|X| = n$ .

El análisis algorítmico basado en el comportamiento en el peor y mejor caso en coste computacional permite acotar la complejidad de un algoritmo, ya que para todos aquellos datos cuya distribución no se corresponda con la del peor (mejor) caso, el coste de ejecución será menor (mayor). Por este motivo el análisis basado en estos dos casos es el más extendido. Sin embargo, hay ocasiones en las que un algoritmo se emplea muchas veces sobre datos de entrada con distinta distribución pero mismo tamaño y, por tanto, resulta más útil

<sup>\*</sup>Este trabajo ha sido elaborado en el marco del proyecto de investigación MTM2009-10962 que desarrolla actualmente el grupo Lógica Borrosa y Fusión de la Información (LOBFI) de la UIB, y que ha sido financiado por el Ministerio de Ciencia e Innovación.

:onocer su coste de ejecución eu media, es decir, el caso Jromedio en coste de ejecución. Así, para un algoritmo dado y Jn tamaño de dato fijado, se detinc el caso promedio en coste ie ejecución como el promedio de los costes de ejecución ~mplcados por el algoritmo al proccsar todas las posiblcs 1istribucioncs dc los datos dc entrada con el tamaño tijado, J equivalcntcmcnte

$$
C_{\text{From}} = \sum_{|X|=n} C_X \cdot \Pr(X),
$$

ionde por  $Pr(X)$  se ha denotado la probabilidad de que los 1atos de entrada tengan la distribución X.

Con el fin de eliminar cualquier posible ambigüedad al representar por  $T(n)$  el coste de ejecución de un algoritmo, debe ser siempre especificado el tipo de distribución de los latos de entrada que el algoritmo bajo estudio está procesando.

En general, determinar exactamente cuál es la función JUC dcsClibc el coste computacional dc un algoritmo es ma tarca ardua. Por cstc motivo en muchas ocasiones sc Jrctcndc obtcncr infonnación sobre dicha función dc un modo .'aproximado", es decir, se desconoce exactamente el valor ie  $T(n)$  para cada tamaño de dato n pero se saben ciertas propiedades respecto al comportamiento de  $T$ . Una de las écnicas tmís empleadas para realizar un analisis aproximada ie la complejidad de un algmitmo se conoce hajo el nombre de málisis de complejidad algorítmica asintótico. Éste se basa fundamcntalmcntc en el hccho siguicntc: supongamos que 1ado un algoriuno y una distribudón dc los da1os dc entrada ~tamos intcrcsados en conoccr su coste computacional *T*  pero, por otro lado, no tenemos ninguna técnica para poder  $x$ plicitar la expresión de  $T(n)$  para cada *n*. Sin embargo es posible deducir que existen  $n_0 \in \mathbb{N}$ ,  $c_1, c_2 \in \mathbb{R}^+$  y una función  $U : \mathbb{N} \to [0, \infty)$  tales que

$$
c_2U(n)\leq T(n)\leq c_1U(n)
$$

para todo  $n \ge n_0$  (habitualmente denotado por  $T \in \Theta(U)$ ). Entonces la función  $U$  acota asintóticamente de modo superior  $\epsilon$  inferior a la función  $T$  y, así, nos proporciona una informa-~ión aproximada del coste computacional, para la distribución le los datos de entrada considerada, del algoritmo que está siendo estudiado. De hecho si  $T \in \Theta(U)$ , se tiene que el coste computacional  $T(n)$  será como máximo (mínimo) el valor proporcionado por la función  $c_1 U(n) (c_2 U(n))$  para cada  $r_1 \geq n_0$ . Obsérvese que la acotación se verifica para tamaños 1c dato superiores a un umbral  $n_0$ , y que este hecho significa que los costes de ejecución de nuestro algoritmo al procesar  $\Omega$ odos aquellos datos de tamaño *n* con  $n < n_0$  son conocidos. Por tanto, uno de los objetivos fundamentales del analisis ie complejidad algorítmica consistira en la obtención de la función  $U$  que proporciona la información asintótica (aproxi $r$ uada) de la función  $T$  y, por tanto, del coste computacional, lijada la distribución de los datos, de nuestro algoritmo hajo ~studio.

A pesar de que en muchos casos tan sólo se puede obtener ma estimación del tiempo de computación de un algoritmo nediaute la técnica de acotación asintótica, existe un gran 1úmero de algoritmos cuyo coste puede ser detenninado de modo exacto, es decir, dada una distribucón de los datos a procesar, para cada tamaño *n* E N se puede detenninar exactamente la expresión de  $T(n)$  y, así, es posible obtener su comportamiento asintótico de un modo sencillo. Estos algoritmos son aquellos cuyo coste computacional satisface una relación de recurrencia.

Los algoritmos que siguen estrategias del tipo Divide y Vencerás son un cjemplo representativo de este tipo de situación. En efecte), en muchos casos el coste computacional de estos algoritmos recursivos satisface una relación de recurrencia del tipo siguiente:

$$
T(n) = \begin{cases} bn^{\alpha} & \text{si } 1 \le n \le c \\ aT(\frac{n}{c}) + bn^{\alpha} & \text{si } n > c \end{cases}, \quad (1)
$$

donde  $a, b \in \mathbb{R}_0^+$ ,  $\alpha \in \mathbb{Z}^+$  y  $c \in \mathbb{N}$  con  $c > 1$ . En términos generales, *bn"'* representa el coste dc dcscomponer el problema inicial en *a* subproblemas, cada uno de ellos con datos de entrada de tamaño  $\frac{n}{c}$ , y el de componer las soluciones de tales subproblemas para producir la solución del problema original a resolver.

Ejemplos típicos de algoritmos, que siguen estrategias Divíde y Vencerás, cuyo coste computacional verifica una relación de recurrencia de tipo (1) son Mergesort (en el mejor, peor y caso promedio) y Quicksort (en el mejor caso).

Algunas referencias básicas sobre algorítmica y análisis de complejidad computacional, donde puede encontrarse una discusión detallada sobre los conceptos aquí expuestos, son [1], [2] y [3].

Obviamente, para poder realizar el estudio del comportamicnto asintótico del coste dc cjccución cmplcado por los algoritmos que siguen una estrategia de tipo Dividc y Vcncerás se requiere demostrar que las relaciones de recurrencia  $(1)$  admiten una única solución, ya que si éstas admitiesen más de una solución habría que discernir cuál de todas las posibles soluciones obtenidas representa el coste de ejecución del algoritmo hajo estudio. Ademas, una vez garantizada la existencia y unicidad de solución, se requiere analizar el comportamiento asintótico de dicha solución. El próposito fundamental de este trabajo es ilustrar que ambos objetivos pueden ser alcanzados con técnicas sencillas mediante el uso de la teoría de las ecuaciones en diferencias. Así, en la Sección II se introducen los conceptos básicos de ecuaciones en difcrcncias y las técnicas dc resolución de los problcmas de valor inicial asociados a éstas. La Sección III está dedicada a aplicar los conceptos expuestos en la Sección II al análisis asintótico de las soluciones de las relaciones de recurrencia de tipo (1) que representan el coste computacional de algunos algorinnos recursivos que siguen estrategias de tipo Divide y Vencerás. Finalmente, en la Sección IV se presentarán algunas ventajas de las técnicas introducidas frente a otras que también pueden ser cncontradas en la bibliografía.

#### II. UNA BREVE INTRODUCCIÓN A LAS ECUACIONES EN DIFERENCIAS HNITAS

Dada una sucesión  $(x_n)_{n\in\mathbb{N}}\subset\mathbb{R}$ , se dice que es **recurrente** si existen  $k \in \mathbb{N}$  y una función  $\Phi : \mathbb{R}^{k+1} \to \mathbb{R}$  tal que

$$
x_n = \Phi(x_{n-1}, x_{n-2}, \dots, x_{n-k}, n) \tag{2}
$$

para todo  $n > k$ . El número natural k recibe el nombre de orden de recurrencia de la sucesión  $(x_n)_{n \in \mathbb{N}}$ .

Una ecuación en diferencias finitas, o simplemente ecuación en diferencias, es una sucesión recurrente del tipo (2) de la cual se desea conocer la expresión de su término general. Al número natural  $k$  se le denomina orden de la ecuación en diferencias finitas.

En el siguiente ejemplo se ilustra la definición precedente.

1.  $x_n = 4x_{n-1} + 2^n \forall n > 1$  (orden 1). 2.  $x_n = x_{n-1} + x_{n-2} + 4 \forall n > 2$  (orden 2). 3.  $x_n = 5x_{n-1} - 8x_{n-2} + 4x_{n-3}$   $\forall n > 3$  (orden 3).  $\Box$ 

Dada una ecuación en diferencias finitas de tipo (2) y un conjunto de valores  $s_1, s_2, \ldots, s_{k-1}, s_k \in \mathbb{R}$ , llamaremos problema de valor inicial asociado a (2) e inducido por  $s_1, s_2, \ldots, s_{k-1}, s_k$  al problema de obtener todas aquellas soluciones de la ecuación en diferencias finitas (2) que satisfacen  $x_1 = s_1, x_2 = s_2, \ldots, x_{k-1} = s_{k-1}$  y  $x_k = s_k$ .

A continuación se proporcionan algunos ejemplos de problemas de valor inicial.

#### Ejemplo 2.

1. 
$$
\begin{cases} x_n = 4x_{n-1} + 2^n & \forall n > 1 \\ x_1 = 4 \end{cases}
$$
  
2. 
$$
\begin{cases} x_n = x_{n-1} + x_{n-2} + 4 & \forall n > 2 \\ x_1 = 2 \\ x_2 = 10 \end{cases}
$$
  
3. 
$$
\begin{cases} x_n = 5x_{n-1} - 8x_{n-2} + 4x_{n-3} & \forall n > 3 \\ x_1 = 1 \\ x_2 = -8 \\ x_3 = 10 \end{cases}
$$

La primera cuestión que puede ser planteada de modo natural es, si dada una ecuación en diferencias finitas, cada problema de valor inicial asociado a dicha ecuación tiene una única solución o admite más de una en general. La respuesta a esta pregunta nos la proporciona el siguiente resultado cuya demostración puede ser encontrada en [4].

◘

Teorema 1. Sea una ecuación en diferencias finitas del tipo  $(2)$ . Entonces cada problema de valor inicial asociado a  $(2)$ admite una única solución.  $\Box$ 

Existe una gran diversidad de ecuaciones en diferencias finitas, sin embargo nosotros, con el propósito de proporcionar herramientas que nos permitan determinar el comportamiento asintótico del coste computacional de un algoritmo de tipo Divide y Vencerás, nos centraremos en una familia concreta, las denominadas ecuaciones en diferencias finitas lineales con coeficientes constantes de orden 1. Este tipo de ecuaciones son aquellas para las que existen  $\alpha \in \mathbb{R}^+_0$  y una sucesión  $(y_n)_{n \in \mathbb{N}} \subset \mathbb{R}$  tales que la función  $\Phi$ , en la expresión (2), verifica que:

$$
\Phi(x_{n-1},n)=\alpha x_{n-1}+y_n.
$$

Así una ecuación en diferencias finitas lineal con coeficientes constantes de orden 1 es una ecuación en diferencias finitas que admite, para todo  $n > 1$ , la expresión general

$$
x_n = \alpha x_{n-1} + y_n,\tag{3}
$$

donde  $(y_n)_{n \in \mathbb{N}} \subset \mathbb{R}$  y  $\alpha \in \mathbb{R}^+_0$ .

Un ejemplo de ecuación en diferencias finitas lineal con coeficientes constantes de orden 1 y un problema de valor inicial asociado a ella nos lo proporcionan el Ejemplo 1 y el Ejemplo 2, respectivamente.

Tras conocer, por el Teorema 1, que todo problema de valor inicial asociado a una ecuación en diferencias finitas lineal de orden 1 admite una única solución, tan sólo queda plantearse cómo puede ser obtenida dicha solución. El siguiente resultado nos proporciona una técnica para lograr ese fin (véase [4] y  $[1]$ ).

**Teorema 2.** Sean  $p(n)$  un polinomio con grado $(p(n)) = d$ ,  $\gamma, \beta \in \mathbb{R}$  y  $\lambda \in \mathbb{R}_0^+$ . El problema de valor inicial

$$
\begin{cases}\n x_n = \lambda x_{n-1} + \beta^n p(n) & \forall n > 1 \\
 x_1 = \gamma\n\end{cases}
$$

**admite** como única solución la sucesión  $(x_n)_{n\in\mathbb{N}}$  cuyo término general viene dado por

$$
x_n = \left(\frac{\gamma - \beta q(1)}{\lambda}\right) \lambda^n + \beta^n n^{\delta} q(n)
$$

para todo  $n \in \mathbb{N}$ , siendo  $q(n)$  un polinomio con  $grado(q(n)) \leq d$  y

$$
\delta = \begin{cases} 0 & \text{si } \beta \neq \lambda \\ 1 & \text{si } \beta = \lambda \end{cases}
$$

Nota 1. Los coeficientes del polinomio  $q(n)$  se obtienen exigiendo que la expresión  $\beta^n n^{\delta} q(n)$  satisfaga la ecuación

$$
x_n = \lambda x_{n-1} + \beta^n p(n).
$$

El siguiente ejemplo clarifica el resultado anterior.

Ejemplo 3. Consideremos el problema de valor inicial siguiente:

$$
\begin{cases}\n x_n = 4x_{n-1} + 2^n & \forall n > 1 \\
 x_1 = 4\n \end{cases}
$$

La solución a dicho problema la obtendremos aplicando el Teorema 2 con  $p(n)$  1  $\forall n \in \mathbb{N}, \lambda$  4,  $\beta$  - 2,  $\gamma$  =  $4 \times 5 = 0$ . Por tanto, el mencionado teorema nos garantiza que la solución al problema de valor inicial propuesto viene dada por la sucesión  $(x_n)_{n\in\mathbb{N}}$  cuyo término general satisface la expresión

$$
x_n = \left(\frac{4-2D}{4}\right)4^n + D2^n \,\forall n \in \mathbb{N},
$$

donde  $q(n) = D \forall n \in \mathbb{N}$ . Para determinar el valor de la constante D debemos exigir, siguiendo la Nota 1, que la expresión  $D2^n$  verifique la ecuación en diferencias

$$
x_n = 4x_{n-1} + 2^n,
$$

es decir exigiendo que

$$
D2^n = 4D2^{n-1} + 2^n.
$$

De esta última expresión se deduce inmediatamente que  $D =$  $-1$ . En consecuencia se tiene que

$$
x_n = \frac{3}{2}4^n - 2^n \,\forall n \in \mathbb{N}.
$$

Finalizamos esta sección mediante el estudio de un problema de valor inicial que jugará un papel fundamental en el análisis asintótico de las relaciones de recurrencia de tipo (1) en la Sección III.

Sean  $\gamma, \lambda, b \in \mathbb{R}$ ,  $c \in \mathbb{N}$   $(c > 1)$  y  $\alpha \in \mathbb{Z}^+$ . Veamos como obtener, aplicando el Teorema 2, la solución del siguiente problema de valor inicial:

$$
\begin{cases}\nx_n = \lambda x_{n-1} + b(c^\alpha)^n & \forall n > 1 \\
x_1 = \gamma\n\end{cases} \tag{4}
$$

Para ello distinguiremos dos casos posibles y tendremos en cuenta que  $p(n) = b \,\forall n \in \mathbb{N}$ :

Caso 1.  $c^{\alpha} \neq \lambda$ . En este caso  $\delta = 0$  y, así, la expresión de la solución del problema (4) que nos proporciona el Teorema 2 viene dada por

$$
x_n = \left(\frac{\gamma - c^{\alpha}D}{\lambda}\right)\lambda^n + D(c^{\alpha})^n
$$

(obsérvese que  $q(n) = D \,\forall n \in \mathbb{N}$ ). Exigiendo, tal y como nos indica la Nota 1, que la expresión  $D(c^{\alpha})^n$  verifique la ecuación en diferencias que induce el problema bajo estudio se obtiene que

$$
D = \frac{bc^{\alpha}}{c^{\alpha} - \lambda}.
$$

De este modo la expresión de la solución se reduce a

$$
x_n = \left(\frac{\gamma - \frac{bc^{2\alpha}}{c^{\alpha} - \lambda}}{\lambda}\right)\lambda^n + \frac{bc^{\alpha}}{c^{\alpha} - \lambda}(c^{\alpha})^n.
$$

Caso 2.  $c^{\alpha} \rightarrow \lambda$ . En este caso  $\delta = 1$  y, así, la expresión de la solución del problema (4) que nos proporciona el Teorema 2 viene dada por

$$
x_n = \left(\frac{\gamma - c^{\alpha} D}{\lambda}\right) \lambda^n + Dn \left(c^{\alpha}\right)^n
$$

$$
= \left(\frac{\gamma - c^{\alpha} D}{c^{\alpha}}\right) \left(c^{\alpha}\right)^n + Dn \left(c^{\alpha}\right)^n
$$

$$
= \left[\left(\frac{\gamma}{c^{\alpha}} - D\right) + Dn\right] \left(c^{\alpha}\right)^n
$$

(nótese que  $q(n) = D \forall n \in \mathbb{N}$ ). Exigiendo, tal y como nos indica la Nota 1, que la expresión  $Dn (c^{\alpha})^n$  verifique la ecuación en diferencias que induce el problema bajo estudio se obtiene que  $D = b$ . De este modo la expresión de la solución se reduce a

$$
x_n = \left[\left(\frac{\gamma}{c^{\alpha}} - b\right) + bn\right] (c^{\alpha})^n
$$

# III. ANÁLISIS DE COMPLEJIDAD ALGORÍTMICA Y ECUACIONES EN DIFERENCIAS FINITAS

En lo que sigue nos centraremos en obtener el comportamiento asintótico de la solución de la relación de recurrencia (1). Para ello aplicaremos la técnica de resolución de problemas de valor inicial inducidos por ecuaciones en diferencias finitas lineales con coeficientes constantes de orden 1 descrita en el Teorema 2.

En primer lugar debemos observar el hecho de que la relación de recurrencia (1) no satisface la expresión (2) y, así, la definición de ecuación en diferencias. Por este motivo es necesario manipular la expresión (1), realizando un cambio de variable, para poder aplicar la técnica de resolución expuesta en la Sección II.

En lo que sigue consideraremos la relación de recurrencia

$$
T(n) = \begin{cases} bn^{\alpha} & \text{si } 1 \leq n < c \\ aT(\frac{n}{c}) + bn^{\alpha} & \text{si } n \in \mathbb{N}_c \end{cases}, \quad (5)
$$

donde  $a, b \in \mathbb{R}_0^+$ ,  $\alpha \in \mathbb{Z}^+$ ,  $c \in \mathbb{N}$  con  $c > 1$  y  $\mathbb{N}_c = \{c^k : k \in \mathbb{N}\}$  $\mathbb{N}$ .

Obsérvese que en la relación de recurrencia (5) se ha considerado que el tamaño de los datos de entrada  $n$  recorre el conjunto  $\mathbb{N}_c$ , esto es debido a que el comportamiento asintótico en el caso más general, en el que  $n \in \mathbb{N}$ , puede ser analizado utilizando la información deducida de este caso particular. En primer lugar estudiaremos la relación de recurrencia (5) y posteriormente abordaremos el análisis asintótico de la relación de recurrencia (1).

Con el objetivo de abordar el estudio de la relación de recurrencia (5), y teniendo en cuenta que  $n \in \mathbb{N}_c$ , realizamos la siguiente identificación para todo  $k \in \mathbb{N}$ :

$$
x_k = T(c^k).
$$

De donde se tiene que

$$
T(\frac{n}{c}) = T(c^{k-1}) = x_{k-1}.
$$

A continuación planteamos el siguiente problema de valor inicial:

$$
\begin{cases}\n x_k = ax_{k-1} + b(c^{\alpha})^k & \forall n > 1 \\
 x_1 = ab + bc^{\alpha}\n\end{cases} (6)
$$

Nótese que  $ab + bc^{\alpha} = T(c)$ .

Obervemos que el problema de valor inicial precedente ha sido estudiado en la Sección II con  $\lambda = a$  y  $\gamma = ab + bc^{\alpha}$ . Siguiendo el esquema de resolución planteado en la sección mencionada se obtienen dos casos posibles que nos conducen a la expresión de la solución:

Caso 1.  $c^{\alpha} \neq a$ . En este caso la expresión de la solución del problema (6) viene dada por

$$
x_k = \left(\frac{ab+bc^{\alpha} - \frac{c^{2\alpha}b}{c^{\alpha - \alpha}}}{a}\right)a^k + \frac{bc^{\alpha}}{c^{\alpha} - a}(c^{\alpha})^k
$$

$$
= \frac{ab}{a-c^{\alpha}}a^k + \frac{bc^{\alpha}}{c^{\alpha} - a}(c^{\alpha})^k.
$$

Caso 2.  $c^{\alpha} = a$ . En este caso la expresión de la solución del problema (6) viene dada por

$$
x_{k} = \left(\frac{ab + bc^{\alpha}}{c^{\alpha}} - b + bk\right) \left(c^{\alpha}\right)^{k}
$$

$$
= \left(\frac{ab}{c^{\alpha}} + bk\right) \left(c^{\alpha}\right)^{k}.
$$

Una vez resuelto el problema de valor inicial (6), se obtiene inmediatamente la solución de la relación de recurrencia (5). En efecto, teniendo en cuenta que  $n \in \mathbb{N}_c$   $(k = \log_c(n))$  y que  $x_k = T(c^k)$  se tiene lo siguiente:

Caso 1. ( $c^{\alpha} \neq a$ ). En este caso la solución se corresponde con la expresión

$$
T(n) = \begin{cases} bn^{\alpha} & \text{si } 1 \le n < c \\ \frac{ab}{a - c^{\alpha}} a^{\log_c(n)} + \frac{bc^{\alpha}}{c^{\alpha} - a} n^{\alpha} & \text{si } n \in \mathbb{N}_c \end{cases} (7)
$$

Nótese que  $a^{\log_e(n)} = n^{\log_e(a)}$  y, por tanto, la expresión (7) puede ser reescrita del modo siguiente:

$$
T(n) = \begin{cases} bn^{\alpha} & \text{si } 1 \le n < c \\ \frac{ab}{a - c^{\alpha}} n^{\log_c(a)} + \frac{bc^{\alpha}}{c^{\alpha} - a} n^{\alpha} & \text{si } n \in \mathbb{N}_c \end{cases} (8)
$$

Caso 2.  $(c^{\alpha} = a)$ . En este caso la solución se corresponde con la expresión

$$
T(n) = \begin{cases} bn^{\alpha} & \text{si } 1 \le n < c \\ \frac{ab}{c^{\alpha}}n^{\alpha} + bn^{\alpha}\log_{c}(n) & \text{si } n \in \mathbb{N}_{c} \end{cases} (9)
$$

Tras resolver la relación de recurrencia (5) estamos en condiciones de plantearnos el estudio de su comportamiento asintótico. Para ello, necesitaremos introducir la notación siguiente: dadas dos funciones  $f, g : \mathbb{N} \to [0, \infty)$  y  $c \in \mathbb{N}$ con  $c > 1$ , diremos que  $f \in \Theta_{\mathbb{N}_c}(g)$  si existen  $c_1, c_2 \in \mathbb{R}^+$  y  $n_0 \in \mathbb{N}$  tales que

$$
c_2g(n)\leq f(n)\leq c_1g(n)
$$

para todo  $n \in \mathbb{N}_c$  con  $n \geq n_0$ .

Teniendo en cuenta que

$$
f\in \Theta_{\mathbb{N}_\mathbf{c}}(g) \Leftrightarrow 0<\lim_{n\to\infty}\frac{f(n)}{g(n)}<\infty,
$$

el estudio asintótico se reduce a los discusión de los siguientes casos posibles:

Caso 1.  $(c^{\alpha} \neq a)$ . En este caso debemos, a su vez, distinguir dos nuevos casos:

Caso 1.1.  $c^{\alpha} > a$ . En este caso, de la expresión (8) y del hecho de que  $\alpha > \log_{\alpha}(a)$  se deduce que

$$
\lim_{n \to \infty} \frac{T(n)}{n^{\alpha}} = \frac{bc^{\alpha}}{c^{\alpha} - a} > 0.
$$

Con lo cual se tiene que

 $T \in \Theta_{\mathbb{N}_c}(n^{\alpha}).$ 

Caso 1.2  $c^{\alpha} < a$ . En este caso, de la expresión (8) y del hecho de que  $\alpha < \log_{c}(a)$  se deduce que

$$
\lim_{n \to \infty} \frac{T(n)}{n^{\log_c(a)}} = \frac{ab}{a - c^{\alpha}} > 0.
$$

Con lo cual se tiene que

$$
T\in{\Theta_{\mathbb{N}_{\mathbf{c}}}(n^{\log_{\mathbf{c}}(a)})}
$$

Caso 2.  $\alpha = c^{\alpha}$ . En este caso, de la expresión (9) y del hecho de que  $log<sub>c</sub>(n) \ge 1$  se deduce que

$$
\lim_{n \to \infty} \frac{T(n)}{n^{\alpha} \log_c(n)} \quad b > 0.
$$

En consecuencia  $T \in \Theta_{\mathbb{N}_c}(n^{\alpha} \log_c(n)).$ 

El análisis realizado del comportamiento asintótico de la relación de recurrencia (5) nos va a permitir estudiar dicho comportamiento para la relación de recurrencia general (1). Para este fin será necesario emplear los siguientes conceptos.

Dada una función  $f : \mathbb{N} \to [0, \infty)$ , diremos que es asintó**ticamente no decreciente** si existe  $n_0 \in \mathbb{N}$  tal que para todo  $n \geq n_0$  se verifica  $f(n) \leq f(n+1)$ . Además, una función asintóticamente no decreciente  $f$  es  $r$ -armónica ( $r \in \mathbb{N}$  con  $r \ge 2$ ) si la función  $f_r : \mathbb{N} \to [0, \infty)$  satisface la condición  $f_r \in \Theta(f)$ , donde  $f_r(n) = f(rn)$ .

Obsérvese que toda función verificando la relación de recurrencia (1) es asintóticamente no decreciente.

La conexión entre los dos últimos conceptos introducidos y el análisis asintótico nos la proporciona el siguiente resultado (véase [1]), el cual será clave para poder culminar nuestro estudio.

**Proposición 1.** Sea  $r \in \mathbb{N}$  con  $r \ge 2$ . Si  $g : \mathbb{N} \to [0, \infty)$ es una función r-armónica y  $f : \mathbb{N} \to [0, \infty)$  es una función asintóticamente no decreciente tal que  $f \in \Theta_{\mathbb{N}_r}(g)$ , entonces  $f \in \Theta(g)$ .

En virtud de la proposición anterior se concluye nuestro estudio mediante la siguiente discusión:

Caso 1.  $c^{\alpha} > a$ . En este caso se tiene que  $T \in \Theta_{\mathbb{N}_+}(n^{\alpha})$ . Del hecho de que la función  $n^{\alpha}$  es c-armónica concluimos, por la Proposición 1, que  $T \in \Theta(n^{\alpha})$ .

Caso 2,  $c^{\alpha}$  < a. En este caso se tiene que  $T \in$  $\Theta_{N_c}(n^{\log_c(a)})$ . Como la función  $n^{\log_c(a)}$  es c-armónica concluimos, por la Proposición 1, que  $T \in \Theta(n^{\log_e(a)})$ .

Caso 3.  $a = c^{\alpha}$ . En este caso se tiene que  $T \in$  $\Theta_{N_{\alpha}}(n^{\alpha} \log_{c}(n))$ . Puesto que la función  $n^{\alpha} \log_{c}(n)$  es *c*armónica concluimos, por la Proposición 1, que  $T \in$  $\Theta(n^{\alpha}\log_c(n)).$ 

#### IV. CONCLUSJONES

En Ciencia de la Computación se requiere detenninar matematicamente el coste de ejecución de los algoritmos que se emplean para resolver los prohlemas para los que han sido diseñados. Para poder llevar a cabo dicho objetivo, el coste de computación de un algoritmo es denotado por una función  $T : \mathbb{N} \to [0, \infty)$  tal que  $T(n)$  representa el coste empleado por el algoritmo en rcsolvcr el problema bajo considcración cuando el dato de entrada del algoritmo tiene un tamaño *n*. En general, dado un algoritmo, determinar exactamente la cxpresión de la función que representa su coste computacional es una tarca ardua y, por esc motivo, en la práctica tan sólo se requiere obtener una infónnación aproximada del coste mediante la acotación de los valores  $T(n)$  para cada tamaño de dato de entrada *n.* Dichas cotas pueden ser obtenidas mediante técnicas matematicas de naturaleza muy distinta. En particular, en este tmhajo hemos mostrado que la teoría de ccuacioncs en difcrcncias finitas constiluyc una hcrramicnta útil para esc fin en aquellos casos en los que el coste computacional del algoritmo satisface una relación de recurrencia. Concrctamcntc sc han aplicado las técnicas dc rcsolución de problemas de valor inicial asociados a ecuaciones en diferencias finitas lineales con coeficientes constantes para analizar el comportamiento asintótico de algoritmos recursivos que siguen estrategias de tipo Dividc y Vencenís. Los resultados asintóticos obtenidos para este tipo de algoritmos coinciden con los que se ohtienen mediante el uso de otros métodos conocidos y ampliamente extendidos en la literatura, como son el mé10do de substilución, el método del arbol dc rccursión y el método macstro (véasc 131). Sin embargo, las técnicas basadas en el uso dc las ccuacioncs en difcrcncias prcscntan la ventaja, con respecto a las ya mencionadas, de permitir llevar a cabo un razonamiento estructurado y mccanizado al analizar la complejidad algorítmica que, además, destaca por su simplicidad y elegancia.

#### **REFERENCIAS**

- [ll G. Brassard, P. Bratley, *Algorftmica: Concepción* y *Anólisis,* Editorial Masson. Barcelona. 1990.
- [2] G. Brassard, P. Bratley, *Fundamentos de algoritmia*, Prentice-Hall, Madrid, 1997.
- [3] T.H. Cornen. C.F. Leiserson. L.R. Rivest, C. Stein, *Introduction to Algorithms.* MlT Press. Massachusetts. 2001.
- [4] P. Cull, M. Flahive, R. Robson. *Difference Equations: From Rabbits to* Chaos, Springer, New York, 2005.

# Diseño de sfiCAN: un inyector físico de fallos para redes CAN basado en una topología en estrella

David Gessner, Manuel Barranco, Alberto Ballesteros, Julián Proenza DpL Matemàüques i Infonnàüca, Universilat de les Illes Balears, Spain { david.gessner, manuel.barranco, julian.proenza} @uih.es

*Abstract*— Este artículo presenta el diseño y parcial implementación de sfiCAN: un inyector físico de fallos para el bus CAN que permite la creación de una gran variedad de escenarios de fallos. El inyector de fallos reemplaza la topología bus de CAN por una estrella, cuyo clcmcnto central es un *hub* con mecanismos de invección de fallos. El invector de fallos es fácilmente configurable, desde un PC conectado a un puerto dedicado del *huh*. Para ello se usa una especificación de inyección de fallos, la cual es traducida a un protocolo de configuración por encima de CAN. Este protocolo sólo es usado entre tests y por ello no interfiere en la ejecución de éstos. El propósito del inycctor de fallos es comprobar el comportamiento de los nodos de una red CAN en presencia de errores en el canal. En particular, el comportamiento de los controladores CAN de los nodos y del *software* que se ejccuta en ellos, para los cuales la topología de estrella es transparente,

# I. INTRODUCCIÓN

Controllcr Area Network (CAN) [1] es un bus de campo ampliamcntc usado en sistcmas distribuidos cmpotrados (DES) y entomos hostiles. Aunque CAN posee múltiples mecanismos que lo hacen robusto en tales entomos, los fallos son todavía posibles. Por lo tanto, en aplicaciones críticas, se requiere un estudio preciso de la respuesta del sistema ante tales fallos. Para ello, la inyección de fallos, que consiste en la generación artificial de fallos, es particulannente útil.

Los fallos artificiales pueden ser generados en un modelo simulado del sistema o en un prototipo físico. El primero tiene la ventaja de que puede ser testeado antes de que el prototipo esté disponible, pero es menos realista y preciso. Por lo tanto, para sistemas críticos se recomienda evaluar el sistema con un inyector físico de fallos, una vez el prototipo está disponible. Esta evaluación debe incluir, particularmente, los nodos del DES, que deben asemejarse lo más posible a los de producción, es decir, deben ser evaluados con el *software* de producción. Es más, el comportamiento del sistema debe ser testeado bajo una variedad de fallos suficiente, que puede induir escenarios de fallo complejos y/o no deseados, como fallos de inconsistencia, es decir, fallos que afectan sólo a algunos nodos. IIasta donde sabemos, en el momento de la redacción de este artículo, no existe ningún inyector de fallos para CAN que satisfaga estos requerimientos. Este artículo prcscma el discño y preliminar implcmcntadòn dc un inycctor físico dc fallos para CAN que los satisfacc,

El inyector utiliza una topología de estrella para CAN, la cua! es transparente desde el punto de vista de los nodos. La figura 1 muestra la arquitectura de sfiCAN. Cada nodo se conecta al *hub,* donde reside un módulo de inyección de fallos,

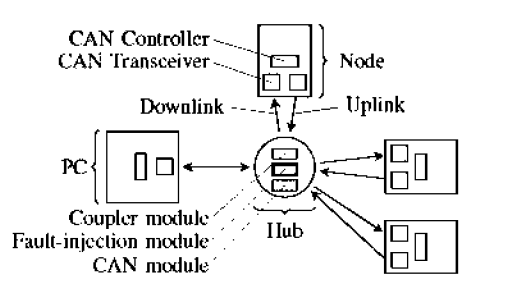

Fig. 1. Arquitectura de inyección de fallos.

por medio de un enlace dedicado, compuesto por un *uplink* y un *downlink* EI controlador CAN del nodo se conecta a su enlace mediante dos *transceivers* usando una configuración idéntica a la utilizada en CANcentrate [2]. Dentro del *hub*, un *módulo de aroplamiemo* implementa la AND cableada de CAN, rcalizando una AND lógica dc las scñalcs del *uplink,*  para después transmitir el resultado a través de todos los *downlinks*. El bus CAN se implementa de manera lógica, pero con la vcntaja dc poder inycctar los fallos locahncntc en los nodos, con suficiente granularidad para afectar únicamente a la señal entrante o saliente. El *hub* también posee un *módulo* L"'AN. Su función es observar la señal acoplada, obtenida del módulo de acoplamiento, y infónna al módulo de inyección de fallos el campo y el bit de la trama transmitida en el instante. Si se añaden más módulos al *hub*, el inyector de fallos puede ser usado en topologías CAN de estrella más avanzadas, por ciemplo, si se implementa el módulo de tratamiento de fallos de CANcentrate [2], el inyector de fallos puede usarse para inycctar fallos en una rcd CANccntratc.

El *hub* poscc un pucrto dcdicado al que sc conccta un computador personal (PC). Estc cnlacc no sc dividc en *up*y *downlink* ya que no se inyectan fallos en él. Además, esto permite conectar el PC usando una controladora CAN estándar.

La conexión *PC-huh* pennite configurar de manera sencilla el módulo de inyección de fallos. Esto es posible gracias a que este módulo es una instancia de un *componente de red configurable* (NCC), es decir, un componente concetado a la red que puede recibir su configuración desde esta misma red.

El resto del anfculo sc organiza dc la siguicntc manera. La sección II describe los modos de funcionamiento de un NCC, micntras que la sccciòn 111 explica como sc especifica la configuración que va a ser aplicada al módulo de inyección de fallos. La sección IV describe, a grandes rasgos, la implementación de este módulo. La sección V descrihe un ejemplo de inyección de fallos y la sección VI tmbajos relacionados. Finabnente, la sección VII concluye este artículo

y pone énfasis al trahajo futuro.

#### II. MODOS DE OPERACIÓN DE UN NCC

Un componente de red configurable puede trabajar en cuatro modos: *modo de configuración, modo ocioso, modo de espero*  y *modo de ejecución.* 

Un NCC entra en modo dc conliguración cuando el PC envia una *trama entra-modo-conjiguración.* El identificador dc esta trama es el de mayor prioridad, que está reservado para ser transmitido exclusivamente por el PC.

Durantc el modo dc configuración el PC transmitc *comml*dos de configuración codificados en tramas CAN. Es más, cada NCC sc identifica mcdiantc un *identificador de* NCC. Este ID es un identificador CAN corriente, pero durante el modo de configuración se interpreta como un NCC ID. Esto pennite enviar comandos de configuración a un componente en particular sin que sea interpretado por otro, es decir, direccionamiento *unicasl.* Por otro lado, los identificadores CAN pucdcn ser usados por los nodos pam sus propósitos durantc el funcionamicnto nonnal dc la rcd.

El único NCC implcmcntado actualmcntc es el módulo de inyección de fallos. Éste posec su propio conjunto de comandos de configuración. Si más tarde se añaden nuevos NCCs, seria ncccsario crear nucvos conjuntos dc comandos dc conliguración para éstos.

La configuración dc un NCC acaba con una *trama entramodo-ociosa* o *trama entra·modo·espera.* La primera obliga al NCC a entrar en modo ocioso, mientras que la segunda le obliga a entrar en modo de espera. Un componente en modo ocioso ignora todas las tramas excepto la de entra-modoconfiguración; en el modo de espera, ignora todas las tramas excepto la de entra-modo-contiguración y la de *entra-modo*ejecución. La trama de entra-modo-cjecución es transmitida por el PC a Lodos los nodos simultancamcntc, indicando el principio del modo de ejecución. En el modo de ejecución los componentes empiezan a realizar su tarca, por ejemplo, un inycctor dc fallos inyccta fallos scgún su configuración.

La distinción entre el modo ocioso y el modo de espera pcnnitc dcshabilitar NCCs en un test dctcnninado.

#### III. ESPECIFICACIÓN DE INYECCIÓN DE FALLOS

La contiguración del módulo de inyección de fallos se realiza mediante la especiticación de un tichero de texto: la *especijicación de inyección de fal!os.* El listado 1 muestra su definición en la fonna dc Hackus-Naur (HNF) con la sintaxis de ISO/IEC 14977 [3]. La especificación contiene una serie de *configuraciones de inyección* ctiquctadas, que son un conjunto dc tuplas clave-valor, cada una dc las cualcs dcnominamos *parámetro de configuración.* Por brevedad, del BNF se omite el caníctcr dc final dc línca, que dchc succdcr cada paramclro de contiguración, así como la definición de una cadena de cantcteres o *string,* un número *natural* y un valor *boofean,*  cuya definición es la corriente.

Los parámetros de configuración indican qué, dónde y cuando inyectar. Qué inyectar se define mediante un *valor de inyección,* por ejemplo, un valor dominante (stuckDominant) o una secuencia de bits (bitFlip, definiendo la secuencia

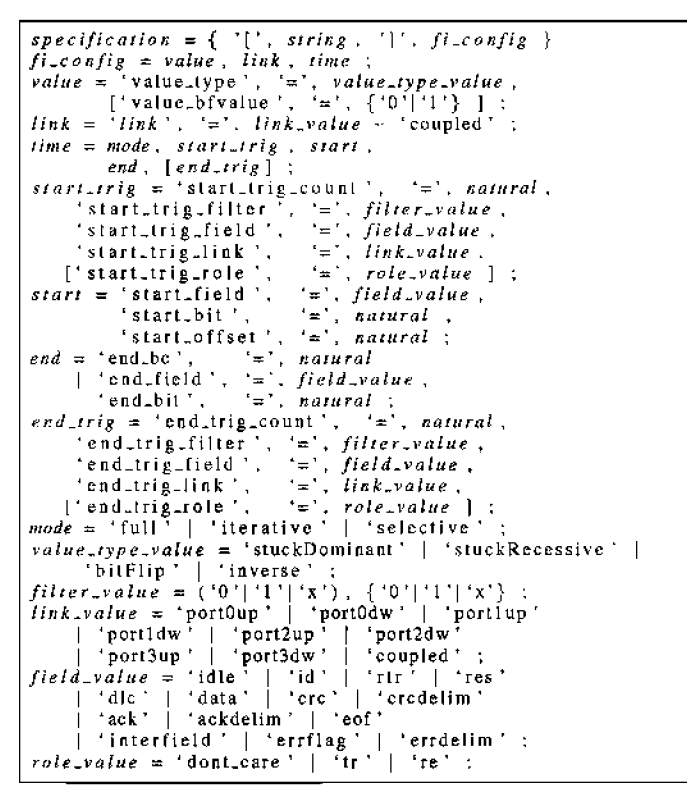

Listing 1. Especificación de la inyección de fallos en BNF.

con value.bfvalue). Dónde inyectar sc define mediante un *en/ace destirw de inyección,* por cjcmplo, el *downlink* del pucrto  $1$  (link = portldw). La especificación de cuándo inycctar es mas compleja. Primcro, el *trigger de inicio*  indica la condición que dcbc satisfaccrsc antes dc inycctar un fallo. Por ejemplo, un *lrigger* de inicio puede ser la tercera recepción de un CRC (start\_trig\_field = erc, start\_trig\_count = 3) que empieza con el prefijo '0101' 0 '0111' (starLtrig\_filter = Qlxl) y es detectado en el *downlink* del puerto 2 (start\_trig\_link = port2dw) cuando el nodo concctado al enlace destino dc la inyccción es el transmisor (start\_trig\_role = tr). La trama que satisface el *trigger* dc inicio se denomina Ja *trama de inicio.* Scguidamente, es necesario especificar el conjunto de bits a inyectar. Para cstc propósito sc defincn dos grupos dc tuplas clave-valor, denominados start y end. El primero especifica el primer bit en el que inyectar, mientras que el segundo indica la duración de la inyección. Esta dumción se detine como una cuenta de bits o una condición: el campo y bit que ya no dehe ser inyectado. También es posible definir un *trigger de jin.* Un *trigger* de fin es una condición que debe satisfacerse para dctcncr la inyccción. Sc dcfinc dc la misma manera que un *trigger* dc inicio, cxccpto por la posibilidad dc omitirlo, lo que indica una inyccción ilimitada, es dccir, un fallo pcnnancntc. La trama que satisfacc el *trigger* dc lin sc denomina *trama de final.* Entre las tramas de inicio y fin pueden ser transmitidas varias tramas. El *modo de inyección de fallos* dclinc cómo sc inyecta en estas tmmas. En el modo *fuff-range,* se inyecta en todos los bits desde start, en la trama de inicio, hasta end, en la trama de fin. En el modo *iterative* start y end indican el rango, dentro de cada trama entre la trama de inicio y fin, donde se llevara a cabo la inyección. El modo *selective* es igual

59

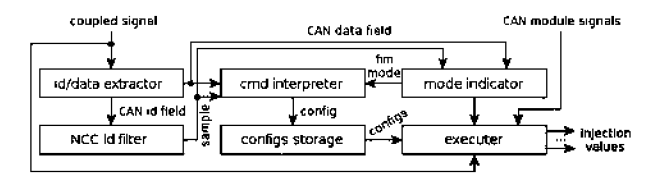

Fig. 2. Diagrama del módulo de inyección dc fallos.

al iterativo, cxccpto que la inyccción sólo sc lleva a cabo en las tramas que satisfacen la condición del *trigger* dc inicio.

No todas las especificaciones sintácticas correctas son válidas semánticamente. Por ejemplo, en el arbitraje (campo ID) la cspccilicación dc un rol es invalida, ya que éste solo se pucdc dctcnninar al final del arbitraje.

Cada panúnetro de configuración es codificado por el PC como una o varias instrucciones de configuración, cada una de los cuales se convierte en una trama CAN. Estas tramas poseen el NCC ID del módulo dc inyccción dc fallos destino. Para configurar el módulo dc inyección dc fallos, el PC transmitc la trama global de entra-modo-configuración para después hacer lo propio con las instrucciones de configuración. El módulo de inyección de fallos decodifica estas instrucciones y se autoconfigura en consecuencia.

#### IV. ASPECTOS DE IMPLEMENTACIÓN

Implementamos tres módulos en el hub: acoplamiento, CAN y inyección de fallos. El de acoplamiento y CAN se han reutilizado de CANcentrate[2], mientras que el módulo de inyección de fallos es nuevo. Se ha sintetizado todo en una FPGA Xilinx Spartan-3 XC3S1000.

La figura 2 muestra el interior del módulo de inyección de fallos. Contiene los siguientes submódulos. (I) El *!D!data extractor* extrae el campo ID y el campo de datos de la última trama transmitida. (11) El *NCC ID }i/ter* compmeba si el ID anteriormente extraído concuerda con el NCC ID del módulo de inyección de fallos. En caso afirmativo, genera una señal que provoca que tanto el *mode indicator* como el *command interpreter* lcan el campo dc dmos facilitado por el *IIJ/data extractor.* (III) El *mode indicator* comprueba si el campo de datos sc corrcspondc con una instmcción dc cambio dc modo, por ciemplo, desde el modo de configuración al ocioso. En tal caso, señaliza el nuevo modo al *command interpreter* y al *executer.* (IV) El *command imerpreter,* durante el modo de configuración, comprueba si el campo de datos recibido contiene una instmcción de contiguración de un pararnetro, en vez de uno de cambio de modo. A partir de todas estas instruccioncs construyc una conligumción dc inyccción dc fallos física, que es enviada al módulo *configurations storage* cuando la instrucción de final de configuración es recibido. (V) El *configurations storage* almacena todas las configuraciones de inyección de fallos y las hace disponibles para el módulo *executer.* (VI) El *executer* conticnc un conjunto de *ejecutores de cof!figuración programables,* que son módulos que, durante el modo de configuración, son programados según una de las configuraciones abnacenadas. Durante el modo de ejecución estos módulos llevan a cabo, según su programación, la inyección de fallos.

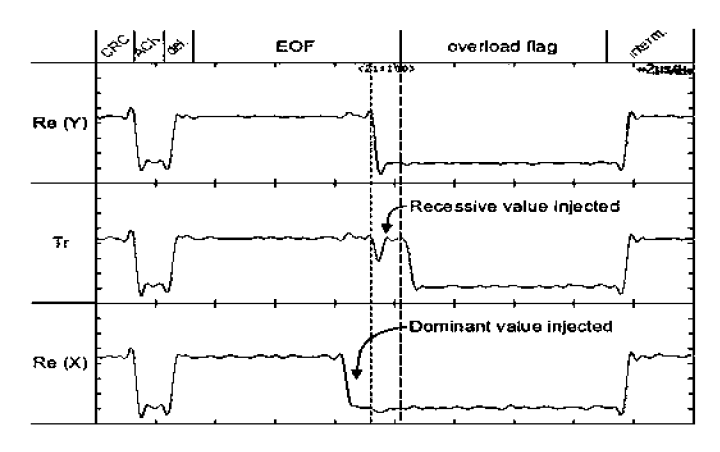

#### Fig. 3. Escenario IMO.

#### V. EJEMPLO DE USO

La figura 3 muestra una captura tomada con un osciloscopio digital Yokogawa DL7440. La imagen fue tomada mientras el inycctor dc fallos inycctaba los fallos que conduccn a un escenario de inconsistencia por omisión de mensaje, descrito en [4]. Se ha insertado una anotación, a la izquierda de la captura, con el rol del nodo correspondiente a cada senal mostrada. Re(Y) y Re{X) son las señales del *downlink* de los nodos receptores Y y X, respectivamente; Tr es la señal del downlink del nodo transmisor. Además, en la parte superior, se muestran los campos de la trama CAN transmitida, vista por el nodo ctiquctado como Y. Las marcas en el ejc X no delimitan bits, sino intervalos de  $2 \mu s$ . Las dos líneas verticales discontinuas en el centro dc la imagcn marcan los Júnites del último bit del campo *end of frame.* 

Como se muestra en la captura, un bit dominante es inyectado en el penúltimo bit del *downlink* del nodo etiquetado como X, el cuat, consecuentemente genera un *error fiag.* El primer bit de este *ermrflag,* sin embargo, no es detectado por el transmisor, etiquetado como Tr, gracias a un bit recesivo inycctado en su *donwlink.* En el nodo ctiquclado como Y no sc inyecta ningún error, el cual, por tanto, detecta el primer bit del error flag. El comportamicnlo dc los nodos sc dcscribc en  $[4]$ : el nodo X rechaza la trama, el nodo Y la acepta y el nodo Tr no la rctransmitc.

El listado 2 muestra la especificación usada para generar el escenario IMO. Sin embargo, debido al limitado espacio se obvia su descripción.

#### VI. TRABAJO RELACIONADO

En 2003, se propuso un inyector físico de fallos para CAN [5], afinnando ser el único capaz de generar escenarios de fallo complejos. En este artículo, sólo se considerau el citado inyector y un segundo, siendo los únicos inyectores físicos de fallos para CAN publicados entre 2003 y la fecha de escritura dc cstc artfculo.

El inyector de fallos presentado en [5] utiliza una herramienta *sofhrare* Hamada CANiidant, y varios *inyectores de jàflos indidduafes* (IFI), que son circuitos *hardware* insertados entre el *transceiver* y el controlador CAN de cada nodo. Este inyector de fallos requiere, a priori, un completo conocimiento de las tramas transmitidas en el bus. Conociendo el trafico, CANfidant ayuda al ingeniero en el diseño del escenario de

error, simulando el comportamiento bit a bit y generando las instrucciones para los IFis. Los IFis, posteriormente, inyectan cada fallo contando las tramas y bits desde el principio del test. De este modo, si las tramas no se tnmsmiten en el ordcn cspcrado, lo cual no es difícil en rcdcs CAN dirigidas por eventos, la inyección se realiza incorrectamente. Por el contrario, sfiCAN, además de poder generar complejos escenarios de fallo, no requiere de un conocimiento previo del tráfico. No obstante, es posible usarlo junto con un simulador. Por ejemplo, es factible simular con CANfidant escenarios específicos, para posterionnente crear una especificación de inyección de fallos para sfiCAN.

En [6] se presenta un inyector de fallos que puede ser acoplado a una red CAN existente, como un nodo nuís. Aunque este acercamiento tiene la ventaja de no requerir una modilicaciòn dc la red o de los *transceivers* de los nodos, proporciona una baja rcsoluciòn espacial en la inyección, ya que éstas sicmprc afcctan a toda rcd. Por lo tanto, cstc accrcamicnto no pcnnitc generar csccnarios dc inconsistcncia como los dcscritos antcrionncntc. Adcmas, las posibilidadcs de configuración son mucho más restringidas que en sfiCAN.

#### VII. CONCLUSIONES Y TRABAJO FUTURO

En cstc articulo sc presenta sfiCAN: un inycctor dc fallos, configurablc por rcd, basado en una topología dc estrella, que pemlite la creación de escenarios de fallo complejos mediante la inyección de fallos físicos en una red CAN. El uso de la topología en estrella, con un hub central, cuyos enlaces están separados en uplink y downlink, permite que los fallos sean inyectados con una alta resoluciòn espacial; micntras que el módulo CAN rcsidcntc en el *hub,* que lleva el seguimiento del campo y bit de la trama transmitida, permite inycccioncs dc fallos con alta rcsoluciòn temporal. Adcmas, el hecho de poder almacenar y ejecutar múltiples configuraciones simultáneamente, en el módulo de inyección de fallos, y que éstos pucdcn ser cspccilicados usando difcrcntcs parfunctros de configuración (como se ha ilustrado en el BNF del listado 1), hacen de sfiCAN un inyector muy flexible y potente. Finalmente, el impacto sobre el sistema de test es muy hajo: introduce un pequeño retardo, que puede ser tratado como un retardo adicional en la transmisión, y requiere la reserva de un idcntilicador CAN durantc la cjccuciòn del test.

Se proponen dos usos para este inyector de fallos. Primero, comprobar como los controladores y el software dc una rcd CAN rcspondcn antc fallos en el canal, en cuyo caso modilicar la topología a una estrella no es relcvantc, ya que no es el canal lo que se comprueba. Segundo, comprobar topologías CAN en estrella -en particular los sistemas (Re)CANcentrate desarrollados bajo el proyecto CANbids<sup>1</sup>.

Este artículo también aborda el uso de NCCs en CAN. En general, es una solución muy flexible, ya que pennite desplegar componentes heterogéneos dentro de los nodos u o1ros dispositivos dc la rcd CAN. El uso dc difercntcs NCC pcrmitc la construcción dc una infraestructura dc test automatizada para CAN.

<sup>1</sup> http://srv.uib.es/project/12

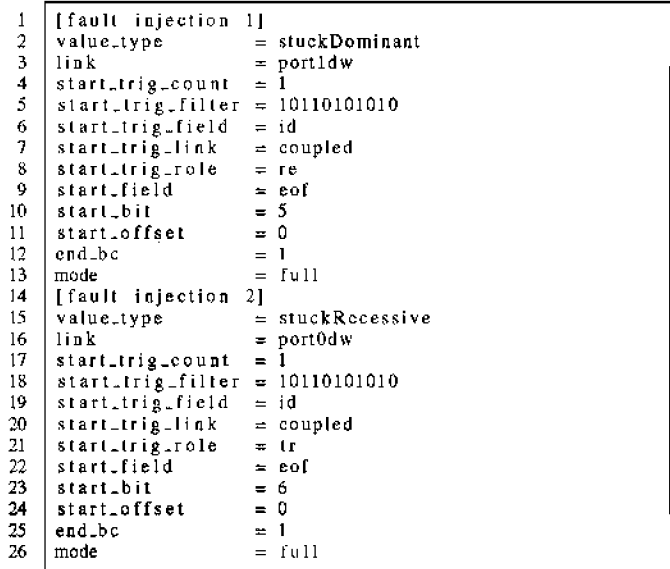

Listing 2. Ejemplo especificación de una inyección de fallos

61

Un NCC relevante que se planea añadir al  $hub$  es el logging *module.* Su propósito es capturar información valiosa durante la fase de ejecución de un test, para después transmitir estos datos en la fase de configuración, cuando se le requiera. El hccho dc situar cste NCC dcntro del *hub* lc OLorga una visión privilegiada del sistema, lo que lc pcrmitc conoccr qué ha sido transmitido hacia y dcsdc cada nodo, asf como infonnación del cs1ado interno dc otros módulos rcsidcntcs dcntro del hub. Por otro lado, la transmisión de todos esos datos al PC permitirá su correcto análisis.

#### RECONOCIMIENTO

Este trabajo ha rccibido el apoyo del Ministcrio Español dc Cicncia e lnnovación con la subvcnción DPI2008-02195 y financiación de FEDER, además de la portuguesa l'undacão para Ciência e a Tecnologia con la subvención SFRIUBP-D/70317/2010.

#### **REFERENCES**

- fil Robert Bosch GmbH, "CAN Specification Version 2.0," 1991. [Onlinc]. Available: http://[www.sem](http://www.se)[icondoctors.hosch.de/pdf/can2spec.p](http://niiconductors.bosch.de/pdf/can2spec)df
- [2] M. Barranco, J. Proenza. G. Rodríguez-Navas, and L. Almeida, "An Active Star Topology for Improving Fault Confinement in CAN Networks." *IEEE Transactions on Industrial Informatics*, vol. 2, no. 2, pp. 78-85. May 2006. [Online]. Available: http://ieeexplore.ieee.org/ lpdocs/epic03/wrapper.htm?arnumber=1377714
- [3] "International Standard ISO/IEC 14977 Information technology Syntactic metalanguage - Extended BNF." 1996.
- [4] J. Proenza and J. Miro-Julia, "MajorCAN: A Modification to the Controller Area Network Protocol to Achieve Atomic Broadcast," IEEE International Workshop on Group Communication and Computations, *faipei. Taiwan,* 2000.
- [5] G. Rodríguez-Navas, J. Jiménez, and J. Proenza. "An architecture for physical injection of complex fault scenarios in CAN networks," in *Proc.* 91h IEEE Int. Conf. on *Emerging Technologies and Factory Automation*, vol. 2, 2003. [Online]. Available: /home/david/Documents/bibliography/ papers/arch- for-phys-fault-inj-in-CAN.pdf
- [6] M. S. Reorda and M. Violante, "On-line analysis and perturbation of CAN nctworks.'" in l'roc. *19th /Lt:t,"* fm. *Symp. on Dc{ect*  and Fault Tolerance in VLSI Systems, 2004. [Online]. Available: http://ieeexplore.ieee.org/lpdocs/epic03/wrapper.htm?arnumber=1347867

# Disseny i Implementació d'un Receptor GPS per Aplicacions amb Microcontroladors

T. R. Parets i B. Alorda

Enginveria Tècnica Industrial, Especialitat en Electrònica Industrial tomas.parets@gmail.com

Resum- El present document recull el resultats obtinguts en el projecte final de carrera basat en el disseny i la implantació d'un receptor de posicionament global o Global Positioning System (GPS) per aplicacions basades amb microcontroladors. Es descriuen tant el programari, com el maquinari dissenyat en la implementació. El receptor GPS es transforma en una plataforma que permet la programació per a múltiples aplicacions fent que la informació de posicionament sigui accessible en múltiples formats. El sistema es dissenya tant per proporcionar informació de la posició actual en temps real, com la possibilitat de realitzar traces o sequência de punts que són emmagatzemades a dins la memòria del sistema per després poder ser enviades a un ordinador o a un altre sistema electrònic pel seu posterior processat.

#### **I.** INTRODUCCIÓ

Avui en dia existeix una creixent demanda d'aparells que disposin d'aplicacions les quals precisen d'informació sobre posicionament geogràfie. És per aquest motiu que el receptor GPS és un element cada vegada més comú en els dissenys de sistemes electrònics. El posicionament per GPS es basa en un sistema d'orientació i navegació que mitjançant la recepció i el processament de la informació emesa per una constel·lació de 24 satèl·lits (NAVSTAR) que orbiten al voltant de la terra. com es mostra a l'esquema de la Figura 1. Aquesta distribució de satèl·lits és capaç d'establir les coordenades geoplanetàries on es troba el receptor [1].

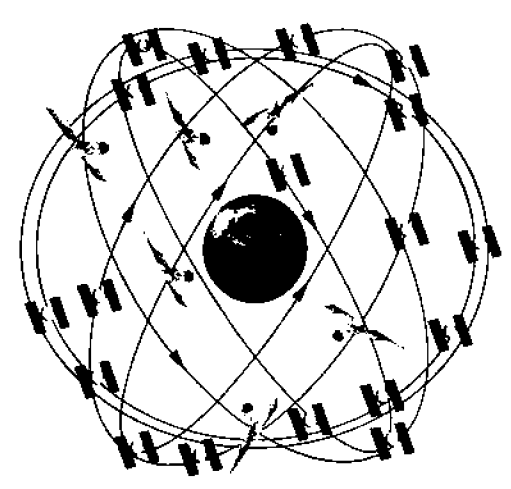

Fig. 1 Estructura general del sistema

Els receptors GPS, formats per una antena i un circuit receptor i descodificador del senyal, es comuniquen amb altres sistemes mitjançant un protocol de comunicació molt usat entre instruments d'ús marí i definit per la National Marine Electronics Asociation dels EEUU (NMEA 0183) [2]. El protocol NMEA es basa en la transmissió usant el protocol de transmissió físic RS232 de trames de dades en codi ASCII de forma asíncrona. Aquestes trames són generades pel receptor de forma contínua sense interrupció, per tant no es tracta d'un tipus mestre-esclau on la informació de posicionament només sigui transmesa en el cas en que el mestre la sol·liciti. El receptor des del moment en que rep alimentació comença a enviar trames amb el format NMEA i ha de ser el sistema que llegeix les trames l'encarregat de determinar quan les trames són correctes, quines són les trames que interessen segons l'aplicació i sobretot, quina és la posició global del sistema. És per aquest motiu, que es vol dissenyar un sistema microcontrolat que sigui capac de llegir aquestes trames i proporcioni la informació de posicionament només quan se li sigui sol·licitada o que sigui capaç d'emmagatzemar diferents traces de ruta seguint qualque regla temporal o d'espai entre preses de posició. D'aquesta forma s'allibera al sistema principal de la tasca de llegir constantment les trames rebudes des del receptor GPS i la seva posterior interpretació.

Per a realitzar la localització GPS, la informació és emesa per cada satèl·lit en format digital. La informació emesa es distribueix en dues sèries de dades conegudes com ALMANAQUE i EFEMERIDES [3]. Les dades que contenen aquestes dues sèries informen sobre l'estat operatiu del satèl·lit, la seva situació orbital, data i hora juntament amb l'identificador del satèl·lit.

A partir d'aquestes dades es determinen la posició del receptor sobre la terra mitjançant triangulació. Es per això que es necessita la recepció de senyal de almenys tres satèl·lits.

El sistema que es proposa està pensat per a poder ser emprat com a receptor GPS portàtil. Aquest anirà instal·lat dins una capsa i alimentat amb bateries per a poder ser transportat. Així es podrà funcionar independentment o conjuntament amb un altre sistema més complexa al qual es connectará com un perifèrie més. Es disposará de connexions tipus USB i SPI per a facilitar la interconnexió amb altres sistemes.

Les passes seguides en aquest projecte per arribar al disseny definitiu són:

- · Disseny de l'estructura i funcions del sistema. S'han determinat les característiques/funcions de les que disposa el sistema per, en funció d'aquestes, determinar el número i tipus de components necessaris: perifèries, dispositius per interactuar l'usuari amb el sistema, etc.
- · Selecció de components. Una vegada es tenen definides les funciones, es seleccionen els components que les realitzaran. Aquesta selecció s'ha fet amb criteris d'espai dins la capsa i cost del component.
- *Disseny d'una placa de circuit imprès* pel suport/interconnexió dels diferents components.
- *Procés de soldadura.* En aquesta etapa s 'han soldat tots els components que formen el sistema un darrera l'altre, realitzant les comprovacions per a verificar el correcte funcionament.
- *Desenvolupament de Drivers.* S' han realitzat les tasques de programació i verificació de les funcions per interactuar amb els perifèrics disponibles.
- *Desenvolupar una petita aplicació exemple* que emmagatzemi dades de posicionament GPS i sigui capaç de transferir-les a un PC o a un altre dispositiu electrònic connectat o bé al port SPI (Serial Peripheral Interface) o bé al port USB (Universal Serial Bus).

# Il. DEFINICIÓ DEL SISTEMA

A l'hora de dissenyar un sistema GPS el primer element a seleccionar és en el receptor. En aquest cas s'ha seleccionat un receptor GPS Fastrax UC322 [4] del qual, es disposa d'un entrenador, que ha permès la verificació dels requeriments proposats en el projecte, una primera introducció al llenguatge NMEA 0183 i al funcionament del circuit receptor. L'esquema del sistema complet es mostra a la Figura I on es poden veure altres elements a més del receptor GPS: un sistema de memòria extema, un mòdul de comunicacions per USB mitjançant una pasarel·la RS232-USB del fabricant FTDI [5) i un sistema de comunicacions amb un altre sistema extern mitjançant les especificacions del bus SPI.

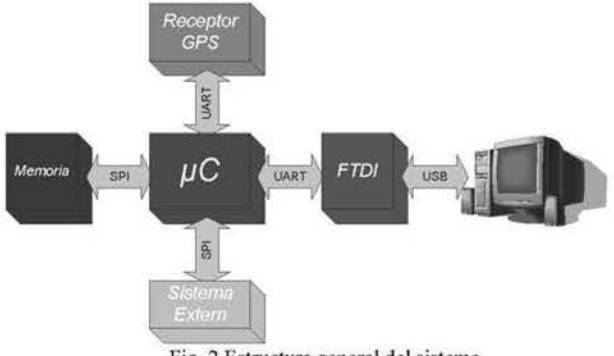

Fig. 2 Estructura general del sistema

A la Figura 2, es pot veure com el microcontrolador és l'element central del sistema dissenyat i el pont de comunicació entre els diferents perifèrics, d'aquesta manera, les trames del receptor GPS són processades i enviades de diverses formes a la resta de perifèrics. *Aixi,* el microcontrolador podria actuar tant fent tasques senzilles de traducció de protocols com tasques més complexes on s'analitzés la trama rebuda i s'aconseguís la informació de posicionament.

Les quatre funcions proposades en l'aplicació seran:

- *Passaref.la,* on es farà una captura de les trames NMEA del receptor i es transmetran a través dels ports USB/SPI.
- *Captura de posicions continua,* en aquest cas es capturaran constantment les dades de posicionament i amb intervals de temps fixats s'aniran guardant a la memòria.
- *Captura de posicions aleatòria,* en aquest cas s'aniran capturant les dades de posicionament contínuament, però només s'emmagatzemaran a la memòria quan l'usuari premi el boló.
- *Bolcat de dades.* Aquesta funció s'implementa per a transferir les dades que s 'han anat emmagatzemant a la memòria tant en el mode de captura contínua com en el mode al·leatori via els ports USB/SPI.

#### lil. lMPLEMENTACIÓ DEL SISTEMA

Un dels requisits considerat com important és la capacitat d 'adaptació del sistema a múltiples aplicacions. Per aquest motiu es van incorporar opcions que donessin lloc al treball aïllat del sistema, però també que pennetés el treball conjunt amb altres sistemes de forma senzilla. A més, es volia poder disposar de la possibilitat per desconnectar el receptor GPS i poder-lo connectar amb un altre microcontrolador per a dotar al conjunt de major potència o introduir millores posteriors. Amb tots aquests requeriments es va definir l'estructura de la Figura 3. Aquesta estructura no es va concebre en una única PCB, sinó que tot el sistema es va dividir en dues parts ben diferenciades: El receptor GPS i les seves opcions de programació, juntament amb els buffers i la selecció de modes es va implementar en una PCB que s'ha anomenat PCB RECEPTOR, mentre que la resta de components que estaven més lligats a una possible aplicació final s'ha implementat en una segona PCB anomenada PCB\_APLICACIÓ.

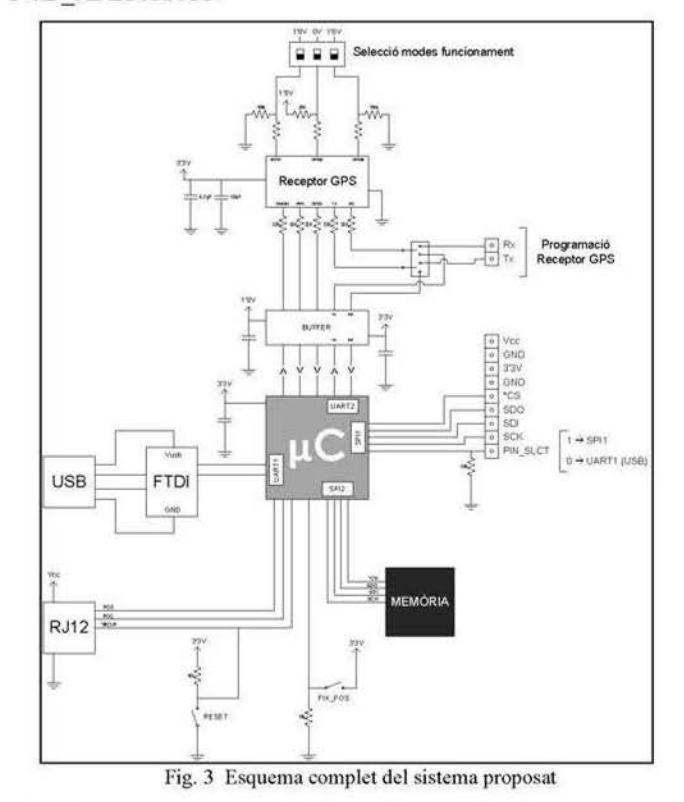

L'esquema mostrat a la Figura 3 es va implementar usant l'eina EAGLE [6] que conté tant un entorn per disseny d 'esquemàtics, com un entom per disseny dc les PCBs.

Vegem a continuació una descripció més detallada de cada un dels blocs que formen part de la implementació feta.

#### A. Font d'Alimentació

El sistema requereix de dos nivells d'alimentació: alimentació de 3.3v per a tots els circuits de control i d'aplicació i 1.8v pels senvals que provenen del receptor GPS. Degut a que la principal font d'alimentació del sistema és una bateria de 9V del tipus LR6, es decideix dissenvar una font d'alimentació amb una configuració en cascada (Figure 4). La primera etapa connecta directament al pla d'alimentació de la es.

PCB APLICACIÓ, d'aquesta manera es fa arribar el voltatge  $de 3.3V$  (Vec) a tots els components.

Després del primer regulador, es connecta un segon regulador amb sortida a 1.8V que proporciona l'alimentació requerida a la PCB RECEPTOR. A més, i per mantenir les tensions de sortida estables, s'afegeixen una sèrie de capacitats, d'entrada i sortida, per tal de minimitzar senyals de renou sobre l'alimentació. La Figura 4 mostra amb detall l'esquema seguit per a implementar aquesta alimentació en cascada.

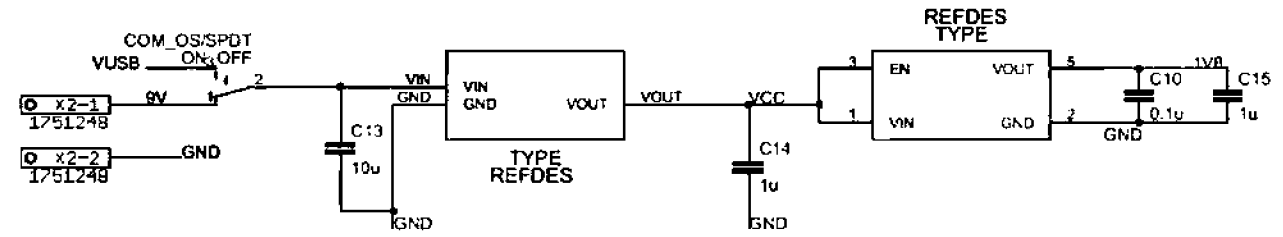

Fig. 4 Detall de l'esquema de la font d'alimentació en cascada usada per proporcionar 3.3v i 1.8v a partir d'una bateria de 9v.

#### **B.** Detector Nivell Bateria

Per a poder detectar la condició de nivell de la bateria baixa s'empra un detector de tensió, més concretament un TC54 de la casa MICROCHIP. Aquest detector disposa de tres pins, veure Figura 5. Un primer pin és el d'entrada. Aquest pin es connecta al node anomenat Vec sortida del primer regulador de tensió.

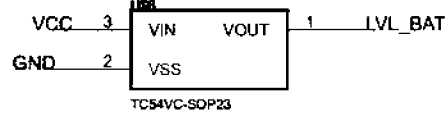

Fig. 5 Esquemàtic del circuit detector Nivell Bateria

El pin de sortida del detector va connectat directament al pin RC4 del PIC com es mostra a la Figura 6 amb l'etiqueta LVL BAT. Aquest senyal s'activarà quan la bateria es trobi amb càrrega baixa.

### C. Microcontrolador

El microcontrolador elegit és el PIC18F46J50. La principal característica d'aquest model és que disposa de dos ports RS232 i una matriu interna de reconnexió de pins que permet connectar qualsevol pin exterior amb gairebé qualsevol periferic intern.

Els perifèries usats en el disseny són:

- 1) EUSART: La comunicació amb el receptor GPS es realitza amb un port de comunicació asíncron UART. Aprofitant un dels dos ports EUSART dels que disposa el PIC es realitzarà la comunicació.
- $21 -$ MSSP (Master Synchronous Serial Port): Com en el cas dels ports EUSART, els dos ports SPI disponibles en el PIC estan controlats per un mòdul hardware intern anomenat MSSP. Aquest perifèric intern s'emprarà en el disseny proposat per a comunicar amb la memòria externa i oferir l'accés a un port extern SPI per part d'un altre sistema.
- *RESET*: El mateix PIC disposa d'un pin (\*MCLR) que 3) implementa aquesta funció. Aquest pin és actiu per nivell baix. Per a tenir la possibilitat de resetejar el PIC en el moment desitjat es preveu un polsador que força el nivell baix al pin \*MCLR. Dit polsador va connectat mitjançant una resistència de pull-up per forçar el nivell alt al pin sempre i quan no es premi el polsador.
- 4) FIX POS: Es disposa d'un polsador d'usuari per a poder interactuar el sistema. Aquest polsador s'ha proposat amb la funció de fixar posicions GPS a la memòria en el moment en que es premi. Encara que també pot ésser emprat per altres funcions, només cal que es programi tal com es desitja.
- 5) Encoder: A més d'aquest darrer polsador, per a poder interactuar amb el PIC es té també un encoder. Aquest encoder permet seleccionar el mode en el qual es vol que funcioni el PIC. Els diferents modes s'estableixen en el codi i són configurables.
- LED: Com a mètode per a visualitzar l'estat o mode en 6) que es troba funcionant el PIC s'empra un LED. Aquest està connectat a un pin de sortida del PIC. Així es poden elegir diferents frequències d'intermitència per a distingir entre un mode o altre. Per a limitar el corrent que passa per aquest LED es col·loca una resistència en sèrie com es mostra a la Figura 6.
- 7) Programació: Per a programar el PIC és necessari dissenyar qualcun tipus de connector per tal de poder emprar el programador. En aquest cas es programa en llenguatge C i s'utilitza un ICD-U64 de la firma CCS [7]. El programador ICD-U64 disposa d'un connector del tipus RJ11. Es dissenya un adaptador que permeti passar del connector RJ11 a un tipus de connector que es pugui ubicar a sobre la placa. Degut a que el connector RJ11 femella que es necessita ocupa molt

d'espai a sobre la PCB, s'opta per emprar un altre tipus de connector i fabricar un adaptador per estalviar espai, facilitar la col·locació de la resta de components a

sobre la PCB i aconseguir utilitzar una capsa de perfil baix per a tot el sistema.

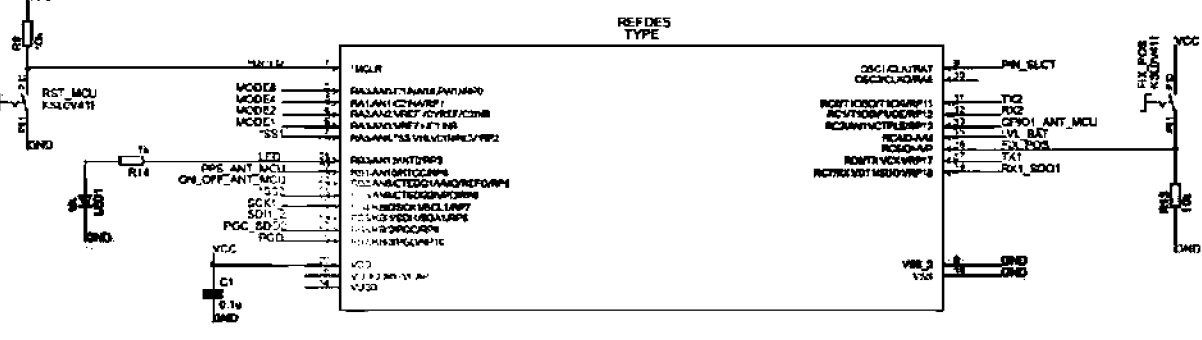

Fig. 6 Esquematic Microcontrolador

# D. *Buffer*

El *huffer* es troba ubicat entre d PIC i el receptor GPS\_ Les tensions dc funcionament del receptor GPS són diferents a Ics de la resta de components del sistema i té la funció de convertir els nivells de tensió dels senyals del PIC i del receptor GPS\_

#### E. *Receptor*

El receptor que s'ha seleccionat per a integrar dins el present projecte està format per un transductor i una circuiteria que es capaç de processar la informació rebuda per tal de transmetre-la a través del port UART en format NMEA. La Figura 6 mostra un esquema de interconnexió del receptor usat i dels senyals que es connecten amb el microcontrolador.

S'haurà d'emprar un dels ports EUSART del PIC i 4 pins per a poder interactuar entre el PIC i el receptor. A més del p011 UART dd receptor es disposa d'una entrada que activara o desactivarà el receptor (pin ON~ OFF) i, en el cas en que no es precisi de la recepció de dades de geoposicionament, tenir l'opció d'aturar el receptor per tal d'estalviar energia.

Els senyals GPI06 i GPI02 penneten seleccionar el mode de funcionament del receptor. Es disposa de tres mètodes de funcionament tal com es mostra a la Taula I.

En aquesta implementació, s'ha decidit utilitzar el format NMEA amb una velocitat de 57.600 bauds, encara que aquesta velocitat i mode de funcionament es podran seleccionar mitjançant un *switch* disponible sobre la PCB RECEPTOR

TAULA I MODES DE FUNCIONAMENT DEL RECEPTOR

| Configuració |                  | 2           | з                |
|--------------|------------------|-------------|------------------|
| GPIO6 input  | low              | high        | low              |
| GPIO2 input  | low              | low         | high             |
| Protocol     | <b>NMEA 3.01</b> | SiRF binary | <b>NMEA 3.01</b> |
| Baud         | 4800, n, 8, 1    | 57600,n,8,1 | 57600.n.8.1      |

#### F. Memòria

La memòria seleccionada és del tipus EEPROM i s'accedeix a ella mitjançant un bus *SP!.* Concretament es tracta d ·una 25LC25ó dc la casa MICROCHIP [8]. Per seleccionar la memòria s'ha tingut en compta el format i longitud de les dades que s'emmagatzemaran. Cada dada referent a la posició està representada per una sèrie de caràcters. Aquests caràcters ocupen una longitud total de 32 bytes. El nombre posicions màxim a desar s'ha fitxat a 1.000. Així doncs, es pot determinar que el nombre màxim de bytes  $d'$ una ruta de  $1.000$  punts serà de 32.000 bytes que en bits equival a 256kbits.

Es voldrà una velocitat d'accés a la memòria elevada, ja que, les dades enviades pel receptor GI'S, es transferiran amb una velocitat màxima de 57.600 baudis d'aquesta manera no es perdrà inf01maciò del receptor GPS. Per aconseguir-ho es farà servir el periferic intem MSS!' que s'ocuparà de transmetre Ics dades a la mcmòna mentre la CPU dedica l'atenció a analitzar les trames NMEA.

# G. FTW

El PIC seleccionat disposa d'un mòdul de comunicació destinat exclusivament a les comunicacions USB. El motiu per el qual no s'ha emprat aquest mòdul i s'ha fet servir un mòdul extern al PIC és degut a la flexibilitat i facilitat que ens permetia aquest módul FTDI extern al l'lC i permetre alliberar a la CPU de la gestió de la comunicació USB.

Emprant només dos pms del PIC, una com a scnval dc transmissió de dades i l'altre com a recepció, s'aconsegueix establir una comunicació sèric asíncrona amb el mòdul FTDI i aquest realitza les funcions de gestió de l'enviament USB. Així es descarrega el PIC del volum de dades que hauria de processar per a gestionar aquesta comunicació USB directament

#### IV. FABRICACIÓ DEL SISTEMA RECEPTOR

Una vegada es tenen definits tots el components que aniran a sobre la l'CB així com també les interconnexions que hi haurà entre aquests, s 'ha passat a realitzar la tasca de localització i encaminament per a la qual s'ha emprat l'editor de plaques del mateix programa EAGLE.

El sistema complet es distribucix en ducs PCB: la PCB\_RECEPTOR i la PCB\_APLICACIÓ. La implementació definitiva de les ducs plaques es mostra a les Figures 7 i 8 on a la dreta es mostren Ics cares dc la PCG RECEPTOR i a l'esquerra es mostren les cares de la PCB~APLICACIÚ A la

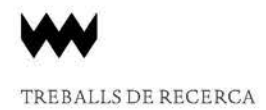

cara superior de la PCB\_RECEPTOR de la Figura 7 es pot identificar el receptor GPS amb les resistències i capacitats recomanades pel fabricant.

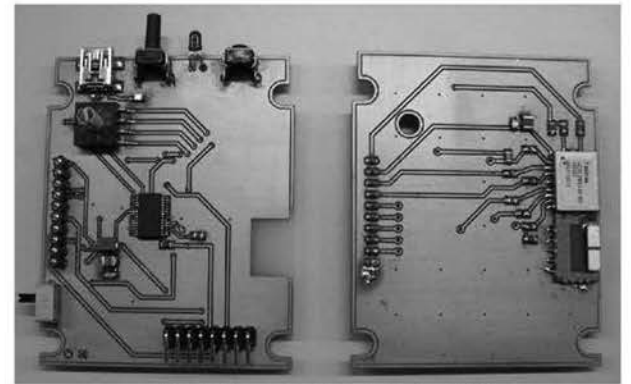

Fig. 7 Cares superiors de les dues PCBs

Sobre la capa superior de la PCB APLICACIÓ s'hi han localitzat el connector de programació, l'encoder, els botons d'usuari i de reset, el led, la pasarel·la FTDI i el connector mini-USB per a la connexió amb el PC.

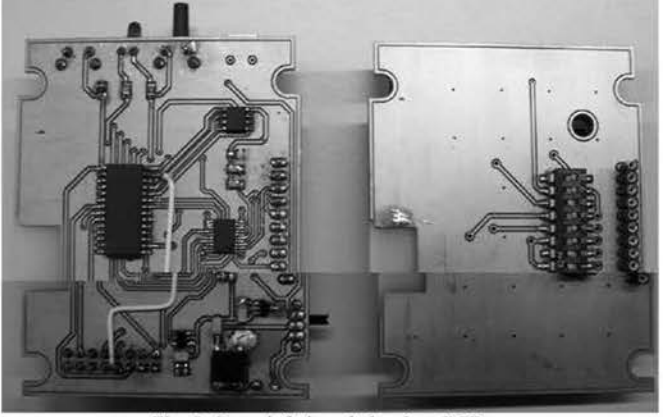

Fig. 8 Cares inferiors de les dues PCBs

A la capa interior de la PCB\_RECEPTOR mostrada a Ja Figura 8 s'hi identifica el selector dels modes de funcionament del receptor GPS. Mentre que a la cara inferior de la PCB\_APLICACIÓ es veuen el microcontrolador usat, Ja memòria EEPROM, el sistema d'alimentació i el circuit de buffers. Una vegada muntades les dues PCBs s'han dut a terme una sèrie de processos de comprovació del correcte funcionament dc cada un dels clements per separat.

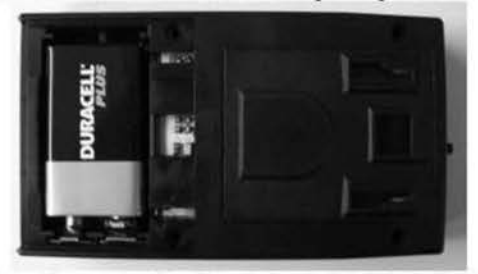

Fig. 9 Fotografia on es pot identificar la bateria i les PCBs situades dins la capsa. A la cara de la dreta sobresurt el botí d'usuari.

El sistema acabat es presenta en una capsa portàtil on tots els connectors i botons són accessibles des de l'exterior com es mostra a la Figura 9.

# V. PROGRAMACIÓ

Com a eina de programació s'ha decidit emprar el compilador CCS, (PlC C Compiler) [7J. Aquest compilador ha estat seleccionat per oferir la possibilitat de poder programar en llenguatge C. El programa principal s'ha estructurat en tres seccions. En primer lloc s'ha configurat el PIC ajustant la velocitat del rellotge, l'activació o no del *watchdog,* el tipus d'interrupcions actives, els valors de configuració dels perifèrics, etc. A continuació s'han definit els comportaments de cadascun dels ports de comunicació així com també els diferents pins d'entrada i sortida del PTC. Recordem que aquest model de PIC disposa d'una matriu interna de connexió que permet configurar els perifèrics interns amb diverses configuracions de pins d'entrada/sortida.

finalment, s'ha dissenyat l'estructura principal del programa tal com es mostra a la Figura 10.

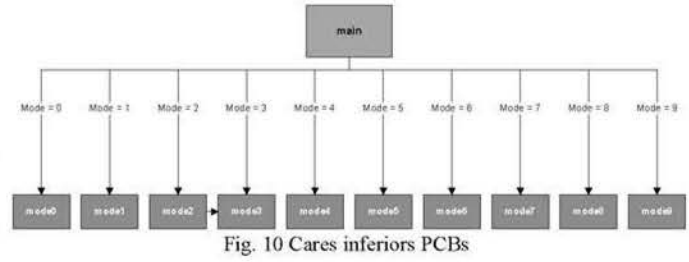

Aquesta secció s'encarrega de fer una lectura de l'encoder (recordem que aquest dispositiu permet indicar el mode en el qual l'usuari vol que el sistema treballi) i, en funció del valor que s'ha llegit fer una cridada a un dels deu subprogrames anomenats *mode0 ... 9* a Ja Figura 10.

En l'aplicació desenvolupada en aquest projecte s'han definit 4 modes amb les següents funcions:

mode0, funció passarel·la. El PIC s'encarrega de rebre les dades del receptor GPS i enviar-les, directament i sense processar, cap a un PC connectat al port USB. La Figura I I mostra una captura de pantalla amb les dades llegides pel port USB de l'ordinador en aquest mode i el traçat identificat amb el programa VisualGPS [9]. Així a la dreta de la Figura 11 apareixen el llistat de les diferents trames NMEA rebudes, cada línia és una trama diferent amb les dades que contenen. La gràfïca de barres que apareix al costat esquerra superior mostra els identificadors dels satèl·lits que detecta el receptor i la qualitat del seu senyal. Quan més alta sigui la barra millor és la qualitat del senyal rebut. La gràfica polar en fons negre mostra la constel·lació de satèl·lits que veu el receptor com si s'estàs mirant al cel. A la zona central del programa es pot veme la traça històrica dc punts validats que s'han aconseguit així el perfil d' altura d 'aquesta ruta. Tota aquesta infonnació la proporcionen les diferents trames NMEA a mesura que el receptor GPS és capaç de calcular-les. Els programes com visualGPS (s'ha triat aquest programa en concret per tenir una llicència gratuïta) són capaços d 'interpretar les trames NMEA directament i com es mostra a la Figura 11, aquest mode s' ha testejat amb aquest tipus de programa amb èxit.

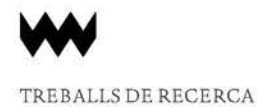

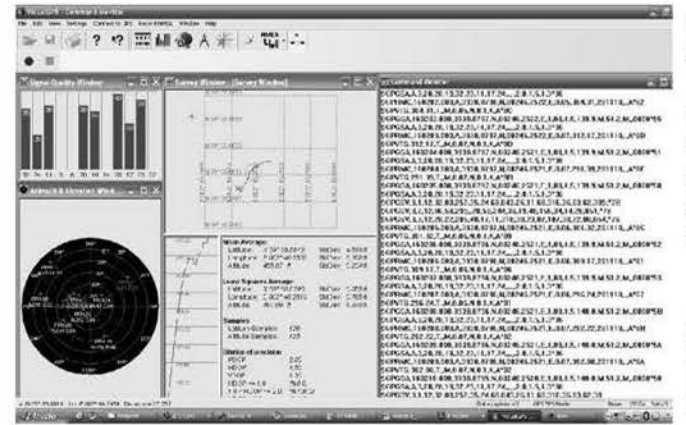

Fig. 11 Captura de dades en mode O

- *model ,* aquest segon mode emmagatzema, a la memòria EEPROM, les dades de posicionament vàlides amb intervals de temps predefmits. Les dades desades dins la EEPROM són localitzacions geogràfiques vàlides. És a dir, s'espera a que el receptor GPS obtingui una posició vàlida i només es desen localitzacions correctes.
- $mode2$ , ofereix un funcionament semblant al *mode l* però en aquest cas es guarden les dades de posicionament cada vegada que es premi el polsador del sistema. En aquest mode és l'usuari qui indica cada quan es desa una posició validada a la EEPROM.
- *mode3,* aquest mode s'empra per a fer el bolcat dc dades. Es cormecta el sistema a un PC a través del port USB i quan es prem el polsador d'usuari es fa un bolcat de totes les posicions que hi ha emmagatzemades a la memòria del sistema. La Figura 12 mostra una voltat realitzat en un experiment usant aquest mode.

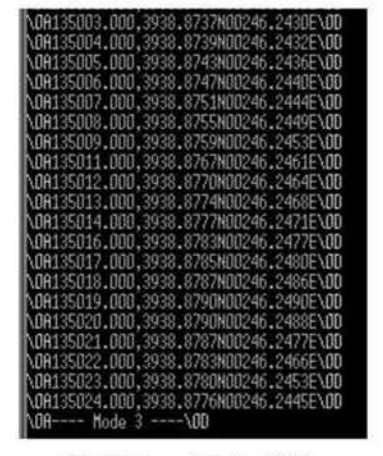

Fig. 12 Cares inferiors PCBs

#### Vl. CONCLUSIONS

S'ha aconseguit desenvolupar un sistema GPS que com a apirncipal avanatge presenta la possibilitat d'integrar-se en molts altres sistemes que no disposin d' aquest tipus de receptor. D'aquesta manera s'aconsegueixen augmentar les prestacions d' aquests tipus de sistemes.

A més hi ha la possibilitat de reprogramar el dispositiu receptor, ja que s'ha mantingut una connexió de programació

que aconseguiria adaptar el receptor GPS a les característiques del nou sistema.

La flexibilitat que ofereix al sistema a l'hora de modificar el programati del PlC no es troba en molts altres dispositius que es puguin trobar al mercat, d'aquesta manera es crea una sistema únic que pot esser exportat a diferents àmbits d'aplicació com puguin esser automoció, electrònica de consum, etc.

#### **REFERÈNCIES**

- (IJ bttp:/[/www.navstarinc.com \(](file:///www.11avstari11e.com)on-line 2011)
- [2] http://www.mnea.org (on-line 2011)<br>[3] http://www.gps.gov (on-line 2011)
	- [http://www.gps.gov \(](http://www.gps.gov)on-line 2011)
- [4] http://www.fastraxgps.com/products/gpsantennamodules/300series/uc3 22/ (on-line 2011)
- [5] [http://www.ftdi-](http://www.nd)chip.com (on-line 2011)
- [6] http://www.eagle.org (on-line 2011)
- 171 http://www.[ccs-info.com \(](http://ecs-info.com)on-line 201 I)
- [8] http://www.microchip.com/25LC256 (on-line 2011)
- [9) [http://www.visua1GPS.org \(](http://www.vtsnalGPS.org)on-line 2011)

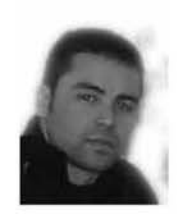

Tomàs R. Parets Fiol va realitzar aquest treball com a projecte final de carrera de la titulació d'enginyeria técnica industrial especialitat electrònica industrial. Té el títol de postgrau d'especialista universitari en domòtica i gestió energètica. Ha rebut el certificat de KNK partner en instal·lacions

dom òtiques i actualment ocupa un lloc tècnic a 12M en el departament tècnic.

Bartomeu Alorda. Enginyer de Telecomunicacions (UPC, 2000) i Doctor en Física (UlB, 2005). És professor del Departament de Física a la Universitat de les liles Balears en el grup de recerca de Sistemes Electrònics.

# **RCG: Creació d'un Repositori per Impartir Competències Genèriques**

José Calvo Fullana, Joc Miró, Antoni Jaume-i-Capó

*PFC d'Enginyeria en Informàtica* 

[jcfjose@gmail.com,](mailto:jcfjose@gm.ail.com) [joe.miro@uib.es,](mailto:joe.miro@uib.es) [antoni.jaume@uib.es](mailto:antoni.jaume@uib.es)

Resum- Amb l'entrada dels nous plans d'estudis les competències genèriques han adquirit una importància que enfronta als professors a la necessitat de cercar activitats que ajudin al seu ensenyament. Per aquest motiu s'ha proposat crear, emprant l'esforç col·laboratiu, un repositori que reculli totes aquestes activitats i les posi a disposició del professorat. D'aquesta manera ha sorgit el Repositori de Competències Genèriques, un espai col·laboratiu entre professors a on aquests poden crear activitats, cercar-les, classificar-les, comentar-les i votar-les, facilitant així la tasca de recollir i organitzar aquestes competències. La dirccciú del portal és [http://rcg.uib.es.](http://rcg.uib.es)

#### I. INTRODUCCIÓ

Una de les novetats que apareixen als plans d'estudis de l'Espai Europeu d'Educació Superior és la importància explícita que es dóna a Ics competències genèriques. aquelles que són necessàries en un titulat universitari però que no estan relacionades amb els seus coneixements tècnics. Degut a aquest motiu un dels problemes al que s'enfronten els professors dintre del marc dc I'EEES és que es desconeix com ensenyar aquestes competències i com integrar-Ics en la docència.

Actualment ja existeixen moltes activitats dissenyades i llestes per fer-nc ús en l'ensenyança. El que és difícil és trobar-Ics. Yalorar-lcs. dctcnninar si són adequades al nivell dc l'assignatura. trobar la documentació associada. etc. Recollir i organitzar aquesta infonnació facilita que tots els professors. sense necessitat dc tenir grans coneixements dc la competència en sí. puguin integrar en Ics seves assignatures Ics activitats que faran que els seus alumnes obtinguin Ics competències transversals.

Al 2008 s'inicia un projecte d'irmovació i millom de la qualitat docent per donar una solució a l'ensenyament d'aquestes competències. a on es decidí resoldre aquesta dificultat mitjançant l'esforç col·laboratiu de tots els professors. ja que quasi tots tenen alguna idea o han provat alguna activitat. Aquest fet fa que ja lú hagi tol una base de documents i activitats de gran interès que facilitaria la tasca a tots els professors interessats si tinguessin un fàcil accés a ells. És per aquest motiu que es proposa la creació d'un repositori per a gestionar d'una manera més senzilla aquestes activitats.

#### II. OBJECTIUS

La finalitat del projecte que aquí s'exposa ha estat realitzar tots els passos del procés del cicle dc vida dc software necessaris per aconseguir implantar una eina col·laborativa a tmvés d'lnternet que faciliti l'accés a les activitats existents a la resta de professorat. Aquests processos inclouen l'estudi de viabilitat del nou sistema. l'anàlisi i definició dels requeriments. el disseny de l'arquitectum, la seva implementació i el posterior manteniment necessari per a què la aplicació segueixi en actiu. Aquest repositori de material permet al professomt publicar activitats, cercar les que hagin publicat altres professors, comentar i valomr les ja existents. Poden cercar una activitat. descarregar-la. adaptar-la a la seva metodologia a les classes i utilitzar-la lliurement en la seva docència. Poden crear noves activitats, tant amb material nou com amb noves versions dc Ics activitats emprades antcrionncnt. i afegir comentaris dc com Ics fan servir, tot creant un sistema d'ensenyament col·laboratiu.

D'aquesta manera s'ajudarà al professorat en l'ensenyament dc Ics competències genèriques. posant a la seva disposició un material que d'altra manera consumiria molt dc temps per a trobar, valorar, recollir i organitzar de manera adequada.

#### III. ANÀLISI

#### *A. Requeriments*

Dumnt la primem fase del projecte s'ha analitzat quins són els requeriments necessaris per a la creació de l'aplicació que dóna aquest suport. Per a obtenir-los s'ha empmt la tècnica de recopilació de dades basada en entrevistes, ja que aquesta és la més utilitzada degut a la seva productivitat a l'hom de determinar les necessitats del sistema [IJ. D'aquest anàlisi han sortit els requeriments d'usuari. que ens han permès saber els diferents tipus d"usuaris que intcractuaran amb el sistema. A la Fig. I es pot veure el diagrama d"usuaris del rcpositori. que estableix la jerarquia que aquests tenen dintre del sistema.

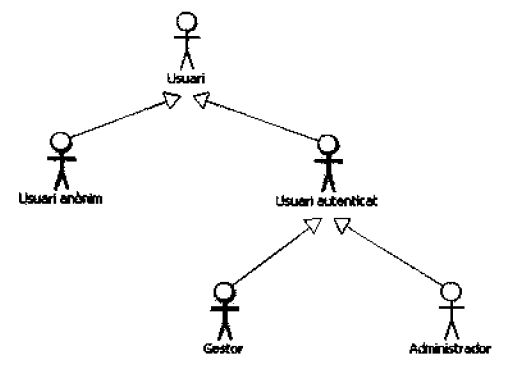

Fig. 1 Diagrama d'usuaris del sistema

Quan ja s'han definit els requeriments d'usuari aquests s'han empmt per treure els requeriments dc sistema, necessaris per a la definició de les característiques que ha de tenir el sistema i Ics funcions que aquest ha d'oferir.

#### *B. Funcionalitats del Repvsitori*

La unitat principal del repositori és *l'activitat*. Una activitat és una tasca que es duu a terme en una assignatura per l'obtenció dels objectius específics d'aquesta. i a més. els objectius de la competència tmnsversal. Els usuaris poden crear activitats al repositori, editar-les i adjuntar-hi arxius. Aquestes activitats consten del nom de l'activitat, les assignatures a les que va destinada i una descripció. Se li poden afegir etiquetes per a realitzar una classificació, especificant quines competències treballa l'activitat, a quin curs es pot compartir i a quins estudis va destinada. així com també comentaris per part d'altres usuaris.

Una altra possibilitat és la dc crear *enquestes,* Ics quals es camctcrilzcn per una pregunta que fonnula l'usuari i un seguit de respostes que els altres integrants del repositori poden contestar. A més, dc la mateixa manem que a Ics activitats, els usuaris també poden fer-hi comentaris.

La funcionalitat més importat al repositori són les *cerques,*  Ics quals es realitzen a partir dc la classificació per categories que ha fet l'autor dc l'activitat. A l'usuari sc li presenten diferents opcions per trobar el material, per a què pugui triar la que millor escaigui a Ics seves necessitats. També disposen d'una opció per realitzar cerques a altres repositoris i de la possibilitat de fer cerques predefinides per etiquetes. Aquesta és la cerca més precisa. a on a l'usuari se li presenten les diferents etiquetes existents per a cada categoria. Aquest selecciona les que vol que estiguin en els seus criteris de cerca i llavors se li mostra un llistat amb tot el material disporúble per a les etiquetes elegides.

Finalment, el repositori permet l'ús tant del català com del castellà. i els usuaris tenen en tot moment la possibilitat de canviar d'idioma entre un i l'altre. A més. quan un usuari crea una activitat, aquest pot afegir una categoria que indica en quin idioma estan els arxius que hi adjunta.

#### $C.$  *Estudi de les Eines Existents*

Per a realitzar aquest projecte ha estat necessari crear una eina que permeti gestionar el contingut que s'anirà recopilant durant el seu ús. Per aquest motiu s'ha elegit utilitzar com a tecnologia basc un sistema gestor dc continguts (Content *Managemcnr System.* CMS). Aquests sistemes són programes que permeten crear una estructura de suport per a la creació i administmció dc continguts. principalment a pàgines web, per part dels participants [2]. Els CMS donen la possibilitat de compartir qualscyol tipus d'arxiu, ja sigui text, vídco, àudio. imatges... com a contingut web. A més. alguns poden crear fluxos dc treball per a la creació dc contingut i la seva aprovació.

Per a decidir quin CMS emprar s'ha fet un estudi que determina quins cobreixen les necessitats del sistema, seguint el camí de la Universitat d'apostar per l'ús de progmmari lliure. Els dos sistemes analitzats han sigut Drupal i Joomla,

dos dels CMS més destacats dels darrer anys [3]. Aquests són paquets dc progmmari lliure amb llicència GNU/GPL (41, escrits en PHP i emprant el sistema dc basc dc dades MySQL per a emmagatzemar la informació. A la Fig. 2 es pot yeure a mode il·lustratiu un exemple de les capes en l'arquitectura tecnològica dc Drupa!. Aquest manté Ics mateixes que Joomla. pcró a més implementa una capa d'abstracció que transfonna Ics consultes SQL en consultes genèriques, pennctcnt cmpmr diferents tipus de bases de dades sense haver de canviar el codi.

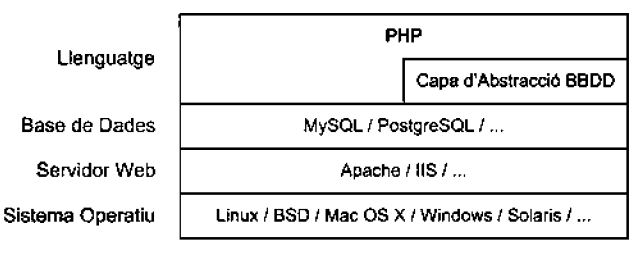

Fig. 2 Capes en l'arquitectura tecnològica de Drupal

A l'hora de realitzar la compamció. els aspectes que s'han tingut en compte s'han seleccionat per poder avaluar les capacitats dels dos sistemes en diferents àmbits necessaris a l'hom de crear el repositori, els quals es poden veure a la següent llista:

- Facilitat d'instal·lació
- Facilitat de creació d'una web
- Facilitat d'administració de contingut
- Flexibilitat gràfica i cstructuml
- Rols d'usuaris i flux de treball
- Suport multi idioma
- $\bullet$  Extensibilitat i integració
- Manteniment del repositori i suport.

Els resultats obtinguts han dctcnninat que Joomla és útil si es vol tenir un lloc senzill de manera ràpida i sempre que es pugui afrontar una categorització dc contingut tigida i unes opcions dc configuració i dc disseny limitades. Per altm banda es pot usar Drupal si es vol alt rendiment, escalabilitat, un bon gestor dc continguts i una ncxibilitat dc disseny significativa. Però això si, s'ha d'estar preparat per a invertir molt de temps en aconseguir un lloc web professional.

D'aquesta manera s'ha elegit Drupal com a sistema gestor de continguts per al repositori, ja que compleix la major part dels requeriments obtinguts al principi de la fase d'anàlisi.

#### IV. DISSENY

La següent fase en la creació d'un software és la de disseny. a on es realitza el modelat del sistema en base als requeriments de sistema obtinguts, i a on s'extreu posterionnent el document de casos d'ús. Aquests serveixen per indicar com ha d'actuar el sistema amb l'usuari per aconseguir un objectiu específic, i és la tècnica més habitual per al modelat del comportament d'un sistema [5].

#### A. *Descomposició del sistema*

Per a realitzar un bon disseny és necessana una bona descomposició del sistema. Per aquest motiu la descomposició dels casos d'ús s'ha fet tenint en compte la *cohesió.* una mesura dc la relació funcional entre els clements d'un módul que s'empra a la fase dc disseny del cicle dc vida d'un projecte de software [6]. Les funcionalitats dels mòduls amb una alta cohesió han d'executar entre ells una tasca ben definida en un programa. És a dir, les unitats de software que s'agrupen en un conjunt és degut a què estan relacionades en el desenvolupament d'una única funció específica.

Amb aquesta idea en ment s'han agrupat els diferents casos d'ús segons la funció bàsica que realitzen: l'autenticació, gestió d'usuaris, gestió de contingut i consultes. Aquests casos d'ús s'han dividit a la seva vegada en altres grups de subcasos d'ús, tal com es mostra a la Fig. 3. Aquí cada grup final conté els casos d'ús associats a aquesta funcionalitat. Per exemple, el CU2: Gestió d'usuaris és un gmp final que conté els subcasos d'ús corresponents a les funcions relacionades amb els usuaris que interaccionen amb el sistema i que apareixen a la Fig. 1: crear un compte. validar-lo, denegar-lo, assignar un rol i modificar les dades personals.

#### *B. Definició dels casos d'ús*

Els casos d'ús s'han realitzat mitjançant una sèric d'apartats que els defineixen. creant un document per a cada un d'ells a on es detallen Ics seves caractcristiqucs. Primer apareix una *descripció* del cas d'ús tractat. especificant el que el sistema ha dc pcnnctre realitzar als usuaris que es defineixen. Després apareixen Ics *precondicions,* que descriuen l'estat del sistema abans d'executar-sc el cas d'ús. Tot seguit es contemplen Ics *postcondicions* en cas d'èxit i en cas dc fracàs. que descriuen respectivament l'estat del sistema després d'executar-se el cas d'ús en cas de finalitzar amb el resultat esperat per part dels usuaris principals i en cas de finalitzar sense aconseguir el resultat espemt. Després apareix la llista *d'usuaris* que empraran la funcionalitat. seguits per el *trigger* o acció que inicia la seva execució.

Al segon bloc es descriu la *seqüència normal* que segueix un cas d'ús. detallant pas a pas Ics accions que s'han dc realitzar, per obtenir el resultat desitjat. De la mateixa manera. també es detallen les *excepcions*, mostrant una llista amb els passos i les accions que el sistema ha de realitzar en el cas que aparegui una situació que provoca una excepció.

Finalment, al darrer bloc apareixen el *súper cas d'ús*, que correspon al cas d'ús de nivell immediatament superior. i els *subcu.ws d'ús,* mitjançant una llista amb els de nivell immediatament inferior.

### *C. Diagrames dels casos d'ús*

Una vegada que s'ha dcfinil l'cstmctura que han dc seguir els casos d'ús s'han creat cada un d'ells per a cada requeriment dc sistema. fent servir UML per al disseny dels diagrames.

Aquest és un llenguatge gràfic de modelat de software emprat per especificar, dissenyar, constmir i documentar sistemes, essent actualment el més conegut i utilitzat [7]. A la Fig. 4. es pot veure un exemple d'un diagrama dc cas d'ús,

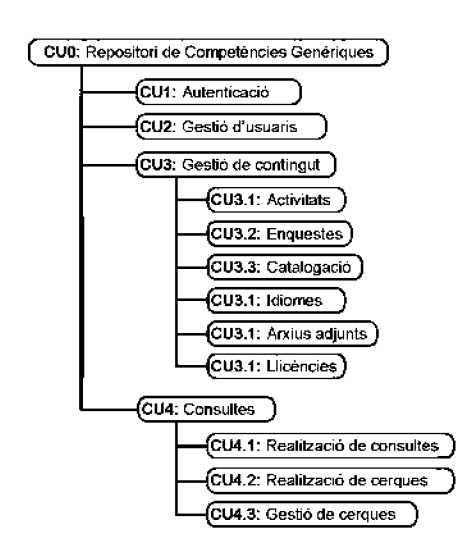

Fig. 3 Organització jeràrquica dels grops de casos d'ús.

concretament el que defineix el cas d'ús O, i que apareix com a primer nivell a la Fig. 3.

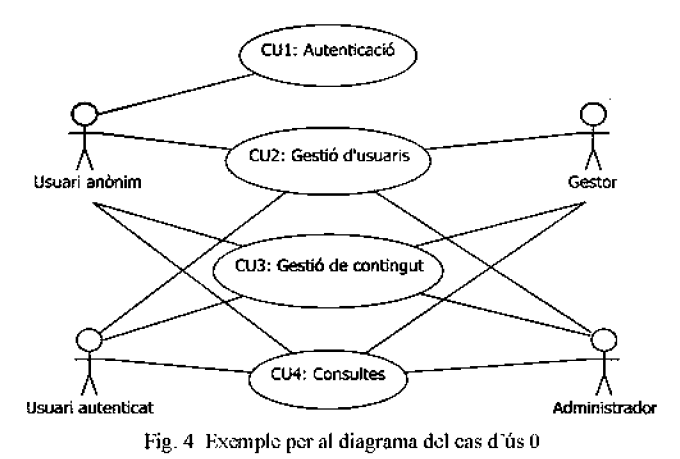

#### V. IMPLEMENTACIÓ

La següent fase en el cicle dc vida dc creació del software és la implementació del nou sistema. U na vegada que ja s'ha fet l'estudi dmant la fase d'anàlisi de quina és la millor eina per a la creació del repositori i s'han definit les seves funcions en la fase de disseny és necessari començar la seva implementació. Primer de tot s'ha realitzat l'instal·lació del CMS al servidor, per permetre així començar a configurar el gestor de continguts per a què compleixi amb els nostres requeriments.

Drupal ve amb una sèrie de capacitats implementades al seu nucli, fet que ha ajudat a elegir aquest sistema ja que moltes d'elles satisfan gran part dels requeriments establerts. A més, de camals requeriments que no es satisfan nativament. permet una gran flexibilitat i adaptabilitat gràcies a la possibilitat d'ampliació mitjançant mòduls complementaris. A continuació es detallen Ics funcionalitats que s'lli poden trobar.juntamcnt amb el procés que s'lm seguit per crear-les.

#### *A. Gestió d 'usuaris*

Primer de tot, els usuaris s'han de poder registrar al repositori. Aquesta funcionalitat s'ha satisfet mitjançant el mòdul dc Drupal *User.* que administra el registre d'usuaris i el sistema d'inici de sessió, permetent que així qualsevol usuari pugui crear un compte al repositori. Degut a què és un mòdul de sistema no es pot modificar el codi. i s'han d'utilitzar Ics opcions dc configuració que proporciona Drupa! per adaptarlo a Ics pròpies necessitats.

En el nostre cas <sup>s</sup>'ha creat un fonnulari que els nous usuaris han d'omplir amb Ics seves dades: nom. llinatges. universitat i estudis. Una vegada omplit. aquest compte queda a l'espera dc que un gestor el validi, moment en el qual el nou usuari rebrà una confirmació de qu<sup>e</sup>ja pot accedir al repositori.

#### *8. Rols* i *permisos*

Els rols d'usuari permeten ajustar al detall la seguretat i l'administració del sistema. AJ repositori s'han creat quatre tipus diferents de rols, alguns dels quals s'assignen automàticament quan l'usuari fa certes accions. i altres s'han d'assignar manualment. Concretament, els tipus de rol d'usuari que <sup>s</sup>'han creat són quatre: *usuari anònim, usuari autemicat, gestor* i *administrador.* 

L'usuari anònim s'empra per als usuaris que no tenen compte o que encara no <sup>s</sup>'han autenticat. Quan un usuari accedeix amb el navegador al repositori automàticament sc li assigna a aquella sessió un identificador. juntament amb el <sup>t</sup>ipus dc rol. En aquest cas. mentre que l'usuari no <sup>s</sup>'identifiquí la seva sessió té el rol d'usuari anònim. D'aquesta manera. l'usuari veu Ics activitats del repositori. però no els seus arxius adjun<sup>t</sup>s.

L'usuari autenticat s'assigna automàticament a tots els <sup>u</sup>suaris que <sup>s</sup>'autentiquen al rcpositori. Els usuaris autenticats tenen la possibilitat d'accedir al seu compte i canviar Ics seves dades. crear activitats i editar-les. pujar arxius, veure Ic<sup>s</sup> activitats dels altres usuaris juntament amb els arxius adjunts i descarregar-los. També poden crear enquestes i votar-hi.

El rol dc gestor l'ha d'assignar manualment un usuari administrador, i s'empra per a què els usuaris amb aquest rol pugin acceptar o denegar Ics peticions dc nou compte d'usuari. No es vol que tothom pugi accedir al repositori simplement creant-sc un compte. per aquest motiu existeix el rol dc gestor: quan un usuari crea un compte aquest queda a l'espera de que un gestor el validi, el qual rep un correu avisant-lo de que hi ha un nou usuari al repositori. Aquesta funcionalitat s'ha aconseguit amb el mòdul *User registratíon notification.* el qual permet notificar a certs rols quan un nou usuari ha creat un compte.

Finalment, el rol d'administrador és el que permet utilitzar qualsevol tipus d'opció aJ repositori. i és aquest el que <sup>s</sup>'empra quan <sup>s</sup>'han dc configurar funcions noves al sistema.

#### *C. Creació* i *edició de contingut*

Els usuaris registrats han de poder crear contingut al repositori: activitats i enquestes. Per aconseguir-ho s'han configurat dos tipus de contingut nous a Drupal mitjançant el mòdul dc sistema Node. el qual pennet enviar i mostrar

contingut. En el cas de les enquestes també és necessari un altre mòdul de sistema. *Poll*, que permet capturar vots sobre diferents temes en fonna de preguntes d'opció múltiple. Aquests continguts es creen adherits a una de Ics sis llicències  $Create \textit{Commons.}$  gràcies al mòdul *Creative Commons Lite*.

Drupa! per defecte mostra una llista d'arxius adjunts a cada node creat. però l'estil que els lú aplica no especifica visualment quin tipus d'arxiu és. El que <sup>s</sup>'ha fet és. mitjançant el mòdul *shiny upload,* afegir un<sup>a</sup>icona a cada arxiu segons el seu tipus MIME. A la Fig. 5. es veu un exemple de com apareixien els arxius adjunts a l'inici i com apareixen emprant aquest mòdul:

|              | <b>Descàrreques</b> |   |                                       |  |
|--------------|---------------------|---|---------------------------------------|--|
| Adjunt       | Mida                |   | Imatge1.jpg                           |  |
| Imatge1.jpg  | 78.36 KB            |   | Imatge1.jpg 78.36 KB                  |  |
| Problema.pdf | 48.71 KB            |   | Problema.pdf<br>Problema.pdf 48.71 KB |  |
| Notes.txt    | 6.05 KB             | 苣 | Notes.txt                             |  |
| Dossier.doc  | 151.1 KB            |   | Notes.bd 6.05 KB                      |  |
|              |                     |   | Dossier.doc                           |  |
|              |                     |   | Dossier.doc 151.1 KB                  |  |

Fig. 5 Arxius adjunts emprant icones segons el tipus MIME.

Finalment. dc cara a l'edició d'aquest contingut. s'ha optat per configurar el mòdul *Wysiwyg.* que permet que els usu<sup>a</sup>ri<sup>s</sup> puguin editar contingut amb un editor visual.

#### D. *Consultes* i *cerques*

És evident que de res serveix anar creant contingut si després no es té cap mètode per a poder visualitzar-ho. Tot el contingut de Dmpal una vegada es crea automàticament ja està llest per a ser consultat. El problema ve en que aques<sup>t</sup> contingut s'ha d'agrupar d'alguna manera per a tenir-ho tot al mateix lloc i fer així les consultes més senzilles i ràpides. Per solucionar-ho s'ha emprat el mòdul *Views,* que permet crear llistes personalitzades i consultes a la base de dades. Amb aquest s'ha creat un llistat amb tot el contingut ordenat per data dc creació. i mostrant el titol, el text del contingut. Ics paraules clau associades. el nom dels arxius adjunts i els comentaris que han escrit altres usuaris.

També és possible emprar el cercador del repositori. El motor dc cerca dc Drupa! manté un índex de les paraules trobades al contingut del lloc, i aquest es va actualitzant automàticament cada vegada que es crea un nou contingut.

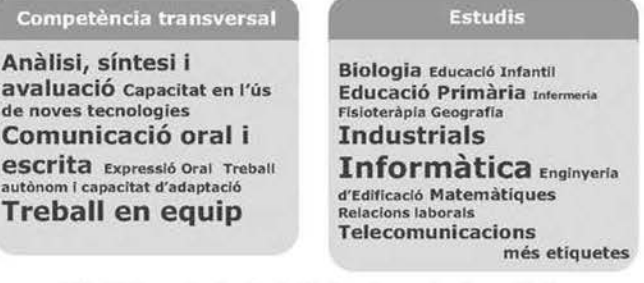

Fig. 6 Exemple de núvols d'etiquetes creats al repositori.

A més del motor dc cerca, i per a què l'usuari tingui una visió general del tipus dc material que pot trobar i la quantitat dc material que hi ha a cada categoria, sc li proporciona també un núvol d'etiquetes. Aquest consisteix en una representació visual dc Ics etiquetes usades per a catalogar el contingut, ordenades alfabèticament i a on les més utilitzades es representen amb un tamany dc lletra més gran que la resta. Aquesta funcionalitat s'aconsegueix mitjançant el mòdul *Tugudefic,* que crea distints núvols d'etiquetes com els que apareixen a la Fig.6.

L'inconvenient que té aquest mòdul és que no permet de forma nativa la tmducció del contingut que mostm. Per solucionar-ho s'ha canviat part del codi modificant la funció *theme[\\_tugudeli](http://_tugu.de)c\_weighted.* quedant com es mostm a continuació:

```
function theme_tagadelic_weighted($terms)<br>$output = ' ';
  foreach ($terms as $term) { 
    if (module exists ("il8ntaxonomy")) {
    $terms = il8ntaxonomy_localize_terms($terms);
  ) 
  Soutput .= l($term->name, 
               taxonomy_term_path($term),
               array( 7 attributes' =>
                array( 'class' => 'tagadeliclevel'
                         .$term->weight, 
                         'rel'-> 'tag'))) 
               4Tl\n'•; 
  return $output; 
f
 Codi 1. Modificació del mòdul Tagadelic per admetre traduir etiquetes.
```
D'aquesta manem quan el mòdul processa cada tenne primer comprova si està activat el mòdul *i18ntuxunumy* (que permet la traducció de vocabulari) i l'empra per traduir cada un dels termes abans de crear la sortida i mostrar-ho per pantalla.

#### $E.$  *Cerques a altres repositoris*

Per aconseguir aquesta funcionalitat s'ha emprat el mòdul Services, una API per crear web services i així poder intercanviar dades entre els distints repositoris. Emprant un web scrvice es pot aconseguir que una aplicació externa tingui accés als serveis que ofereix el rcpositori, sense haver dc intercanviar usuaris ni claus d'accés a la pròpia basc dc dades.

Per a l'intercanvi de dades s'ha emprat XML-RPC. un protocol dc crida a procediments remots que fa servir XML per codificar Ics crides HTTP com a mecanisme dc transport dc dades (R]. A la Fig. 7. es pot veure el modelat del comportament que es segueix en aquestes cerques:

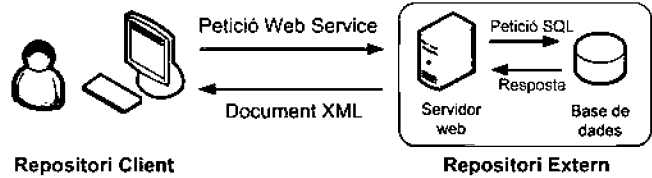

Fig. 7 Flux de dades durant una petició al web service.

El client fa una cerca escrivint Ics paraules clau a cercar i envia la petició. Aquesta es connecta al web scrvicc que ofereix el scn·idor. rep la petició i fa la cerca a la basc dc dades, de manera totalment independent de la transacció rebuda. Al obtenir Ics dades aquest retorna un document XML al repositori client, a on es [\'isualitzcn e](http://visualilz.cn)ls resultats cercats.

Per a complementar aquesta estructura dc petició-resposta, i ja que no s'ha trobat cap mòdul que s'ajusti a Ics nostres necessitats, s'ha creat RCG Share. Aquest nou mòdul permet captumr les pamules clau a cercar. crear la petició al web service, rebre el document XML de resposta, processar-lo i visualitzar els resultats. Basant-se en el protocol XML-RPC, permet la connexió a altres repositoris modificant la funció *seurch* de Dmpal. El codi de la funció principal es pot veure a continuació:

```
function reg share search($keys) {
  $web\_services = array();//Recorrem i cercam a cada un dels web services. 
  $find = array();
  foreach ($web services as $url) { - $results = xmlrpc($url, 'search.nodes',$keysJ; 
    if (xmlrpc_error()) {
      $error= xmlrpc_error(J; 
      else { 
      $find = array_merge($find, $results);
  } 
  return $find;
Ĵ
     Codi 2. Funció principal del mòdul de cerques RCG Share.
```
La variable \$web services és un array que emmagatzema les direccions del servidor de cada repositori habilitat per rebre peticions. Així, el mòdul accedeix a la variable. i per cada direcció que hi troba realitza una connexió XML-RPC al web service search.nodes amb les paraules clau sol·licitades. Si aquesta petició resulta en error (per exemple, si no ha trobat resultats) es guarda per a què Drnpal pugui mostrar un missatge posteriorment de que no hi ha resultats. En cas de que no hi hagi error, es van afegint els resultats a la variable \$find fins que no queden més repositoris per consultar. Llavors es retorna aquesta variable creada amb l'estmctum necessària per a què Drupal l'empri per a visualitzar els resultats.

#### *F. Puntuació de contingut*

Els usuaris registrats també poden votar el contingut creat, gràcies al módul *Fivestar.* Aquest afegeix un sistema dc vots a cada activitat que es crea al repositori, com es pot veure a la Fig. R:

**Promia:** 

★★★★☆ ※☆☆☆☆☆<br>Promig: 3.5 (2 vots) El seu vot: 3

Fig. 8 Exemple de vots per a una activitat.

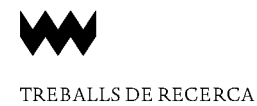

#### *G. Vocabulari* i *sistema dc* class~ficarió

Per a realitzar la classificació s'ha decidit utilitzar etiquetes, paraules clau associades al contingut que donen una gran flexibilitat a l'hom dc fer cerques i calalogacions. El mòdul emprat ha estat *Taxonomy*, configurat per a què quan un usuari crea una activitat li apareixi una pàgina a on pot triar Ics categories que vol assignar-hi. basant-sc en Ics que ja hi ha definides.

Les categories definides són cinc: competència transversal. estudis, assignatum, curs i idioma del contingut adjunt, basant-sc en les etiquetes de competències transversals definides en el Llibre Blanc del títol de grau en Enginyeria Informàtica [9]. Les categories tenen un conjunt inicial d'etiquetes. exceptuant la d'assignatum. que és de fonnat lliure. Tal com es veu a la Fig. 9, és el propi usuari el que pot escriure el que vulgui, deixant llibertat en el títol de l'assignatma.

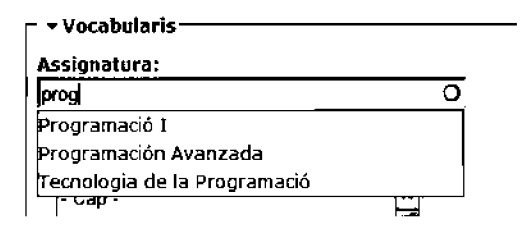

fig. 9 Mostra de la catalogació segons l'assignalura amb tormat lliure.

### *l/. Aspecte gràfic*

S'ha optat per una distribució dc tres columnes, ja que és un esquema àmpliament utilitzat i no suposa un disseny estrany de cara a l'usuari. A la Fig. 10, es pot veure el disseny del repositori. La columna de l'esquerra conté el menú de navegació, la columna dc la dreta mostra varies seccions com el canvi d'idioma, el cercador, etc., i a la columna central és a on apareix tota la informació.

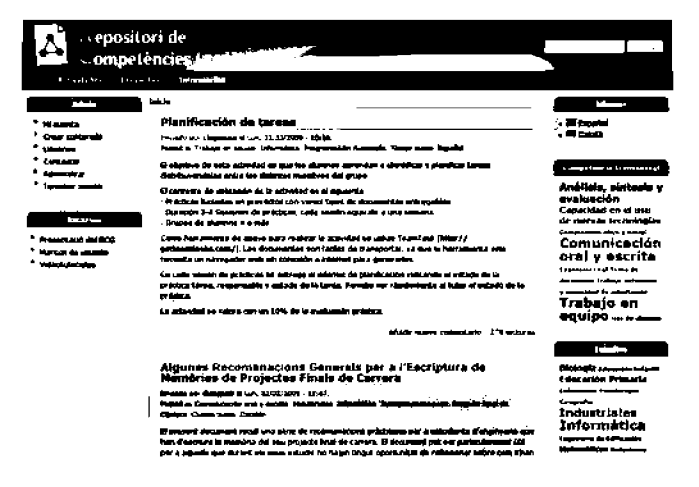

Fig. 10 Mostra del disseny del repositori a on es pot veure la distribució dc tres columnes que s "ba emprat.

#### VI. CONCLUSIONS

Amb aquest projecte aquí presentat ha sorgit el Repositori de Competències Genèriques, un espai col·laboratiu entre professors a on aquests poden crear activitats, cerear·les, classificar-Ics. comentar-Ics i votar-Ics. Poden consultar activitats creades per altres professors. descarregar-sc el contingut, adaptar-lo a la seva metodologia dc treball i utilitzar-lo en la seva docència. El recent inici de l'EEES requereix de contribucions com la que s'ha implementat en aquest projecte, i hem pogut comprovar que aquesta eina era necessària.

Per altra banda. com a tot projecte dc software. el seu cicle de vida no acaba després dc la implementació i la seva posterior instal·lació. Per a què el projecte pugui mantenir-se és necessari el seu manteniment de manera que l'eina no quedi desfasada. Aquesta darrera fase contempla les modificacions del producte, tant de codi com de documentació. les possibles migracions a un nou entorn, el suport als usuaris, etc. A més també s'han de tenir en compte les modificacions necessàries en cas de desitjar noves funcionalitats.

Finalment. és necessària l'activitat continuada al repositori per part dels administradors i gestors, ja que són aquests els encarregats d'acceptar o denegar Ics peticions d'alta dc nous usuaris al sistema. D'aquesta manem el rcpositori podrà seguir en mar:xa pennctent l'accés a nous usuaris amb nou material. facilitant així al professorat la tasca de recollir i organitza les competències [genèriques.](http://gcncriqi.es)

#### **REFERENCIES**

- [1] E. Amengual, X. Gilabert, A. Mas. *Tècniques de recopilació de dades.* Apunts d'Enginyeria del Software I. Tema 6, diapositiva 5. Universitat de les Illes Balears.
- [2] Wikipedia. la enciclopedia libre (2011) Sistema de Gestión de Contenidos. [Onlinc]. Disponible: http://es.wikipedia.org/wiki/ Sistema de gestion de contenidos
- [3] Packt Publishing. Llista de guanyadors i premis otorgats als Annual Open Source CMS Awards. [Online]. Disponible: http://www.packtpub.com/article/open-source-cms-award-previouswinners.
- [4] Free Software Foundation, GNU General Public License. Versió 3. [Online]. Disponible: http://www.gnu.org/copyleft/gpl.html.
- [5] G. Fontanet, *Requeriments d'usuari i de sistema*. Apunts d'Engineria del Software II, pagina 3. Universitat de les Illes Balears.
- [6] E. Amengual, *El procés de Disseny del Sistema d'Informació II.* Apunts d'Enginycria del Software 1. Tema 10, diapositiva 80. Universitat de les Illes Balears.
- 171 Object Management Group. Getting Started with UML. [Online]. Disponible: http://www.uml.org/
- [8] Wikipedia, la enciclopedia libre, XML-RPC. [Online]. Disponible: http://ca.wikipedia.org/wiki/XML-RPC
- [9] J.Casasnovas, Libro Blanco. Título de grado en Ingeniería Informática. ANECA. Juny 2005.

# Estudi i disseny de diverses alternatives per a fer més estable una memòria SRAM

Pau Ricra Benito, Bartomeu Alorda Ladaria

PFC d'Enginveria Tècnica Industrial, Especialitat en Electrònica Industrial

paurierabenito@qmail.com

Resum- Les memòries SRAM actualment estan en constant creixement tant a nivell d'utilització com d'investigació i es possible trobar memòries SRAM en un gran nombre d'aparells electrónics.

Malauradament, la miniaturització de la tecnologia CMOS presenta greus problemes per a les memòries SRAM, en aquest tipus de memòries el procés d'escalat o miniaturització té un impacte gran sobre l'estabilitat de les dades emmagatzemades a la cel·la SRAM. Per aquesta raó el grup de Sistemes Electrònics de la UIB va proposar estudiar el comportament de tres memòries SRAM amb diferents configuracions de cel·la cada una. En aquest document s'explica el procediments que s'han dut a terme per al disseny de les tres configuracions de memòria SRAM i els resultats obtinguts de la simulació d'aquets dissenys.

#### **I. INTRODUCCIÓ**

A causa del gran desenvolupament dels processadors, quan aquets començaren a tenir velocitats de rellotge cada vegada majors, i funcionaven més i més ràpids, els temps d'accés a la memòria Ram Dinàmica(DRAM) no era suficient per a seguir el ritme al processador i obtenir el màxim rendiment.

Una de les solucions a aquest problema seria la memòria SRAM(Static Random Access Memory), és un tipus de memòria basada en semiconductors que és capaç de mantenir les dades sense necessitat d'un circuit de refrese. De totes maneres, es tracta d'una memòria volàtil, és a dir, perd tota la informació quan s'interromp l'alimentació elèctrica. Es una memòria d'accés aleatori, que significa que les posicions a la memòria poden ser escrites o llegides en qualsevol ordre, independentment de quina fos la darrera posició accedida de la memòria.

La memòria SRAM és més cara, però més ràpida i amb un menor consum que la memòria DRAM. Per tant, es utilitzada quan es necessita disposar d'un menor temps d'accés, un consum reduït o una de les dues coses alhora. Les memòries SRAM són molt utilitzades i tenen molt d'usos en l'actualitat com: telèfons mòbils, càmeres fotogràfiques, electrònica de l'automòbil, ordenadors personals, etc...

Una de les problemàtiques que presenten les memòries SRAM és l'impacte que produeix la miniaturització de les memòries sobre l'estabilitat d'aquesta. Els principals problemes es centren en la fluctuació aleatòria del procés de fabricació i la manca de repetibilitat del voltatge llindar. Ambdós problemes es preveu que redueixin l'estabilitat de les cel·les amb un factor 4 entre les tecnologies de 250nm i 50nm. Una de les metodologies tradicionals de millorar l'estabilitat de la cel·la SRAM es basa en la variació de les dimensions dels transistors que formen la cel·la. Avui en dia s'estudien altres alternatives com la modificació de l'estructura de la cel·la SRAM proposant cel·les de 8 o més transistors.

L'objectiu d'aquest PFC ha estat, dissenyar, estudiar i comparar la velocitat de lectura/escriptura, el consum, l'àrea de la memòria i el paràmetre d'estabilitat (Static Noise Margin, SNM) de tres configuracions de memòries SRAM proposades en el grup de Sistemes Electrònics de la Universitat de les Illes Balears amb el software "Cadence" i usant una tecnologia comercial de 65nm CMOS:

-Memòria SRAM amb cel·les de 8 transistors:

Amb les cel·les de 8 transistors (8T) el que es vol obtenir és una separació de la lectura i l'escriptura mitjançant una nova configuració de la cel·la respecte de la típica 6T, d'aquesta manera s'espera millorar la problemàtica de les cel·les 6T durant les operacions de lectura i per tant millorar l'estabilitat de la memòria.

-Memòria SRAM amb cel·les de 8 transistors i un selector de voltatge.

D'aquesta memòria a l'anterior, tan sols varia la utilització de dos voltatges per la línia de selecció de fila diferents durant les operacions de lectura i d'escriptura. D'aquesta manera aconseguim reforçar el procés de lectura i seguir enfortint la memòria SRAM per tant, aquest tipus de memòria es podria considerar una evolució de la memòria amb cel·les 8T, encara que el selector de voltatge seria aplicable a una memòria SRAM 6T.

-Memòria SRAM amb cel·les de 11 transistors.

La memòria SRAM amb cel·les 11T proposa la modificació de l'estructura de la cel·la 8T de la memòria SRAM, però enlloc de variar un voltatge, es modifica l'arquitectura de la cel·la per a obtenir un consum de la memòria mínim, a més d'impedir que qualsevol cel·la menys la seleccionada operi i per tant pugui donar lloc a errors d'estabilitat.

# Il. INTRODUCCIÓ A LES MEMÒRIES SRAM

A mode de resum, les memòries SRAM són memòries basades en materials semiconductors, a més aquest tipus de memòries a diferència de les memòries DRAM no necessiten un circuit de refresc. La SRAM es tracta d'una memòria volàtil, és a dir, perd tota Ja informació emmagatzemada quan es desconnecta de l'alimentació. De Ja mateixa manera, les memòries SRAM són memòries d'accés aleatori, es possible accedir a qualsevol posició sense necessitat de seguir un ordre preestablert.

Finalment, cal dir que les memòries SRAM són més ràpides i amb un menor consum que les memòties DRAM, en canvi tenen un major cost en termes de fabricació que les DRAM.

Més concretament, l'arquitectura d'una memòria SRAM és la que es presenta a la figura 1, on es pol observar que la memòria esta formada per la matriu de nxm cel·les( element principal), per a direccionar aquesta matriu s'utilitzen dos descodificadors, un de files i un de columnes com es pot apreciar. També es pot veure com a la part superior i inferior de la figura hi ha els blocs de precàrrega, aquets blocs s'encarreguen de carregar a 'l' les línies per les quals circularà la informació emmagatzemada a la memòria. Es fan necessaris dos blocs de precànega ja que les línies inferiors de la memòria estan separades de les línies superiors mitjançant el descodificador de columnes.

Tot seguit trobam el bloc Bit, aquest és l'encarregat d'introduir el valor del bit a escriure a la memòria. El bloc Sense Amplifier(SA) s'encarrega d'amplificar la diferència de tensions per a la posterior lectura del valor dels bits de la memòria a llegit mitjançant el latch D. La unitat de control es l'encarregada de generar les senyals pertinents per al correcte funcionament de la memòria.

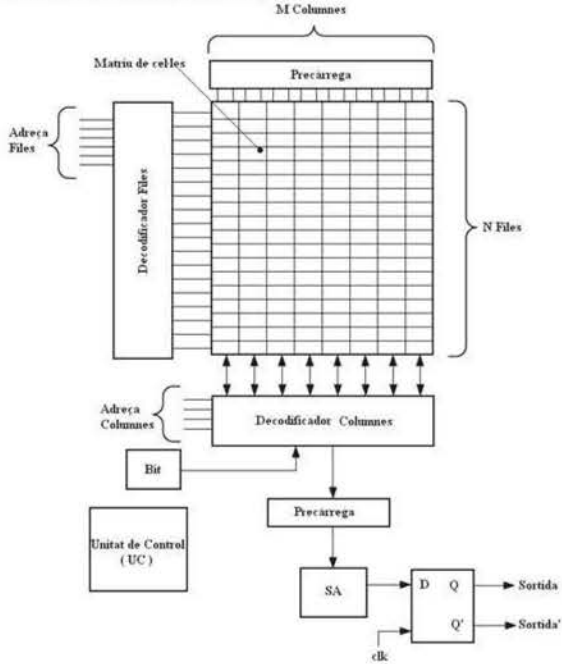

Fig.1 Disseny i arquitectura de la memòria SRAM

Coneixent l'arquitectura de la memòria es procedirà a explicar l'arquitectura de les cel·les que formen la matriu de ccl·les de la memòria SRAM. En aquest cas s'explicarà l'arquitectura de les cel·les de 6 transistors(Figura 2).

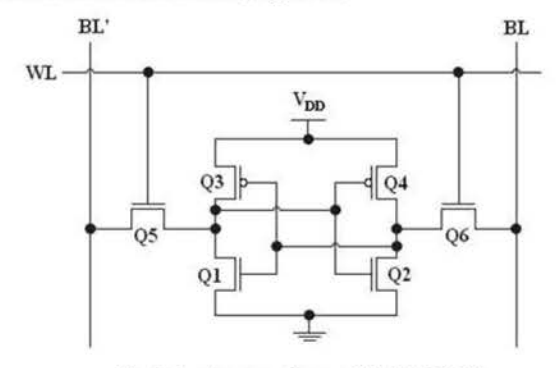

Fig.2 Arquitectura d'una cel·la SRAM 6T.

La cel·la esta formada per els transistors Ql-Q2-Q3-Q4, que formen els 2 transistors realimentats que s'encarreguen d 'emmagatzemar el valor del bit i dos transistors(QS i Q6) activats per la senyal WL(senyal de sortida del descodificador de files) que s'encarreguen de permetre l'accés a la cel·la per a la seva escriptura o lectura. Les línies BL i BL'(Bit lines) s'encarreguen de transportar el valor dels bits a escriure/llegir per a cada columna de la memòria SRAM.

Finalment, el disseny intern d'una columna de la memòria mostrada a la figura 1, es pot observar a la figura 3, on s'observen els blocs de precàrrega, la cel·la, el bloc bit i el sense amplifier.

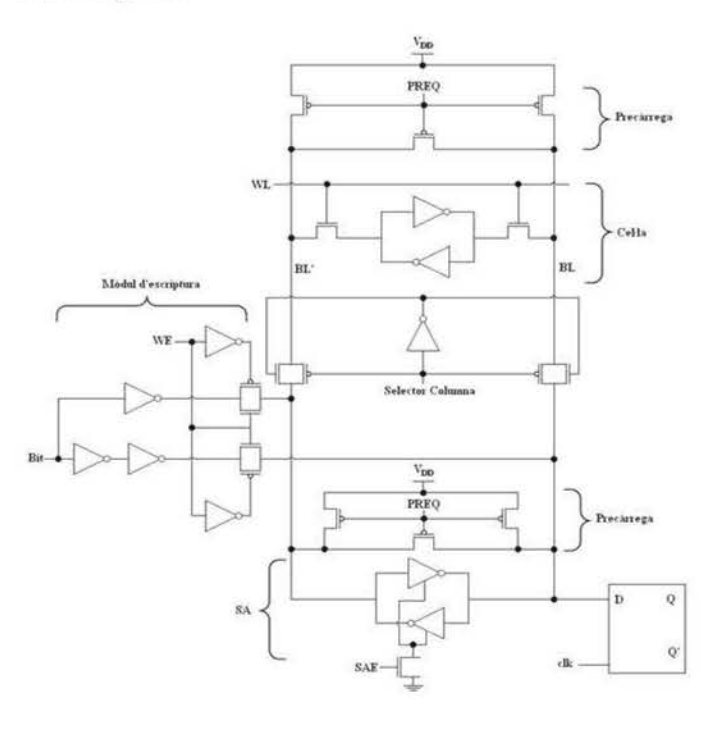

Fig.3 Disseny i arquitectura interna d'una columna de la memòria SRAM.

# IU. PROBLEMES D'ESTABILITAT ALES MEMÒRIES SRAM

L'estabilitat durant una operació de lectura de la memòria SRAM es defineix amb el paràmetre SNM.

Aquest paràmetre es mesura com el valor del costal del quadrat que es pot formar a una de les ales de l'anomenada papallona o butterfly que generen els dos inversors realimentats, i es defineix com el minim voltatge necessari per a que els inversors canviïn d'estat.

A la figura 4 es pot veure com I'SNM de les senyals generades pels inversors realimentats mentrestant que la cel· Ja es troba aïllada es veu reduït respecte l'SNM durant una operació de lectura. Aquesta reducció de l'SNM provocaria que els inversors canviïn d 'estat bruscament a causa del renou o d' una petita variació de tensió.

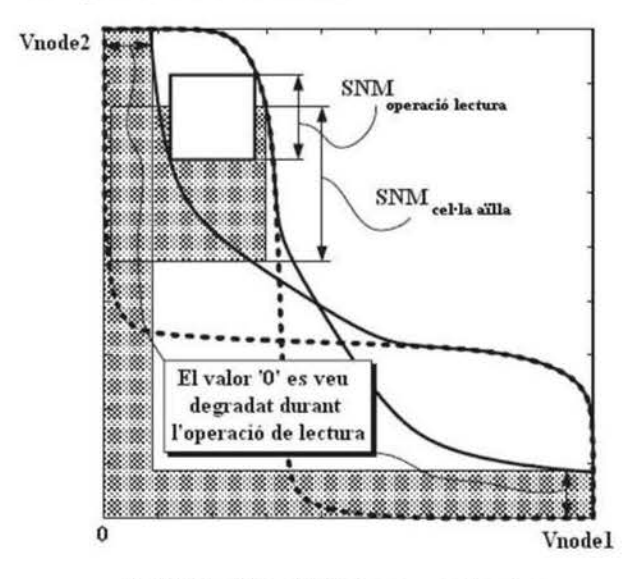

Fig.4 Corbes de tensió dels inversors realimentats

El que succeeix a la cel·la durant una operació lectura és el següent(figura 5), les dues Bit Lines es troben precarregades a ·1· quan sobren els transistors d'accés a cel· la. És en aquest moment quan un dels transistors d'accés es talla degut a que el node intern de la cel·la també hi ha un '1', mentres els transistors  $Q5$  i  $Q1$  estan escrivent un 'O' a la Bit line negada.

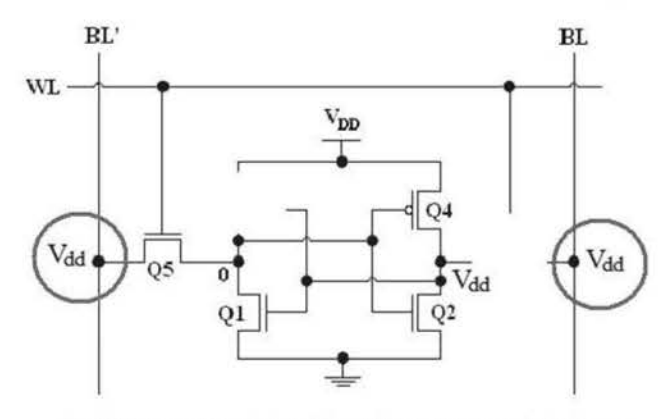

Fig.5 Comportament de la cel·la 6T durant una operació de lectura

Aquesta mateixa situació també es dona lloc durant una ()peració de lectura a les ccl·lcs on no s'hi esta escrivint, ja que com es pot veure a la figura 6 la WL provinent del descodificador de files activa tots els transistors d'accés a la cel·la de tota la fila, en canvi el procés d'escriptura tan sols succeeix en una cel·la. D'aquesta manera a les altres cel·les de la fila s'obren els transistors d'accés havent-hi les dues bit lines precarregades a '1' com es mostra a la figura 5.

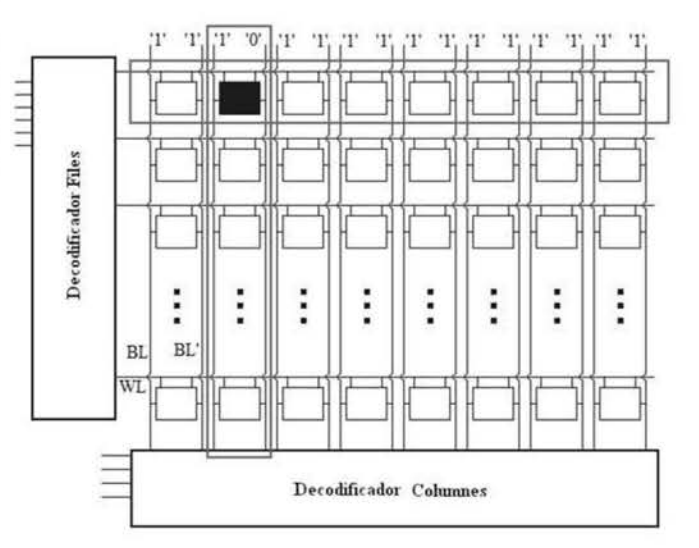

Fig.6 Comportament de la matriu de cel·les durant una operació d'escriptura

#### IV. MEMÒRTA SRAM 8T

La memòria SRAM 8T separa el procés de lectura del d'escriptura per tal de reduir el problema d'estabilitat durant aquesta operació(explicat aJ punt anterior) i per tant fer una cel·la més robusta.

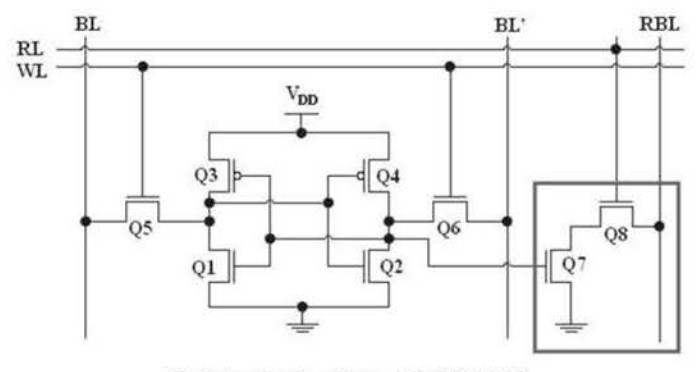

Fig.7 Arquitectura d'una cel·la SRAM 8T

Com es pot apreciar a la figura 7, la configuració de Ja cel·la per al procés d'escriptura mantén la mateixa configuració que la cel·la 6T en canvi el circuit per a la lectura es composa per els transistors Q7 i Q8. Aquest buffer de lectura esta connectat a la bit line negada, per tant alhora actua de negador, és a dir, si el bit a llegir és un I i a la bit 1ine negada hi ha un O, el transistor Q7 es talla i la RBL es mantén a I, en el cas contrari en que es vol llegir un O, com que a la bit line negada hi tenim un I s'obre el transistor Q7 i es carrega un O a la RBL. A Ja nova cel ·la 8T es pol apreciar una separació a l'hora d'activar els transistors per a una lectura i per a una escriptura, els transistors Q5 i Q6 s'activen durant una lectura mitjançant la senyal WL, en canvi el transistor Q8 s'activa durant una lectura mitjançant Ja senyal RL. Aquestes dues senyals provenen dc la sortida del descodificador de files separades tant per a l'escriptura com per a la lectura.

La configuració de Ja memòria SRAM amb les cel·les 8T es pot veure a Ja figura 8, on es pot apreciar com tan sols hi ha dos canvis rellevants respecte Ja configuració amb cel· les 6T. Un dels canvis és la introducció dels blocs de selecció d'operació entre els descodificadors i la matriu de cel·les, per tal de separar les operacions de lectura i escriptura. En segon lloc s'ha pogut eliminar el bloc sense amplifier(S.A) ja que ara tan sols el procés de lectura es realitza per una sola línia(RBL).

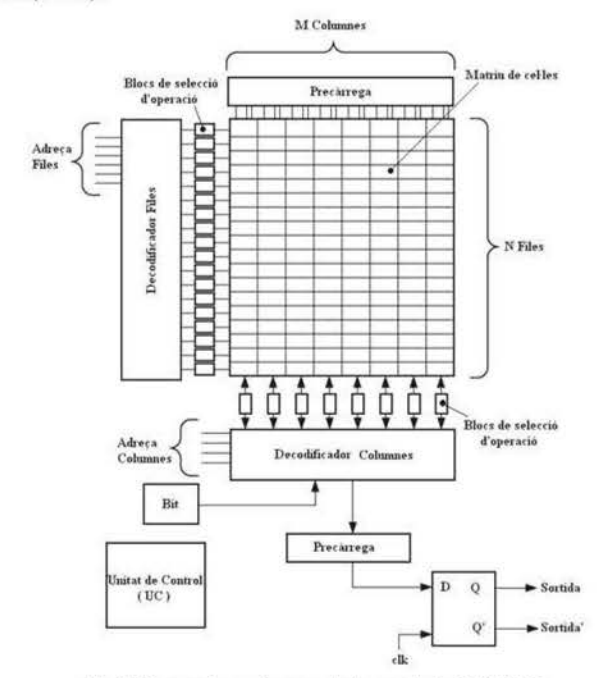

Fig.8 Disseny i arquitectura dc la memòria SRAM 8T.

L'arquitectura interna d'una columna de la memòria SRAM 8T(figura 9) també conserva l'estructura de la SRAM 6T introduint-li els pertinents canvis que implica la nova estructura de la cel·la, com és el cas de les diferents senyals per a separar les operacions dc lectura i escriptura(WL, RL i Selector Columna Escriptura, Selector Columna Lectura).

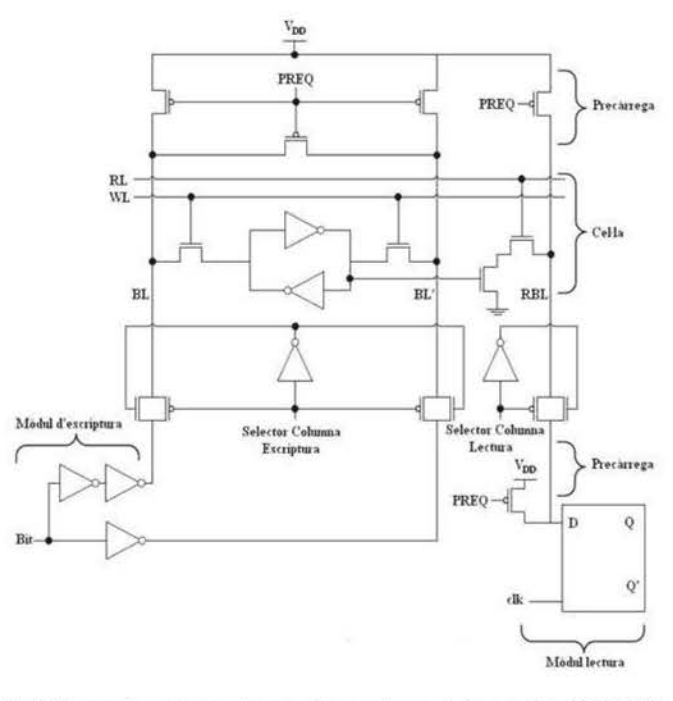

Fig.9 Disseny i arquitectura interna d'una columna de la memòria SRAM 8T.

77

### V. MEMÒRIA SRAM 8T AMB SELECTOR DE VOLTATGE

La gràfica de la figura 10 forma part d'un estudi realitzat per el Grup de Sistemes Electrònics de la Universitat de les Illes Balears, en el qual es comprova com reduint el valor del voltatge de la word-line s'aconsegueix augmentar el valor del SNM, com es pot veure a la gràfica. On els valors de SNM màxim i minim són els valors mentres que la ce1·1a es troba aïlla i durant una operació de lectura, respectivament.

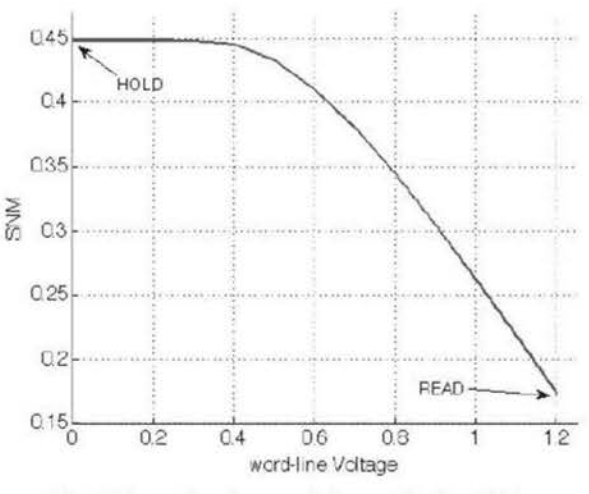

Fig.10 Disseny i arquitectura de la memòria SRAM 8T.

En aquest cas el que s'estudiarà és el comportament de la memòria i el valor del SNM introduint a la configuració de cel ·la 8T un selector dc voltatge dc la word-line dc tal manera que aquesta línia, durant les operacions de lectura tingui un voltatge de 1V i durant la resta d'operacions tingui un voltatge l.2V.

L'estructura del mòdul encarregat de la selecció del voltatge(figura 11) segons el tipus d'operació a realitzar per la memòria es composa per dos transistors PMOS(ja que aquest tipus de transistors passen millor els valors de tensió alls) que s' activen mitjançant la senyal RW, aquesta senyal està a O quan s'està executant una operació de lectura i a I durant la resta d'operacions, per aquesta raó s'ha introduint un inversor entre la senyal i el transistor encarregat de la selecció d'1V.

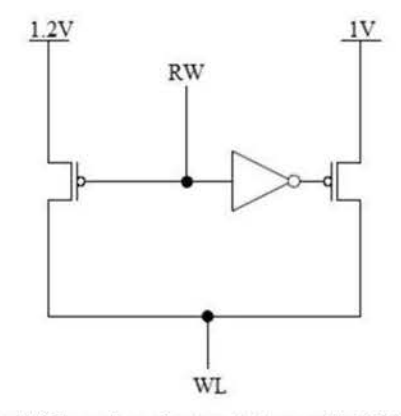

Fig. 11 Disseny i arquitectura de la memòria SRAM 8T.

# VI. MEMÒRIA SRAM 11T

La memòria SRAM amb cel·les IIT(Figura 12) proposa la modificació de l'estructura de la cel·la 8T de la memòria SRAM, però enlloc de variar un voltatge, es modifica l'arquitectura de la cel·la per a obtenir un consum de la memòria mínim, a més d'impedir que qualsevol cel· la menys la seleccionada operi i per tant pugui donar lloc a errors d'estabilitat.

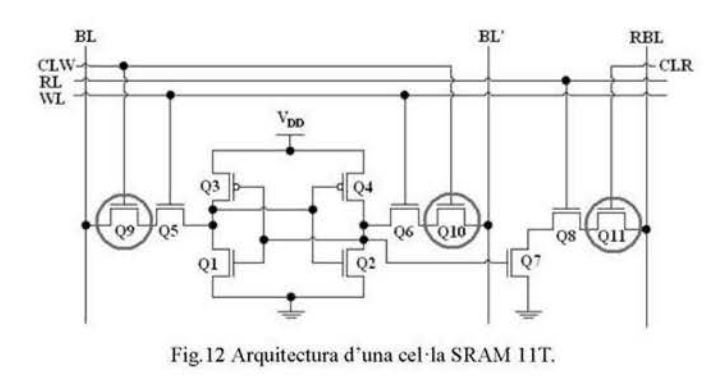

Amb la senyal CL podem escollir la cel· la exacta a la que volem accedir sense necessitat d'obrir l'accés a totes les cel·les d'una mateixa fila com passa en els casos de les cel·les 6T i 8T. Com es pot apreciar a l'arquitectura de la cel·la (Figura 12) aquesta senyal CL també es separa en senyal de lectura (CLR) i senyal d'escriptura (CLW)

Com es pot apreciar a la figura 13, l'arquitectura d'una columna de la memòria no es gaire modificada amb la nova arquitectura de la cel ·la, l'únic canvi són les senyal CL W i CLR encarregades de seleccionar la cel· la concreta per a escriptura o lectura mitjançant les senyals Selector Columna Escriptura i Lectura. També es pot apreciar com ha estat necessari incloure una etapa d 'inversors a les dues senyals CL per tal d'obtenir un bon funcionament de la cel·la.

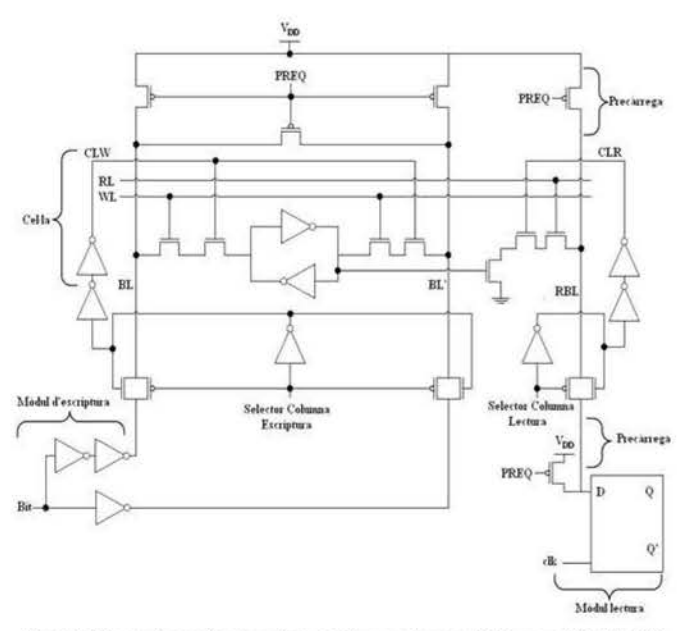

Fig. 13 Disseny i arquitectura interna d'una columna de la memòria SRAM li T.

#### Vil. SIMULACIONS DE FUNCIONAMENT

Les següents simulacions s'han realitzat amb la memòria SRAM 8T, es tracta de l'escriptura (figura 14) i lectura (figura  $15)$  d'un  $1'.$ 

A la figura 14, es poden apreciar (de dalt a baix) les senyals: En/EnFil/PreQ corresponents a l'eneable general de memòria, l'eneable de la fila seleccionada i la senyal de precàrrega.

RW es l'encarregada de seleccionar si es tracta d'una operació de lectura o escriptura, en aquest cas, com que la senyal esta a 'l' sabem que es tracta d'una operació d'escriptura.

OutDesccol/Outdecfil/EnWrite,les dues primeres són les senyals de sortida dels descodificadors per a seleccionar la cel·la indicada, i En Write és la senyal (WL anomenada així a les figures d'arquitectura de les cel·les) es la senyal la qual la seva activació provoca l'obertura dels transistors Q5 i Q6 d'accés a la cel·la.

La senyal Bl. és el valor que s'escriurà a la cel·la, i Bl.' aquest valor negat.

El senyal MemBL es el valor que contindrà l'interior de la cel·la SRAM, en aquest cas, s·aprecia com MemBL augmenta a '1' i el seu valor negat (MemBL') baixa a '0'.

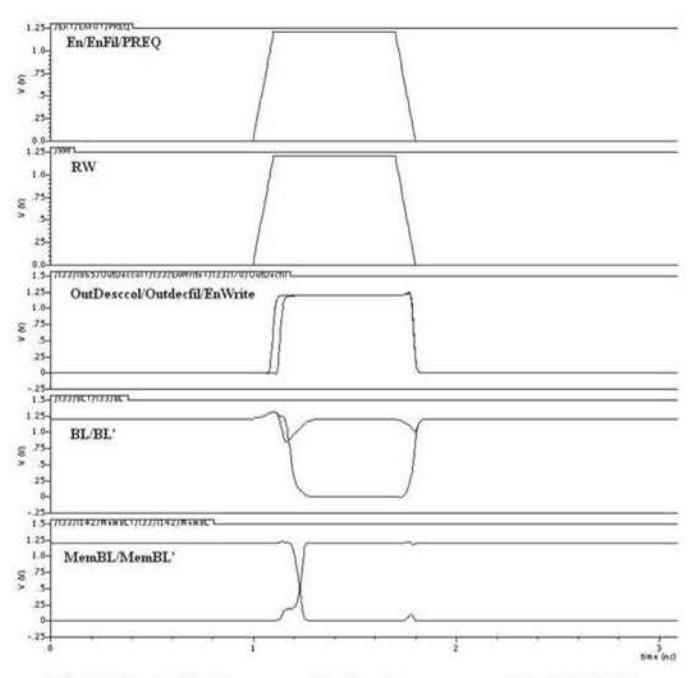

Fig. 14 Simulació d'una operació d'escriptura a una cel·la SRAM 8T.

Per a la simulació de lectura(figura 15) observem les noves senyals que intervenen en aquesta operació:

EnRead, s'encarrega d'obrir el transistor Q8 encarregat de l'accés al valor de Ja cel ·la.

RBL, es el valor emmagatzemat a l'interior de la cel·la (en aquest cas un '1').

Finalment Ja senyal OUT, és Ja sortida de Ja memòria on es pot apreciar el valor llegit ('1') i aquest valor negat (OUT')

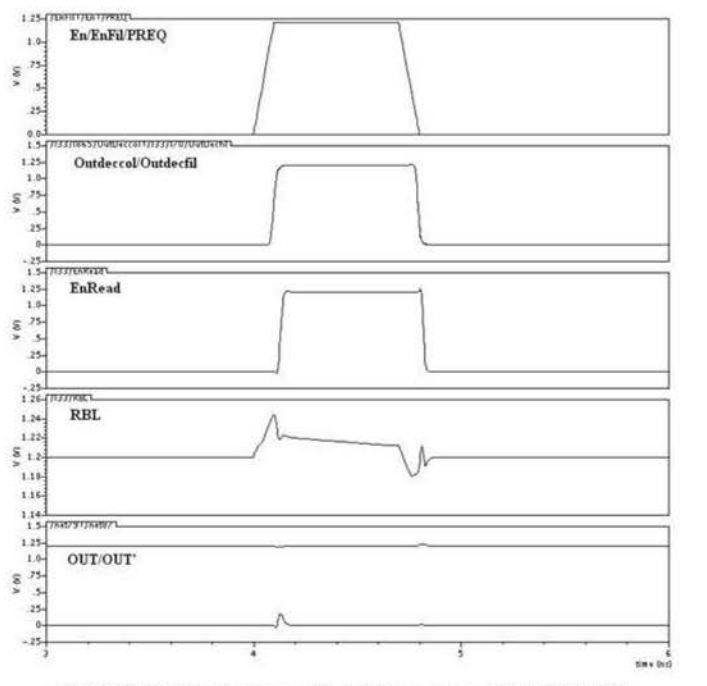

Fig. 15 Simulació d'una operació de lectura a una cel·la SRAM 8T.

# Vlfl. RESULTATS OBTINGUTS I CONCLUSIONS

• Àrea:

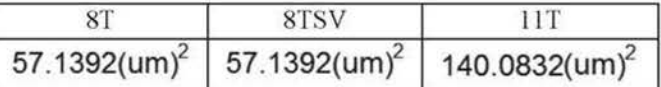

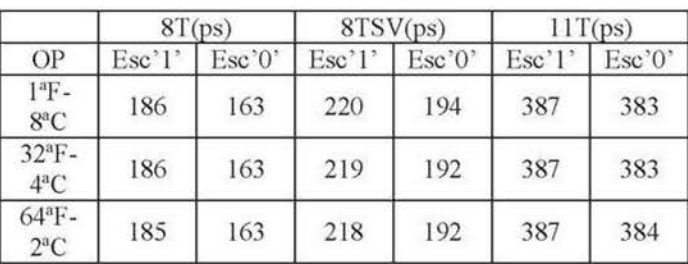

Velocitat de lectura:

• Velocitat d'escriptura:

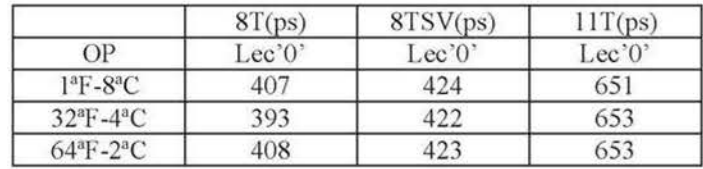

# 79

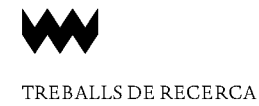

• Consum escriptura:

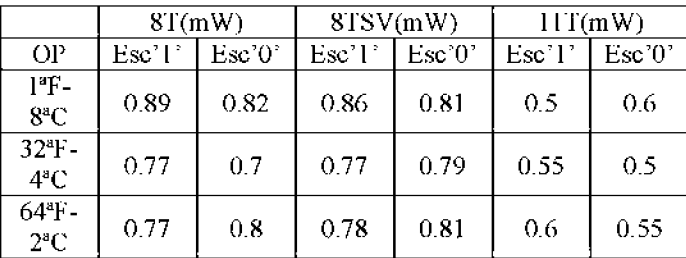

#### • Consum lectura:

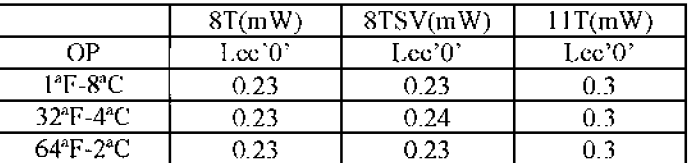

#### • SNM:

SNM (cel·la aïllada) =  $398mV$ 

| SNM (Escriptura incompleta) |        |        |  |  |
|-----------------------------|--------|--------|--|--|
| ா                           | 8T S V |        |  |  |
| 175m V                      | 249mV  | 398m V |  |  |

Amb els resultats obtinguts es pot observar com la memòria SRAM 8T es la més ràpida a Ics operacions dc lectura i escriptura de la cel·la, on l'arquitectura 8TSV obté uns resultats de velocitats molt similars i la 11T es la més lenta en aquest apartat.

A nivell de consum, s'observa com la memòria liT és la que té un menor consum Durant l'escriptura però en canvi obté el major consum Durant la lectura.

El valor dc l'SNM ohté el seu màxim valor durant Ics operacions realitzades amb la cel-la 1 IT, i obté el seu valor mínim amb les operacions realitzades amb Ja 8T, es pot apreciar com el selector dc voltatge dc la 8T millora aquest valor fins als 249mV.

Finalment cal observar com l'àrea dc la cel-la llT és un poc més del doble dc gnm que \"àrea dc Ics cel-Ics 8T i 8TS V que tenen la mateixa àrea.

Per tant. amb aquests resultats, es podria dir que la millor arquilcctura és la 8TSV ja que millora el valor del SNM mantenint la velocitat de lectura i escriptura i I 'àrea de la cel-la 8T originaL

#### **AGRAÏMENTS**

Al tutor del meu projecte per haver-me ajudat en tots els dubtes i problemes que me anat trobant durant la realització d'aquest projecte, i als meus pares, amics i família, per tot el suport que m'han sabut donar.

#### **REFERÈNCIES**

[1] ITRS 2007 (Inernational Technology Roadmap for Semiconductors).

[2] Andrei Pavlov and Manoj Sachdev. "CMOS SRAM Circuit Dcsign and Paramctric Test in Nano-Scalcd Technologies". 2008 Springer Science + Business Media B. V.

[3] Andrei Pavlov and Manoj Sachdev. "CMOS SRAM Circuit Design and Parametric Test in Nano-Scaled Technologies". 2008 Springer Science Business Media B.V.

[4] Andrei Pavlov and Manoj Sachdcv. "CMOS SRAM Circuit Design and Parametric Test in Nano-Scaled Technologies". 2008 Springer Science Business Media B. V.

L5J B. Alorda, G. Torrens, S. Bota and J. Segura. "Static-Noise Margin Analysis during Read Operation of 6T SRAM Cells". Univ. de les liles Balears, Dept. Física, Cra. Valldemossa, km. 7.5, 07071 Palma de Mallorca, Spain. 2009

161 Andrei Pavlov and Manoj Sachdev. "CMOS SRAM Circuit Design and Parametric Test in Nano-Scaled Technologies". 2008 Springer Science Business Media B.V.

[7] Evert Seevinck, Frans J.List and Jan Lohstroh. "Static-Noise Margin Analysis of MOS SRAM Cells". IEEE Joumal of solid-state cricuits, Vol. SC-22, NO. 5, October 1987.

L8J B. Alorda, G. Torrens, S. Bota and J. Segura. "Static-Noise Margin Analysis during Read Operation of 6T SRAM Cells". Univ. de les liles Balears, Dept. Física, Cra. Valldemossa, km. 7.5, 07071 Palma de Mallorca, Spain. 2009